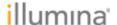

# MiSeqDx® Instrument

FOR IN VITRO DIAGNOSTIC USE

## Catalog # DX-410-1001

## Intended Use

The MiSeqDx instrument is intended for targeted sequencing of DNA libraries from human genomic DNA extracted from peripheral whole blood or formalin-fixed, paraffin-embedded (FFPE) tissue, when used with *in vitro* diagnostic (IVD) assays performed on the instrument. The MiSeqDx instrument is not intended for whole genome or *de novo* sequencing. The MiSeqDx instrument is to be used with registered and listed, cleared, or approved IVD reagents and analytical software.

# Principles of Procedure

The Illumina MiSeqDx is intended for targeted resequencing of human DNA using Illumina sequencing consumables and libraries prepared from human genomic DNA extracted from peripheral whole blood or FFPE tissue using registered and listed, cleared, or approved IVD reagents. Libraries are prepared by amplifying targets and adding sample indexes and capture sequences. Sample libraries are captured on a flow cell and sequenced on the instrument using sequencing by synthesis (SBS) chemistry. SBS chemistry uses a reversible-terminator method to detect single nucleotide bases as they are incorporated into growing DNA strands. The Real-Time Analysis (RTA) software performs image analysis and base calling, and assigns a quality score to each base for each sequencing cycle. When primary analysis finishes, secondary analysis on the MiSeqDx instrument processes base calls. Processing includes demultiplexing, FASTQ file generation, alignment, variant calling, and generation of variant call format (VCF) files containing information about variants found at specific positions in a reference genome. The MiSeqDx uses different modules for secondary analysis depending on the workflow. Modules for germline or somatic variant calling workflows are available as well as modules for assays with specific intended uses.

## **Dual Boot Configuration**

The dual boot configuration includes the hardware, software, and installation procedures to allow the MiSeqDx instrument to run both *in vitro* diagnostic (IVD) and research use only (RUO) sequencing assays. The dual boot configuration allows the user to switch between the diagnostic mode of the instrument to the research mode of the instrument. RFIDs on sequencing consumables prevent RUO sequencing reagents from being utilized in diagnostic sequencing runs.

## Limitations of the Procedure

- 1 For *in vitro* diagnostic use.
- 2 Results presented in the labeling were obtained with representative assay panels using peripheral whole blood or cells lines for germline performance and FFPE tissue or FFPE cell lines for somatic performance with the reagents and software modules described. Performance characteristics are provided for information purposes only. The validation testing presented, as required by the special controls for high-throughput DNA sequence analyzers, only serves to exemplify the instrument's general capabilities and does not establish the instrument's capabilities or suitability with respect to any specific claims. All diagnostic tests developed for use on this instrument require full validation for all aspects of performance.

- 3 This product is limited to delivering:
  - Sequencing output ≥ 5 Gb
  - Reads Passing Filter ≥ 15 million
  - Read length (in paired end run) 2 x 150 bp
  - Bases higher than Q30 ≥ 80% at read length of 2 x 150 bp
     Equal or greater than 80% of bases have Phred scale quality scores greater than 30, indicating base call accuracy greater than 99.9%.
- 4 The MiSeqDx instrument has only been validated to sequence human DNA libraries extracted from peripheral whole blood and FFPE tissue. Libraries generated from other specimen types should not be used with this instrument for *in vitro* diagnostic use. Performance of this instrument for sequencing microbial nucleic acids from clinical specimens has not been established.
- The MiSeqDx is intended for *in vitro* diagnostic use with registered and listed, cleared, or approved IVD reagents or assays. The MiSeqDx instrument can be employed for *in vitro* diagnostic use with the following IVD assays or registered reagents.

| Name                                              | Catalog #   | Package Insert Document # |
|---------------------------------------------------|-------------|---------------------------|
| Praxis® Extended RAS Panel (USA only)             | 20012431    | 1000000037190             |
| MiSeqDx Cystic Fibrosis 139-Variant Assay         | DX-102-1004 | 15038347                  |
|                                                   | DX-102-1003 |                           |
| MiSeqDx Cystic Fibrosis Clinical Sequencing Assay | DX-102-1001 | 15038344                  |
| TruSeq Custom Amplicon Kit Dx                     | 20005718    | 1000000029772             |
| MiSeqDx Reagent Kit v3                            | 20012552    | 100000030849              |

Universal reagent limitations and performance characteristics described in this package insert are based on representative assays. For IVD assays, refer to the assay-specific package insert for intended use, variants detected, and sample type.

- Indel (insertions, deletions, and combinations thereof) content of length greater than 25 bp is not aligned by the assay software. Consequently, indels of length greater than 25 bp are not detectable by the assay software.
- 7 The system has been validated for the detection of single nucleotide variants (SNVs) and up to 25 bp deletions and 24 bp insertions when used with the Germline and Somatic Variant module software. For somatic calling, at a variant frequency of 0.05, 25 bp deletions and 18 bp insertions were detected.
- 8 Amplicon reads with extreme variant content might not be aligned by the assay software, resulting in the region being reported as wild-type. Such extreme content includes:
  - Reads containing more than three indels,
  - Reads of length at least 30 bp with SNV content greater than 4% of the total amplicon target length (excluding probe regions), and,
  - Reads of length less than 30 bp with SNV content greater than 10% of the total amplicon length (including probe regions).
- 9 Large variants, including multi-nucleotide variants (MNVs) and large indels, might be reported as separate smaller variants in the output VCF file.
- 10 Deletion variants may be filtered or missed when spanning two tiled amplicons if the deletion length is greater than or equal to the overlap between the tiled amplicons.
- 11 The system cannot detect indels if they occur directly adjacent to a primer and there is no overlapping amplicon. For regions with overlapping amplicons, the assay cannot detect deletions when the region of overlap is smaller than the size of deletion to be detected. For example, if the region of overlap between

- two adjacent amplicons is two (2) bases, the assay cannot detect any deletions including both of those bases. A single base deletion at either of those bases can be detected.
- 12 As with any hybridization-based library preparation workflow, underlying polymorphisms, mutations, insertions, or deletions in oligonucleotide-binding regions can affect the alleles being probed and, consequently, the calls made during sequencing. For example:
  - A variant in phase with a variant in the primer region may not be amplified resulting in a false negative,
  - Variants in the primer region could prevent the amplification of the reference allele resulting in an incorrect homozygous variant call,
  - Indel variants in the primer region may cause a false positive call at the end of the read adjacent to the primer
- 13 Indels may be filtered due to strand bias if they occur near the end of one read and are soft-clipped during alignment.
- 14 Small MNVs have not been validated.
- 15 Copy number variants or structural variants, such as fusions or translocations, have not been validated.
- 16 Germline-specific limitations:
  - The MiSeqDx system using the Germline Variant Module is designed to deliver qualitative results for germline variant calling (i.e. homozygous, heterozygous, wild type).
  - When used with the Germline Variant Module, the minimal coverage per amplicon needed for accurate variant calling is 150x. The number of samples and the total number of bases targeted affect coverage. GC-content and other genomic content can affect coverage.
  - Copy number variation can affect whether a variant is identified as homozygous or heterozygous.
  - Variants in certain repetitive context are filtered out in the VCF files. The RMxN repeat filter is used to filter variants if all or part of the variant sequence is present repeatedly in the reference genome adjacent to the variant position. For germline variant calling, at least 9 repeats in the reference are required for a variant to be filtered, and only repeats with length up to 5 bp are considered (R5x9).

#### 17 Somatic-specific limitations:

- The MiSeqDx system using the Somatic Variant Module is designed to deliver qualitative results for somatic variant calling (i.e. presence of a somatic variant with a variant frequency greater than or equal to 0.026 with a limit of detection of 0.05).
- When used with the Somatic Variant Module, the minimal coverage per amplicon needed for accurate variant calling is 450x per oligonucleotide pool. The number of samples and the total number of bases targeted affect coverage. GC-content and other genomic content can affect coverage.
- Variants in certain repetitive context are filtered out in the VCF files. The RMxN repeat filter is used to filter variants in all or part of the variant sequence is present repeatedly in the reference genome adjacent to the variant position. For somatic variant calling, at least 6 repeats in the reference are required for the variant to be filtered, and only repeats with length up to 3 bp are considered (R3x6).
- The Somatic Variant Module cannot differentiate between germline and somatic variants. The module is designed to detect variants across a range of variant frequencies, but variant frequency cannot be used to differentiate somatic variants from germline variants.
- Normal tissue in the specimen impacts the detection of variants. The reported limit of detection is based on a variant frequency relative to the total DNA extracted from both tumor and normal tissue.

# **Product Components**

The Illumina MiSeqDx consists of the following:

MiSeqDx Instrument (Catalog # DX-410-1001)

The following software components are required for MiSeqDx instrument operation and data analysis:

| Software Application                 | Function                             | Description                                                                                                    |
|--------------------------------------|--------------------------------------|----------------------------------------------------------------------------------------------------|
| MiSeq Operating<br>Software (MOS)    | Controls<br>instrument<br>operation  | The MOS software application manages the operation of the instrument during sequencing and generates images for use by Real-Time Analysis (RTA) software. For more information, see <i>MiSeqDx Instrument Reference Guide for MOS v2</i> (document # 1000000021961).                                                                                                    |
| Real-time Analysis<br>Software (RTA) | Performs<br>primary<br>analysis      | The RTA software application converts the images generated by MOS for each tile per cycle of the sequencing run into base call files, which are inputs for Local Run Manager analysis modules. The RTA software application does not contain a user interface.                                                                                                    |
| Local Run Manager                    | Interface for<br>module<br>selection | The Local Run Manager software is an on-instrument integrated solution for user management, executing secondary analysis, and monitoring status. For more information, see <i>Local Run Manager Software Reference Guide for MiSeqDx</i> (document # 1000000011880).                                                                                                    |
| Somatic Variant<br>Module            | Performs<br>secondary<br>analysis    | This Local Run Manager analysis module software processes base calls through secondary analysis. The processing includes demultiplexing, FASTQ file generation, alignment, variant calling, and reporting. The variant caller (Pisces) generates VCF files that contain information about variants found at specific positions in a reference genome and includes the measured variant frequency.               |
| Germline Variant<br>Module           | Performs<br>secondary<br>analysis    | This Local Run Manager analysis module software processes base calls through secondary analysis. The processing includes demultiplexing, FASTQ file generation, alignment, variant calling, and reporting. The variant caller (Pisces) generates VCF files that contain information about variants found at specific positions in a reference genome and identifies each variant as heterozygous or homozygous. |

# Storage and Handling

| Element     | Specification                                                   |
|-------------|-----------------------------------------------------------------|
| Temperature | Transportation and Storage: -10°C to 40°C (14°F to 104°F)       |
|             | Operating Conditions: 19°C to 25°C (66°F to 77°F)               |
| Humidity    | Transportation and Storage: Non-condensing humidity             |
|             | Operating Conditions: 30–75% relative humidity (non-condensing) |

# Equipment and Materials Required, Not Provided

Sequencing Consumables

MiSeqDx Reagent Kit v3 (Catalog # 20012552)

## **User-Supplied Consumables**

Make sure that the following user-supplied consumables are available before beginning a run.

| Consumable                              | Purpose                                              |
|-----------------------------------------|------------------------------------------------------|
| Alcohol wipes, 70% Isopropyl            | Cleaning the flow cell glass and stage               |
| or                                      |                                                      |
| Ethanol, 70%                            |                                                      |
| Lab tissue, low-lint                    | Cleaning the flow cell stage                         |
| Lens paper, 4 x 6 in.                   | Cleaning the flow cell                               |
| Tween 20                                | Washing the instrument                               |
| Tweezers, square-tip plastic (optional) | Removing flow cell from flow cell shipping container |
| Water, laboratory-grade                 | Washing the instrument                               |

#### Guidelines for Laboratory-Grade Water

Always use laboratory-grade water to perform instrument procedures. Never use tap water.

Any of the following are acceptable examples:

- Illumina PW1
- 18 Megaohm (MΩ) water
- Milli-Q water
- · Super-Q water
- Molecular biology-grade water

# Warnings and Precautions

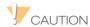

Federal law restricts this device to sale by or on the order of a physician or other practitioner licensed by the law of the State in which he/she practices, to use or order the use of the device.

Some components of reagents provided by Illumina for use with the MiSeqDx instrument contain potentially hazardous chemicals. Personal injury can occur through inhalation, ingestion, skin contact, and eye contact. Wear protective equipment, including eye protection, gloves, and laboratory coat appropriate for risk of exposure. Handle used reagents as chemical waste and discard in accordance with applicable regional, national, and local laws and regulations.

- 1 For environmental, health, and safety information, see the SDS at support.illumina.com/sds.html.
- 2 Handle all blood specimens as if they are known to be infectious for human immunodeficiency virus (HIV), human hepatitis B virus (HBV), and other bloodborne pathogens agents (universal precautions).
- 3 Failure to follow the procedures as outlined may result in erroneous results or significant reduction in sample quality.
- 4 Use routine laboratory precautions. Do not pipette by mouth. Do not eat, drink or smoke in designated work areas. Wear disposable gloves and laboratory coats when handling specimens and kit reagents. Wash hands thoroughly after handling specimens and kit reagents.
- Proper laboratory practices and good laboratory hygiene are required to prevent PCR products from contaminating reagents, instrumentation, and genomic DNA samples. PCR contamination may cause inaccurate and unreliable results.

- To prevent contamination, make sure that pre-amplification and post-amplification areas have dedicated equipment and consumables (e.g., pipettes, pipette tips, heat blocks, vortexers, and centrifuges).
- Index-sample pairing must match the printed plate layout exactly. Local Run Manager automatically populates the index primers associated with the sample names, when entered in the module. The user is advised to verify the index primers associate with samples before starting the sequencing run. Mismatches between the sample and plate layout results in loss of positive sample identification and incorrect result reporting.
- 8 Installation of user-supplied anti-virus software is strongly recommended to protect the computer against viruses. Consult user manual for instructions on installation.
- 9 Do not operate the MiSeqDx with any of the panels removed. Operating the instrument with any of the panels removed creates potential exposure to line voltage and DC voltages.
- 10 Do not touch the flow cell state in the flow cell compartment. The heater in this compartment operates between 22°C and 95°C and may result in burns.
- 11 The instrument weighs approximately 126 lbs. and could cause serious injury if dropped or mishandled.

## Instructions for Use

The following instructions for use of the MiSeqDx instrument require reagents provided in the MiSeqDx Reagent Kit v3.

Create Run with Local Run Manager

For detailed instructions, see the *Local Run Manager Software Reference Guide for MiSeqDx (document # 1000000011880)* and the Local Run Manager module guide for the analysis module you use.

- 1 Select Create Run, and select the Somatic Variant or Germline Variant Local Run Manager module.
- 2 Enter a run name that identifies the run from sequencing through analysis.
- 3 Use alphanumeric characters, spaces, underscores, or dashes.
- 4 [Optional] Enter a run description to help identify the run. Use alphanumeric characters, spaces, underscores, or dashes.

#### Import Manifest Files for the Run

- Make sure that the manifests you want to import are available in an accessible network location connected to the instrument or on a USB drive.
- 2 Select **Import Manifests**.
- 3 Navigate to the manifest file and select the manifests that you want to add.

#### Specify Samples for the Run

Specify samples for the run using the following options:

**Enter samples manually**—Use the blank table on the Create Run screen.

**Import samples**—Navigate to an external file in a comma-separated values (\*.csv) format. A template is available for download on the Create Run screen.

After you have populated the samples table, you can export the sample information to an external file, and use the file as a reference when preparing libraries or import the file for another run.

## **Enter Samples Manually**

- 1 Select the number of samples and index set from the drop-down list.
- 2 Enter a unique sample name (*Somatic Variant analysis module*) or sample ID (*Germline Variant analysis module*).
  - Use alphanumeric characters, dashes, or underscores.
  - For the Somatic Variant Module, a sample name entered in one sample well auto-populates the corresponding well in the other pool.
- 3 [Optional] For positive or negative control samples, right-click and select the control type. For the Somatic Variant Module, a control set in one sample well auto-populates the corresponding well in the other pool with the same control.
- 4 [Optional] Select the Description tab and enter a sample description. Use alphanumeric characters, dashes, or underscores.
  - For the Somatic Variant module, a description entered for one sample well auto-populates the corresponding well in the other pool.
- 5 Select the **Index 1 (i7)** tab and select an Index 1 adapter from the drop-down list.
- 6 Select the Index 2 (i5) tab and select an Index 2 adapter from the drop-down list.
- 7 Select a manifest file from the Manifest drop-down list.
  - For the Somatic Variant Module, samples in Pool A require a different manifest than samples in Pool B.
- 8 Choose an option to view, print, or save the plate layout as a reference for preparing libraries:
  - Select the **Print** icon to display the plate layout. Select **Print** to print the plate layout.
  - Select **Export** to export sample information to an external file.
- 9 Select Save Run.

#### Import Samples

- 1 Click **Import Samples** and browse to the location of the sample information file. There are two types of files you can import.
  - Select **Template** on the Create Run screen to make a new plate layout. The template file contains the correct column headings for import. Enter sample information in each column for the samples in the run Delete example information in unused cells, and then save the file.
  - Use a file of sample information that was exported from the analysis module using the Export feature.
- 2 Click the **⊖Print** icon to display the plate layout.
- 3 Select **Print** to print the plate layout as a reference for preparing libraries.
- 4 Select **Save Run**.

#### Prepare the Reagent Cartridge

The following instructions describe how to thaw reagents using a room temperature water bath.

- 1 Remove the reagent cartridge from -15° to -25°C storage.
- 2 Place the reagent cartridge in a water bath containing enough room temperature deionized water to submerge the base of the reagent cartridge up to the water line printed on the reagent cartridge. Do not allow the water to exceed the maximum water line.

Figure 1 Maximum Water Line

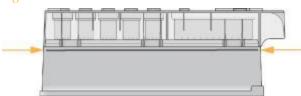

- 3 Allow the reagent cartridge to thaw in the room temperature water bath for approximately 60–90 minutes or until completely thawed.
- 4 Remove the cartridge from the water bath and gently tap it on the bench to dislodge water from the base of the cartridge. Dry the base of the cartridge. Make sure that no water has splashed on the top of the reagent cartridge.

### Inspect the Reagent Cartridge

1 Invert the reagent cartridge ten times to mix the thawed reagents, and then inspect that all positions are thawed.

NOTE

It is critical that the reagents in the cartridge are thoroughly thawed and mixed to ensure proper sequencing.

- 2 Inspect reagents in positions 1, 2, and 4 to make sure that they are fully mixed and free of precipitates.
- 3 Gently tap the cartridge on the bench to reduce air bubbles in the reagents.

NOTE

The MiSeqDx sipper tubes go to the bottom of each reservoir to aspirate the reagents, so it is important that the reservoirs are free of air bubbles.

4 Place the reagent cartridge on ice or set aside at 2°C to 8°C (up to 6 hours) until ready to set up the run. For best results, proceed directly to loading the sample and setting up the run.

#### Prepare Samples for Sequencing

For directions on how to prepare sample libraries for sequencing, including library dilution and pooling, see the Instructions for Use section of the library prep package insert.

Dilution of sample libraries is dependent on the complexity of oligonucleotide pools. Optimization of cluster density on the MiSeqDx is required, and optimal cluster density varies depending on the particular library prep assay.

#### Load Sample Libraries onto Cartridge

When the reagent cartridge is fully thawed and ready for use, you are ready to load samples into the cartridge.

1 Use a separate, clean, and empty 1 ml pipette tip to pierce the foil seal over the reservoir on the reagent cartridge labeled **Load Samples**.

NOTE

 $Do \ not \ pierce \ any \ other \ reagent \ positions. \ Other \ reagent \ positions \ are \ pierced \ automatically \ during \ the \ run.$ 

- 2 Pipette 600 µl of the **DAL** sample libraries into the **Load Samples** reservoir. Avoid touching the foil seal.
- 3 Check for air bubbles in the reservoir after loading sample. If air bubbles are present, gently tap the cartridge on the bench to release the bubbles.

Figure 2 Load Libraries

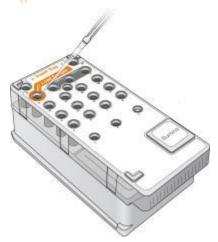

4 Proceed directly to the run setup steps using the MiSeq Operating Software (MOS) interface.

## Run Setup

See the MiSeqDx Instrument Reference Guide for MOS v2 (document # 1000000021961) for complete run setup instructions.

- 1 Log in to the MiSeqDx with your Local Run Manager software password.
- 2 From the Home screen of the MOS software, select **Sequence**.
- 3 Select a run from the list, and then select Next. A series of run setup screens open in the following order: Load Flow Cell, Load Reagents, Review, and Pre-Run check.
- 4 When the Load Flow Cell screen appears, clean and then load the flow cell.
- 5 Close the flow cell latch and flow cell compartment door.

  Both the latch and compartment door must be closed before beginning the run. When the flow cell is loaded, the software reads and records the RFID. A confirmation that the RFID was successfully read appears in the lower-right corner of the screen.
- 6 Follow the software prompts to load the MiSeqDx SBS Solution (PR2) bottle, make sure that the waste bottle is empty, and load the reagent cartridge.
  When the MiSeqDx SBS Solution (PR2) bottle and reagent cartridge are loaded, the software reads and records the RFID. A confirmation that the RFID was successfully read appears in the lower-right corner of
- The Sequencing screen opens when the run begins. This screen provides a visual representation of the run in progress, including intensities and quality scores (Q-scores).

## Results

the screen.

Real-Time Analysis (RTA) is an integrated software that performs image analysis and base calling, and assigns a quality score to each base for each sequencing cycle. When primary analysis finishes, the module on the MiSeqDx instrument selected in *Create Run with Local Run Manager* on page 6 begins secondary analysis, as described here.

#### Demultiplexing

Demultiplexing compares each Index Read sequence to the index sequences specified for the run. No quality values are considered in this step.

Index reads are identified using the following steps:

Samples are numbered starting from 1 based on the order they are listed for the run.

- Sample number 0 is reserved for clusters that were not assigned to a sample.
- Clusters are assigned to a sample when the index sequence matches exactly or when there is up to a single mismatch per Index Read.

#### **FASTQ File Generation**

After demultiplexing, the software generates intermediate analysis files in the FASTQ format, which is a text format used to represent sequences. FASTQ files contain reads for each sample and the associated quality scores. Any controls used for the run and clusters that did not pass filter are excluded.

Each FASTQ file contains reads for only one sample, and the name of that sample is included in the FASTQ file name. In the Somatic Variant workflow, four FASTQ files are generated per sample (two per oligonucleotide pool), two from Read 1, and two from Read 2. FASTQ files are the primary input for alignment.

## Alignment

During the alignment step, the banded Smith-Waterman algorithm aligns clusters from each sample against amplicon sequences specified in the manifest file.

The banded Smith-Waterman algorithm performs semiglobal sequence alignment to determine similar regions between two sequences. Instead of comparing the total sequence, the Smith-Waterman algorithm compares segments of all possible lengths.

Each paired-end read is evaluated in terms of its alignment to the relevant probe sequences for that read.

- Read 1 is evaluated against the reverse complement of the Downstream Locus-Specific Oligo (DLSO).
- Read 2 is evaluated against the Upstream Locus-Specific Oligo (ULSO).
- If the start of a read matches a probe sequence with no more than three differences (mismatches or shifts due to leading indels), the full length of the read is aligned against the amplicon target for that sequence.
- Indels within the DLSO and ULSO are not observed given the assay chemistry.

Alignment results are written in alignment files (BAM files). Reads are filtered from alignment results based on mismatch rate over either the region of interest or the full amplicon, depending on amplicon length. Filtered reads are written in alignment files, but are flagged as unaligned and are not used in variant calling.

#### Variant Calling

The variant caller (Pisces) is designed to make SNV, MNV, and indel variant calls from libraries prepared for the instrument.

## Reports and Additional Output Files

The variant analysis modules produce PDF and tab-delimited (\*.txt) reports that display metrics such as sequencing depth and variant counts. The modules also produce output files such as VCF and genome Variant Call Format (gVCF) files.

# **Quality Control Procedures**

The MiSeqDx software evaluates each run, sample, and base call against quality control metrics. The positive and negative controls included in library preparation should also be evaluated. Evaluate the sequencing control results for the controls as follows:

- If a No Template Control generates a call rate > 10%, then a possible error in sample tracking, incorrect recording of indexing primers, or contamination in the No Template Control has occurred. The protocol is considered as having failed and the entire protocol must be repeated, starting from library preparation.
- The positive control sample must generate the expected result. If the positive control generates a result different from what is expected, then a possible error in sample tracking or incorrect recording of indexing primers has occurred. The entire protocol must be repeated, starting from library preparation.

## Performance Characteristics

Germline studies used either the MiSegDx Cystic Fibrosis 139-Variant Assay or the TruSeg Custom Amplicon Kit Dx reagents for library preparation. The two kits use identical library preparation reagents and have only one workflow difference: the number of polymerase chain reaction (PCR) cycles (25 and 28, respectively). The additional PCR cycles allow for a lower DNA input with the TruSeq Custom Amplicon Kit Dx (50 ng) relative to the MiSeqDx Cystic Fibrosis 139-Variant Assay (250 ng), as demonstrated in the DNA input study using the TruSeq Custom Amplicon Kit Dx. Libraries prepared with the MiSeqDx Cystic Fibrosis 139-Variant Assay were sequenced with the accompanying sequencing reagents in the kit. Libraries prepared with the TruSeq Custom Amplicon Kit Dx were sequenced with MiSeqDx Reagent Kit v3. The latter sequencing reagents have increased output relative to those in the MiSeqDx Cystic Fibrosis 139-Variant Assay.

Somatic studies used the TruSeq Custom Amplicon Kit Dx with the MiSeqDx Reagent Kit v3.

All studies were performed on the MiSeqDx. Either the germline or somatic workflows, described for the TruSeq Custom Amplicon Kit Dx to prepare libraries for sequencing, were followed with analysis using the Germline Variant Module or Somatic Variant Module, respectively, with two exceptions. Studies using the one gene (germline performance; MiSeqDx Cystic Fibrosis 139-Variant Assay) or two gene (somatic performance) as representative mutation panels used assay-specific workflows and analysis modules.

Note: Amplicon genomic content is summarized relative to the genomic strand that is sequenced. For amplicons designed against the minus strand, the reference genome content is the reverse complement (for example, PolyA regions on minus strand amplicons correspond to PolyT regions on the reference genome).

Definitions of Calculations Used in Performance Characteristics

- Positive Percent Agreement (PPA) is calculated as the proportion of loci classified as variants by a reference method that are correctly reported by the assay.
- (# variant loci correctly reported by the assay) / (total # of variant loci) Variant loci reported by the assay that are concordant with the reference method are true positives (TPs). Variant loci reported as reference calls or as different variant calls by the assay are false negatives (FNs)
- Negative Percent Agreement (NPA) is calculated as the proportion of loci classified as wild-type by a reference method that are correctly reported by the assay.
- (# wild-type loci correctly reported by the assay)/ (total # of wild-type loci) Wild-type loci reported by the assay that are concordant with the reference method are true negatives (TNs). Wild-type loci reported as variants by the assay are false positives (FPs).
- Overall percent agreement (OPA) is calculated as the proportion of loci correctly reported by the assay relative to a reference method.
- ((# variant loci correctly reported by the assay) + (# wild-type loci correctly reported by the assay)) / ((total # of variant loci) + (total # of wild-type loci))
- The calculations of PPA, NPA, and OPA do not include no calls (variant or reference loci not meeting one or more quality filters). Two studies specifically include no calls in their "% correct calls" metric, and this inclusion of no calls is noted for the applicable tables.
- Call rate is calculated as total number of loci passing filters divided by the total number of positions sequenced for chromosomes 1-22; chromosomes X and Y are excluded. This metric does not consider the agreement of the calls with the reference method.

For performance characteristics related to pre-analytical factors (e.g. extraction methods or DNA input), see the package insert for the applicable library preparation method.

## Sample Indexing

Sample index primers, added during library preparation, assign a unique sequence to each sample DNA, allowing multiple samples to be pooled together into a single sequencing run. Sample indexing is used for both germline and somatic workflows.

A total of 96 samples indexes were tested with a representative assay designed to query a variety of genes covering 12,588 bases per strand across all 23 human chromosomes to verify the ability of the assay to consistently make a genotyping call for a given sample across different indexing primer combinations. The Y chromosome does not contain confident regions and was not evaluated. Eight unique sample were tested with 12 different indexing primer combinations per sample. Sample results from the Germline Analysis Module were compared to Platinum Genomes version 2016-01. PPA (SNVs and indels) exceeded 97% (true positive calls were at least 70 for SNVs, 38 for insertions, 36 for deletions) and NPA was 100% (at least 23,440 reference positions per index combination) for each of the 96 index combinations. Independently a single index was tested to verify that the MiSeqDx Reagent Kit v3 sequencing chemistry can support less than 8 samples (the predecessor chemistry in the MiSeqDx Universal Kit 1.0 was limited to a minimum of 8 samples). The single index had PPA values of 98.9% (180/182) for SNVs, 100% (38/38) for insertions, and 100% (46/46) for deletions. NPA was 100% (23,856/23,856).

Twelve replicates (24 libraries) of a sample were tested to measure index accuracy with somatic variants at frequencies from 0.05-0.10 using the Somatic Variant Module (2 index combinations per replicate are used make somatic calls). PPA was 100% for SNVs (64/64), insertions (11/11), and deletions (19/19). NPA was 100% (at least 11590 reference positions per index combination) for all index combinations.

## Sample Carryover

The MiSeqDx instrument workflow involves library preparation and sequencing of multiple samples plus controls processed all at once. The Sample Carryover study was conducted to evaluate if false positive results, due to carryover from well to well contamination during sample library preparation as well as run to run contamination between consecutive sequencing runs, impact test results. Somatic variants were used, as they can be detected at lower allele frequency events than germline variants.

The samples consisted of four genomic DNA samples from cell lines, each containing different panel mutations in a two gene representative assay. The samples were such that a mutation at a position in one will have a reference (wild type) sequence in the others.

Well to well carryover is defined as a failure mode potentially created by manual processing steps (pipetting, sample mix-up, etc.). In order to evaluate carryover from one sample well to another, two test runs were performed:

- A checkerboard layout of a high input genomic DNA (gDNA) sample containing a mutation in Gene 1 alternating with a sample of low input gDNA containing a mutant in Gene 2.
- A checkerboard layout of a high input gDNA sample containing an mutation in Gene 2 alternating with a sample of low input gDNA containing a mutation in Gene 1.

In each run, a total of 12 replicates were evaluated for false positives (e.g., a Gene 1 mutation reported in a well designated as a Gene 2 mutant sample or vice versa).

Run to run carryover is defined as a failure mode potentially created by residue from a previous sequencing run. In order to determine if there is carryover between sequencing runs, two plates each containing 11 replicates of a single unique sample of high input gDNA plus a blank sample were prepared and sequenced consecutively on one MiSeqDx instrument and evaluated for false positives. The first run contained 11 replicates of a Gene 2 mutant sample plus one blank. The second run contained 11 replicates of a Gene 1 mutant sample plus 1 blank. The Gene 2 mutant sample library was sequenced first followed by a subsequent sequencing run with the Gene 1 mutant sample library, followed by another repeat sequencing run of the Gene 2 mutant sample library. If any Gene 2 mutations are observed in a Gene 1 mutant-only run, and vice versa, this would indicate carryover.

Zero false positives (0/24, 0%) due to *well to well* carryover were reported. All expected mutations were detected. Zero false positives (0/24, 0%) due to *run to run* carryover were reported. All expected mutations were detected.

Zero false positives (0/48, 0%) due to *total* carryover (well to well and run to run carryover combined) were reported.

#### Germline Performance Characteristics

Studies described here used the Germline Variant Module to analyze sequencing data, except those studies that using the one gene panel where an assay-specific module was used.

### Accuracy

The following study was conducted to assess the accuracy of the MiSeqDx instrument with the MiSeqDx Reagent Kit v3 and high quality DNA. The study used a representative assay designed to query a variety of genes covering 12,588 bases across 23 different chromosomes using 150 amplicons. The Y chromosome does not contain confident regions and was not evaluated. The 12 unique samples used in this study are from a single family - two parents and 10 children - frequently sequenced by multiple laboratories and sequencing methodologies. There are five samples from females and seven from males. Each of the samples was tested in duplicate. Accuracy was determined for SNVs, insertions, and deletions by comparing the study data to a well-characterized reference database. The reference database sequence (Platinum Genomes version 2016-01) was derived from the combination of multiple sequencing methodologies, publicly available data, and hereditary information. Confident genomic regions were defined based on this reference method unless otherwise specified. In total the samples were run 8 times, the tables presented to demonstrate accuracy are based on data from the first run.

Table 1 contains the study data presented with positive and negative percent agreement on a per sample basis, where the variant results are compared to the well-characterized composite reference method for PPA calculations. The three variant types (SNVs, insertions, and deletions) are combined. Because the reference method only provides results for the single nucleotide variants and insertions/deletions, non-variant base results are compared to human genome reference sequence build hg19 for NPA calculations.

Table 1 Agreement of the MiSeqDx Instrument Base Call Results per Sample

| O       | I                    | 1                   |                           | 1                         | 1 1                    | 1                      | 1    | I . | I      |
|---------|----------------------|---------------------|---------------------------|---------------------------|------------------------|------------------------|------|-----|--------|
| Sample  | Mean<br>Call<br>Rate | Total #<br>Variants | Total #<br>TP<br>Variants | Total #<br>FN<br>Variants | Total<br># No<br>Calls | Total #<br>TN<br>Calls | PPA  | NPA | OPA    |
| NA12877 | > 99.9               | 152                 | 152                       | 0                         | 4                      | 24024                  | 100  | 100 | 100    |
| NA12878 | > 99.9               | 270                 | 266                       | 0                         | 4                      | 23856                  | 100  | 100 | 100    |
| NA12879 | > 99.9               | 192                 | 190                       | 1                         | 1                      | 24054                  | 99.5 | 100 | > 99.9 |
| NA12880 | > 99.9               | 222                 | 220                       | 0                         | 6                      | 24052                  | 100  | 100 | 100    |
| NA12881 | > 99.9               | 250                 | 247                       | 1                         | 2                      | 23862                  | 99.6 | 100 | > 99.9 |
| NA12882 | > 99.9               | 200                 | 196                       | 2                         | 2                      | 23962                  | 99.0 | 100 | > 99.9 |
| NA12883 | > 99.9               | 226                 | 224                       | 0                         | 6                      | 23870                  | 100  | 100 | 100    |
| NA12884 | > 99.9               | 228                 | 226                       | 1                         | 1                      | 23942                  | 99.6 | 100 | > 99.9 |
| NA12885 | > 99.9               | 244                 | 240                       | 2                         | 2                      | 23942                  | 99.2 | 100 | > 99.9 |
| NA12886 | > 99.9               | 230                 | 228                       | 1                         | 1                      | 23888                  | 99.6 | 100 | > 99.9 |
| NA12888 | > 99.9               | 216                 | 216                       | 0                         | 4                      | 24002                  | 100  | 100 | 100    |
| NA12893 | > 99.9               | 236                 | 234                       | 0                         | 2                      | 23810                  | 100  | 100 | 100    |
|         |                      |                     |                           |                           |                        |                        |      |     |        |

The representative assay consisted of 150 amplicons designed to cover a variety of genomic content. The GC content of the amplicons ranged from 26-87%. Amplicons also had a range of single nucleotide (e.g. PolyA, PolyT), dinucleotide, and trinucleotide repeats. Data were compiled on a per amplicon basis (Table 2) to determine the effect of genomic content on % correct calls. % correct calls consists of variant and reference calls and is less than 100% if there are either incorrect or no calls. No calls occur when one or more filters are not met for variant calling (e.g. insufficient coverage).

Of the eight FN variants from Table 2, seven occurred with a 1 bp insertion on amplicon 111 which also contains PolyA homopolymer and GC content of 0.29. The remaining 1 FN (incorrect call) was due to an expected heterozygous SNV, on amplicon 125 with a GC content of 0.68, called as a homozygous variant. The SNV variant frequency was 0.71 which is above the 0.70 threshold for classification as homozygous variant. The amplicon with the lowest % correct calls (98.2%) was amplicon 17 with 40 no calls and containing AT repeats and GC content of 27%.

Table 2 Amplicon-level Accuracy for the MiSeqDx Instrument

| Amplicon | Chromosome | Amplicon<br>Start | Amplicon<br>End | Analyzed<br>Fragment<br>Size | Bases in<br>Confident<br>Regions | Amplicon<br>Genomic<br>Content           | GC<br>Content | Total #<br>Correct<br>Calls | Total # Incorrect Calls | Total<br># No<br>Calls | %<br>Correct<br>Calls |
|----------|------------|-------------------|-----------------|------------------------------|----------------------------------|------------------------------------------|---------------|-----------------------------|-------------------------|------------------------|-----------------------|
| 1        | 1          | 36450499          | 36450591        | 93                           | 93                               | Indel                                    | 0.22          | 2232                        | 0                       | 0                      | 100                   |
| 2        | 1          | 109465122         | 109465200       | 79                           | 79                               | PolyA (5),<br>PolyC (5),<br>indel        | 0.38          | 1896                        | 0                       | 0                      | 100                   |
| 3        | 1          | 218353867         | 218353957       | 91                           | 91                               | Indel                                    | 0.4           | 2184                        | 0                       | 0                      | 100                   |
| 4        | 1          | 223906657         | 223906748       | 92                           | 92                               | Indel                                    | 0.49          | 2208                        | 0                       | 0                      | 100                   |
| 5        | 1          | 228526602         | 228526682       | 81                           | 81                               | PolyG (5)                                | 0.69          | 1944                        | 0                       | 0                      | 100                   |
| 6        | 1          | 236372039         | 236372108       | 70                           | 70                               | PolyT (10),<br>indel                     | 0.39          | 1680                        | 0                       | 0                      | 100                   |
| 7        | 1          | 247812041         | 247812128       | 88                           | 88                               | PolyA (5),<br>CT(3),<br>TAA(3),<br>indel | 0.27          | 2112                        | 0                       | 0                      | 100                   |
| 8        | 2          | 55862774          | 55862863        | 90                           | 90                               | Indel                                    | 0.28          | 2160                        | 0                       | 0                      | 100                   |
| 9        | 2          | 87003930          | 87004009        | 80                           | 80                               | Indel                                    | 0.38          | 1920                        | 0                       | 0                      | 100                   |

| 10 | 2 | 177016721 | 177016805 | 85 | 81 | N/A                                             | 0.65 | 1944 | 0 | 0  | 100  |
|----|---|-----------|-----------|----|----|-------------------------------------------------|------|------|---|----|------|
| 11 | 2 | 186625727 | 186625801 | 75 | 75 | PolyA (8)                                       | 0.35 | 1800 | 0 | 0  | 100  |
| 12 | 2 | 190323504 | 190323591 | 88 | 88 | PolyT (5)                                       | 0.42 | 2112 | 0 | 0  | 100  |
| 13 | 2 | 200796740 | 200796826 | 87 | 87 | PolyT (5),<br>indel                             | 0.31 | 2088 | 0 | 0  | 100  |
| 14 | 2 | 212245049 | 212245139 | 91 | 91 | PolyT (5),<br>PolyA (6),<br>indel               | 0.3  | 2184 | 0 | 0  | 100  |
| 15 | 2 | 228147052 | 228147144 | 93 | 93 | N/A                                             | 0.43 | 2232 | 0 | 0  | 100  |
| 16 | 2 | 235016350 | 235016422 | 73 | 73 | PolyT (5),<br>indel                             | 0.42 | 1752 | 0 | 0  | 100  |
| 17 | 3 | 4466229   | 4466321   | 93 | 93 | AT(3), indel                                    | 0.27 | 2192 | 0 | 40 | 98.2 |
| 18 | 3 | 46620561  | 46620643  | 83 | 83 | N/A                                             | 0.43 | 1992 | 0 | 0  | 100  |
| 19 | 3 | 49851331  | 49851400  | 70 | 70 | CT(3), indel                                    | 0.49 | 1680 | 0 | 0  | 100  |
| 20 | 3 | 189713161 | 189713248 | 88 | 88 | PolyA (5),<br>PolyT (5),<br>PolyA (9),<br>TG(3) | 0.41 | 2112 | 0 | 0  | 100  |
| 21 | 3 | 190106030 | 190106104 | 75 | 74 | Indel                                           | 0.57 | 1774 | 0 | 2  | 99.9 |
| 22 | 4 | 2233667   | 2233744   | 78 | 78 | PolyA (6)                                       | 0.26 | 1872 | 0 | 0  | 100  |
| 23 | 4 | 7780541   | 7780637   | 97 | 97 | PolyG (6),<br>PolyT (5),<br>PolyA (5)           | 0.42 | 2328 | 0 | 0  | 100  |
| 24 | 4 | 15688604  | 15688681  | 78 | 78 | N/A                                             | 0.29 | 1872 | 0 | 0  | 100  |
| 25 | 4 | 56236521  | 56236586  | 66 | 62 | PolyA (5),<br>indel                             | 0.36 | 1488 | 0 | 0  | 100  |
| 26 | 4 | 102839244 | 102839314 | 71 | 69 | PolyA (5)                                       | 0.46 | 1656 | 0 | 0  | 100  |

| 27 | 4 | 164446743 | 164446804 | 62  | 62  | PolyA (7),<br>indel             | 0.27 | 1488 | 0 | 0  | 100  |
|----|---|-----------|-----------|-----|-----|---------------------------------|------|------|---|----|------|
| 28 | 5 | 1882081   | 1882158   | 78  | 75  | N/A                             | 0.78 | 1800 | 0 | 0  | 100  |
| 29 | 5 | 14769061  | 14769144  | 84  | 84  | GT(3),<br>CCA(3)                | 0.62 | 2016 | 0 | 0  | 100  |
| 30 | 5 | 41069808  | 41069871  | 64  | 64  | N/A                             | 0.39 | 1536 | 0 | 0  | 100  |
| 31 | 5 | 74077114  | 74077196  | 83  | 83  | PolyA (6),<br>indel             | 0.3  | 1992 | 0 | 0  | 100  |
| 32 | 5 | 147475343 | 147475409 | 67  | 67  | PolyT (5)                       | 0.37 | 1608 | 0 | 0  | 100  |
| 33 | 5 | 149323731 | 149323821 | 91  | 91  | CT(4), AG(3)                    | 0.55 | 2184 | 0 | 0  | 100  |
| 34 | 5 | 155662213 | 155662287 | 75  | 75  | Indel                           | 0.43 | 1800 | 0 | 0  | 100  |
| 35 | 6 | 6318713   | 6318814   | 102 | 102 | PolyG (6)                       | 0.68 | 2448 | 0 | 0  | 100  |
| 36 | 6 | 24949983  | 24950074  | 92  | 92  | Indel                           | 0.63 | 2208 | 0 | 0  | 100  |
| 37 | 6 | 31084900  | 31084999  | 100 | 94  | GCT(5), indel                   | 0.61 | 2244 | 0 | 12 | 99.5 |
| 38 | 6 | 32147987  | 32148084  | 98  | 98  | PolyT (5),<br>TCT(3),<br>CTT(3) | 0.55 | 2352 | 0 | 0  | 100  |
| 39 | 6 | 32986864  | 32986958  | 95  | 95  | Indel                           | 0.53 | 2280 | 0 | 0  | 100  |
| 40 | 6 | 33408498  | 33408583  | 86  | 86  | PolyC (6)                       | 0.7  | 2064 | 0 | 0  | 100  |
| 41 | 6 | 41647401  | 41647495  | 95  | 94  | PolyG (5),<br>indel             | 0.61 | 2256 | 0 | 0  | 100  |
| 42 | 6 | 112435865 | 112435955 | 91  | 91  | PolyA (5)                       | 0.44 | 2184 | 0 | 0  | 100  |
| 43 | 7 | 22202076  | 22202148  | 73  | 73  | N/A                             | 0.44 | 1752 | 0 | 0  | 100  |
| 44 | 7 | 66276100  | 66276187  | 88  | 88  | Indel                           | 0.35 | 2112 | 0 | 0  | 100  |

| 45 | 7  | 77365735  | 77365821  | 87 | 87 | PolyA (7),<br>AG(4)               | 0.26 | 2088 | 0 | 0  | 100  |
|----|----|-----------|-----------|----|----|-----------------------------------|------|------|---|----|------|
| 46 | 7  | 110939946 | 110940030 | 85 | 85 | Indel                             | 0.38 | 2040 | 0 | 0  | 100  |
| 47 | 7  | 128533468 | 128533557 | 90 | 90 | PolyG (5),<br>indel               | 0.62 | 2160 | 0 | 0  | 100  |
| 48 | 7  | 149503875 | 149503965 | 91 | 91 | PolyG (6),<br>PolyC (6),<br>indel | 0.71 | 2184 | 0 | 0  | 100  |
| 49 | 7  | 154404519 | 154404599 | 81 | 66 | N/A                               | 0.31 | 1584 | 0 | 0  | 100  |
| 50 | 7  | 156476507 | 156476599 | 93 | 93 | Indel                             | 0.35 | 2232 | 0 | 0  | 100  |
| 51 | 8  | 1817312   | 1817394   | 83 | 83 | N/A                               | 0.42 | 1992 | 0 | 0  | 100  |
| 52 | 8  | 24811020  | 24811109  | 90 | 89 | PolyG (7),<br>CTC(4),<br>indel    | 0.61 | 2113 | 0 | 23 | 98.9 |
| 53 | 8  | 76518625  | 76518691  | 67 | 67 | Indel                             | 0.3  | 1608 | 0 | 0  | 100  |
| 54 | 9  | 103054909 | 103055006 | 98 | 98 | PolyG (6)                         | 0.67 | 2352 | 0 | 0  | 100  |
| 55 | 9  | 105586150 | 105586214 | 65 | 65 | Indel                             | 0.32 | 1560 | 0 | 0  | 100  |
| 56 | 9  | 107620823 | 107620918 | 96 | 96 | N/A                               | 0.49 | 2304 | 0 | 0  | 100  |
| 57 | 9  | 123769149 | 123769231 | 83 | 83 | AT(3)                             | 0.37 | 1992 | 0 | 0  | 100  |
| 58 | 9  | 138995345 | 138995441 | 97 | 97 | PolyC (6),<br>indel               | 0.68 | 2328 | 0 | 0  | 100  |
| 59 | 10 | 5987120   | 5987198   | 79 | 78 | PolyG (5),<br>indel               | 0.47 | 1872 | 0 | 0  | 100  |
| 60 | 10 | 11784629  | 11784726  | 98 | 91 | GC(3)                             | 0.87 | 2184 | 0 | 0  | 100  |
| 61 | 10 | 27317777  | 27317855  | 79 | 79 | PolyT (5)                         | 0.3  | 1896 | 0 | 0  | 100  |
| 62 | 10 | 33018351  | 33018440  | 90 | 90 | PolyA (5),                        | 0.2  | 2160 | 0 | 0  | 100  |

|    |    |           |           |     |     | PolyT (5)                  |      |      |   |    |      |
|----|----|-----------|-----------|-----|-----|----------------------------|------|------|---|----|------|
| 63 | 10 | 45084159  | 45084253  | 95  | 95  | Indel                      | 0.35 | 2280 | 0 | 0  | 100  |
| 64 | 10 | 55892599  | 55892687  | 89  | 88  | AC(11), indel              | 0.42 | 2102 | 0 | 10 | 99.5 |
| 65 | 10 | 101611250 | 101611329 | 80  | 80  | N/A                        | 0.49 | 1920 | 0 | 0  | 100  |
| 66 | 10 | 118351373 | 118351453 | 81  | 81  | N/A                        | 0.51 | 1944 | 0 | 0  | 100  |
| 67 | 11 | 8159816   | 8159912   | 97  | 96  | N/A                        | 0.45 | 2304 | 0 | 0  | 100  |
| 68 | 11 | 30177648  | 30177717  | 70  | 70  | Indel                      | 0.46 | 1680 | 0 | 0  | 100  |
| 69 | 11 | 47470345  | 47470444  | 100 | 100 | N/A                        | 0.65 | 2400 | 0 | 0  | 100  |
| 70 | 11 | 59837679  | 59837740  | 62  | 62  | Indel                      | 0.37 | 1488 | 0 | 0  | 100  |
| 71 | 11 | 64418856  | 64418957  | 102 | 102 | N/A                        | 0.59 | 2448 | 0 | 0  | 100  |
| 72 | 11 | 93529612  | 93529684  | 73  | 73  | PolyA (5)                  | 0.4  | 1752 | 0 | 0  | 100  |
| 73 | 11 | 101347052 | 101347136 | 85  | 85  | N/A                        | 0.42 | 2040 | 0 | 0  | 100  |
| 74 | 11 | 102477336 | 102477426 | 91  | 91  | PolyG (6)                  | 0.55 | 2184 | 0 | 0  | 100  |
| 75 | 11 | 118406285 | 118406369 | 85  | 85  | Indel                      | 0.53 | 2040 | 0 | 0  | 100  |
| 76 | 11 | 120357801 | 120357885 | 85  | 85  | PolyA (5),<br>CA(3), indel | 0.34 | 2040 | 0 | 0  | 100  |
| 77 | 11 | 125769313 | 125769397 | 85  | 85  | GA(3)                      | 0.52 | 2040 | 0 | 0  | 100  |
| 78 | 12 | 2834770   | 2834853   | 84  | 84  | PolyC (5),<br>indel        | 0.52 | 2016 | 0 | 0  | 100  |
| 79 | 12 | 26811004  | 26811096  | 93  | 93  | PolyA (7),<br>AC(4)        | 0.33 | 2232 | 0 | 0  | 100  |
| 80 | 12 | 30881766  | 30881846  | 81  | 81  | N/A                        | 0.49 | 1944 | 0 | 0  | 100  |
| 81 | 12 | 88474105  | 88474175  | 71  | 71  | PolyA (6)                  | 0.35 | 1704 | 0 | 0  | 100  |
| 82 | 12 | 120966872 | 120966966 | 95  | 95  | PolyG (5)                  | 0.68 | 2280 | 0 | 0  | 100  |

| 83  | 13 | 24167504  | 24167576  | 73 | 73 | N/A                                             | 0.52 | 1752 | 0 | 0 | 100  |
|-----|----|-----------|-----------|----|----|-------------------------------------------------|------|------|---|---|------|
| 84  | 13 | 25816961  | 25817049  | 89 | 88 | PolyA (5),<br>PolyT (7),<br>PolyA (7),<br>indel | 0.22 | 2112 | 0 | 0 | 100  |
| 85  | 13 | 44880112  | 44880200  | 89 | 89 | Indel                                           | 0.49 | 2136 | 0 | 0 | 100  |
| 86  | 13 | 77665218  | 77665294  | 77 | 77 | Indel                                           | 0.39 | 1848 | 0 | 0 | 100  |
| 87  | 14 | 31619327  | 31619393  | 67 | 67 | GA(3),TA(3)                                     | 0.39 | 1608 | 0 | 0 | 100  |
| 88  | 14 | 39517884  | 39517966  | 83 | 83 | N/A                                             | 0.25 | 1992 | 0 | 0 | 100  |
| 89  | 14 | 46958962  | 46959034  | 73 | 72 | PolyT (5),<br>indel                             | 0.19 | 1727 | 0 | 1 | 99.9 |
| 90  | 14 | 58050030  | 58050110  | 81 | 81 | Indel                                           | 0.38 | 1944 | 0 | 0 | 100  |
| 91  | 14 | 82390559  | 82390649  | 91 | 91 | Indel                                           | 0.35 | 2184 | 0 | 0 | 100  |
| 92  | 14 | 92549544  | 92549609  | 66 | 66 | PolyA (5)                                       | 0.41 | 1584 | 0 | 0 | 100  |
| 93  | 14 | 102808496 | 102808589 | 94 | 94 | Indel                                           | 0.62 | 2256 | 0 | 0 | 100  |
| 94  | 15 | 43170751  | 43170848  | 98 | 96 | PolyC (5)                                       | 0.45 | 2304 | 0 | 0 | 100  |
| 95  | 15 | 63446149  | 63446216  | 68 | 68 | Indel                                           | 0.25 | 1632 | 0 | 0 | 100  |
| 96  | 15 | 77879807  | 77879901  | 95 | 93 | PolyG (5),<br>indel                             | 0.68 | 2232 | 0 | 0 | 100  |
| 97  | 15 | 81625334  | 81625428  | 95 | 95 | PolyT (6)                                       | 0.43 | 2280 | 0 | 0 | 100  |
| 98  | 15 | 85438263  | 85438334  | 72 | 71 | Indel                                           | 0.65 | 1704 | 0 | 0 | 100  |
| 99  | 15 | 89817413  | 89817503  | 91 | 91 | N/A                                             | 0.36 | 2184 | 0 | 0 | 100  |
| 100 | 15 | 89864274  | 89864343  | 70 | 70 | Indel                                           | 0.56 | 1680 | 0 | 0 | 100  |
| 101 | 16 | 1894910   | 1894972   | 63 | 63 | N/A                                             | 0.27 | 1512 | 0 | 0 | 100  |
| 102 | 16 | 28997904  | 28997998  | 95 | 95 | PolyC (5)                                       | 0.67 | 2280 | 0 | 0 | 100  |

| 103 | 16 | 53682908 | 53682994 | 87  | 87  | TA(3)                                       | 0.41 | 2088 | 0 | 0  | 100  |
|-----|----|----------|----------|-----|-----|---------------------------------------------|------|------|---|----|------|
| 104 | 16 | 57954406 | 57954509 | 104 | 104 | PolyC (5)                                   | 0.67 | 2496 | 0 | 0  | 100  |
| 105 | 16 | 85706375 | 85706465 | 91  | 91  | Poly T (5), indel                           | 0.37 | 2184 | 0 | 0  | 100  |
| 106 | 17 | 3563920  | 3564008  | 89  | 89  | GC(3)                                       | 0.64 | 2136 | 0 | 0  | 100  |
| 107 | 17 | 3594191  | 3594277  | 87  | 87  | PolyC (5), indel                            | 0.67 | 2088 | 0 | 0  | 100  |
| 108 | 17 | 3970090  | 3970180  | 91  | 91  | Indel                                       | 0.46 | 2184 | 0 | 0  | 100  |
| 109 | 17 | 16084945 | 16085037 | 93  | 93  | Indel                                       | 0.26 | 2232 | 0 | 0  | 100  |
| 110 | 17 | 33998759 | 33998849 | 91  | 89  | PolyT (5)                                   | 0.54 | 2136 | 0 | 0  | 100  |
| 111 | 17 | 39589691 | 39589774 | 84  | 82  | PolyA (13),<br>indel (x2)                   | 0.29 | 1944 | 7 | 17 | 98.8 |
| 112 | 17 | 41244394 | 41244484 | 91  | 91  | PolyA (5)                                   | 0.34 | 2184 | 0 | 0  | 100  |
| 113 | 17 | 45438866 | 45438957 | 92  | 92  | PolyA (7),<br>AT(3), AT(4),<br>AT(4), indel | 0.26 | 2208 | 0 | 0  | 100  |
| 114 | 17 | 61502432 | 61502510 | 79  | 79  | Indel                                       | 0.41 | 1887 | 0 | 9  | 99.5 |
| 115 | 17 | 64023582 | 64023667 | 86  | 86  | PolyT (7)                                   | 0.22 | 2064 | 0 | 0  | 100  |
| 116 | 17 | 72308237 | 72308320 | 84  | 84  | GAG(3)                                      | 0.62 | 2016 | 0 | 0  | 100  |
| 117 | 18 | 2616456  | 2616522  | 67  | 67  | GA(3)                                       | 0.31 | 1608 | 0 | 0  | 100  |
| 118 | 18 | 6980478  | 6980568  | 91  | 91  | N/A                                         | 0.37 | 2184 | 0 | 0  | 100  |
| 119 | 18 | 9888026  | 9888094  | 69  | 69  | PolyA (6),<br>TG(3)                         | 0.43 | 1656 | 0 | 0  | 100  |
| 120 | 18 | 38836999 | 38837073 | 75  | 75  | PolyA (5),<br>indel                         | 0.37 | 1800 | 0 | 0  | 100  |

| 121 | 18 | 47405382 | 47405462 | 81  | 81  | CTC(3), indel              | 0.47 | 1944 | 0 | 0 | 100  |
|-----|----|----------|----------|-----|-----|----------------------------|------|------|---|---|------|
| 122 | 18 | 54815665 | 54815749 | 85  | 85  | CT(3), indel               | 0.45 | 2040 | 0 | 0 | 100  |
| 123 | 18 | 59773996 | 59774060 | 65  | 65  | N/A                        | 0.48 | 1560 | 0 | 0 | 100  |
| 124 | 19 | 625143   | 625241   | 99  | 99  | N/A                        | 0.59 | 2376 | 0 | 0 | 100  |
| 125 | 19 | 18121418 | 18121491 | 74  | 74  | N/A                        | 0.68 | 1775 | 1 | 0 | 99.9 |
| 126 | 19 | 18186574 | 18186643 | 70  | 70  | N/A                        | 0.64 | 1680 | 0 | 0 | 100  |
| 127 | 20 | 746056   | 746149   | 94  | 94  | N/A                        | 0.61 | 2256 | 0 | 0 | 100  |
| 128 | 20 | 10633195 | 10633276 | 82  | 82  | AC(3)                      | 0.59 | 1968 | 0 | 0 | 100  |
| 129 | 20 | 17705633 | 17705708 | 76  | 76  | CT(3)                      | 0.58 | 1824 | 0 | 0 | 100  |
| 130 | 20 | 21766821 | 21766890 | 70  | 70  | GT(3),TG(4),<br>indel      | 0.46 | 1680 | 0 | 0 | 100  |
| 131 | 20 | 25278421 | 25278521 | 101 | 101 | Indel                      | 0.63 | 2424 | 0 | 0 | 100  |
| 132 | 20 | 50897302 | 50897368 | 67  | 67  | Indel                      | 0.36 | 1608 | 0 | 0 | 100  |
| 133 | 20 | 62331904 | 62331994 | 91  | 88  | PolyG (6)                  | 0.73 | 2112 | 0 | 0 | 100  |
| 134 | 20 | 62690860 | 62690946 | 87  | 87  | Indel                      | 0.57 | 2088 | 0 | 0 | 100  |
| 135 | 21 | 30300823 | 30300888 | 66  | 66  | Indel                      | 0.35 | 1584 | 0 | 0 | 100  |
| 136 | 21 | 33694176 | 33694273 | 98  | 98  | PolyT (6),<br>CA(3)        | 0.54 | 2352 | 0 | 0 | 100  |
| 137 | 21 | 36710706 | 36710792 | 87  | 87  | GT(3), indel               | 0.39 | 2088 | 0 | 0 | 100  |
| 138 | 21 | 46644924 | 46644992 | 69  | 69  | PolyA (6),<br>AG(3), indel | 0.32 | 1656 | 0 | 0 | 100  |
| 139 | 21 | 46705575 | 46705664 | 90  | 90  | PolyT (5),<br>PolyA (6)    | 0.5  | 2160 | 0 | 0 | 100  |
| 140 | 22 | 25750774 | 25750873 | 100 | 100 | Indel                      | 0.63 | 2400 | 0 | 0 | 100  |

| 141 | 22 | 32439233  | 32439329  | 97 | 97 | N/A       | 0.68 | 2328 | 0 | 0 | 100 |
|-----|----|-----------|-----------|----|----|-----------|------|------|---|---|-----|
| 142 | 22 | 37409844  | 37409940  | 97 | 97 | Indel     | 0.46 | 2328 | 0 | 0 | 100 |
| 143 | 22 | 37637596  | 37637694  | 99 | 99 | N/A       | 0.6  | 2376 | 0 | 0 | 100 |
| 144 | 22 | 47081347  | 47081438  | 92 | 92 | Indel     | 0.66 | 2208 | 0 | 0 | 100 |
| 145 | X  | 15870424  | 15870492  | 69 | 69 | PolyT (5) | 0.26 | 1656 | 0 | 0 | 100 |
| 146 | X  | 135288543 | 135288611 | 69 | 69 | PolyC (5) | 0.62 | 1656 | 0 | 0 | 100 |
| 147 | X  | 135290777 | 135290847 | 71 | 71 | N/A       | 0.52 | 1704 | 0 | 0 | 100 |
| 148 | Y  | 2655397   | 2655461   | 65 | 0  | N/A       | 0.55 | 0    | 0 | 0 | N/A |
| 149 | Y  | 2655519   | 2655609   | 91 | 0  | N/A       | 0.48 | 0    | 0 | 0 | N/A |
| 150 | Y  | 2655609   | 2655679   | 71 | 0  | PolyA (5) | 0.37 | 0    | 0 | 0 | N/A |

22 | Document # 1000000021963 v00

Variants that were no calls are summarized in Table 3. The particular filters that resulted in the no calls are listed in the table. The insertion on amplicon 111 was filtered for 9 of 16 occurrences with the remaining seven occurrences called as reference and are therefore FNs.

Table 3 Summary of Variants No Calls

| Amplicon # | Chr:Pos     | Variant | Corresponding Amplicon Content | Filter | Missed Variants | <b>Expected Variants</b> | FN Calls |
|------------|-------------|---------|--------------------------------|--------|-----------------|--------------------------|----------|
| 64         | 10:55892600 | TAC > T | AC(11), 42% GC                 | R5x91  | 10              | 10                       | 0        |
| 111        | 17:39589692 | C > CA  | PolyA (13), 29% GC             | R5x9   | 9               | 16                       | 7        |

<sup>&</sup>lt;sup>1</sup> R5x9: Repeat filter. A variant is filtered if all or part of the variant is present repeatedly in the reference genome adjacent to the variant position. At least 9 repeats in the reference are required and only repeats with length up to 5 bp are considered.

The sequencing results for sample NA12878 were compared to a highly confident genotype for NA12878, established by the National Institutes of Standards and Technology (NIST) (v.2.19). Out of the 150 amplicons, 92 amplicons were fully contained within the highly confident genomic regions, 41 amplicons had partial overlap, and 17 amplicons had no overlap in the NIST sequence. This resulted in 10,000 coordinates per replicate for comparison. Non-variant base calls were compared to human genome reference sequence build 19. The accuracy results are shown in Table 4.

Table 4 Agreement of the MiSeqDx Instrument Base Call Results for NA12878 Sample with NIST Database

| Sample  | # Amplicons | Mean Call Rate | Total # TP Variants | Total # FN Variants | Total # TN Calls | Total # FP Calls | PPA | NPA | OPA |
|---------|-------------|----------------|---------------------|---------------------|------------------|------------------|-----|-----|-----|
| NA12878 | 133         | 99.98          | 208                 | 0                   | 19380            | 0                | 100 | 100 | 100 |

The samples were further analyzed for calling small insertions and deletions (indels) (Table 5). In some cases, the indel was common among two or more samples as reflected in the "Total # Sample Replicates with Indel" column. Results for both replicates of the 12 valid samples are included in Table 5. There were a total of 71 indels ranging in size from 1-24 bp for insertions and 1-25 bp for deletions. 69 indels were each detected with a positive percent agreement of 100%. One deletion (amplicon 64; 2 bp deletion (chr10 55892600 TAC>T) had no correct calls because each of these variants was a no-call due to the R5x9 filter5); hence PPA, which excludes no calls, could not be calculated. Another indel, 1 bp insertion (chr17 39589692 C>CA on amplicon 111, also had no correct calls because 9 variants were a no-call due to the R5x9 filter and 7 were FN calls.

Table 5 Summary of Indel Detection with the MiSeqDx Instrument

| Amplicon | Chromosome | Position  | Analyzed<br>Fragment<br>Size | Amplicon<br>Indel<br>Type and<br>Length | Indel                        | Total #<br>Sample<br>Replicates<br>with Indel | # of<br>No<br>Calls | Total # incorrect Indel Calls | Total #<br>Correct<br>Indel<br>Calls | PPA |
|----------|------------|-----------|------------------------------|-----------------------------------------|------------------------------|-----------------------------------------------|---------------------|-------------------------------|--------------------------------------|-----|
| 1        | 1          | 36450544  | 93                           | 25 bp<br>deletion                       | GAAAATTTAATGAAACACATTGTCCT>G | 2                                             | 0                   | 0                             | 2                                    | 100 |
| 2        | 1          | 109465165 | 79                           | 3 bp<br>deletion                        | ACTT>A                       | 12                                            | 0                   | 0                             | 12                                   | 100 |
| 3        | 1          | 218353908 | 91                           | 23 bp insertion                         | T>TTTTAATAGCAAAAAGAGGCTAGA   | 24                                            | 0                   | 0                             | 24                                   | 100 |
| 4        | 1          | 223906701 | 92                           | 17 bp<br>deletion                       | GACAGACTGTGAGGAAGA>G         | 10                                            | 0                   | 0                             | 10                                   | 100 |
| 6        | 1          | 236372081 | 70                           | 5 bp<br>insertion                       | C>CTTAAG                     | 10                                            | 0                   | 0                             | 10                                   | 100 |
| 7        | 1          | 247812083 | 88                           | 3 bp insertion                          | C>CATG                       | 10                                            | 0                   | 0                             | 10                                   | 100 |
| 8        | 2          | 55862804  | 90                           | 7 bp insertion                          | T>TTTGGTAA                   | 14                                            | 0                   | 0                             | 14                                   | 100 |
| 9        | 2          | 87003972  | 80                           | 6 bp<br>deletion                        | TTATCTC>T                    | 6                                             | 0                   | 0                             | 6                                    | 100 |
| 13       | 2          | 200796749 | 87                           | 5 bp insertion                          | T>TTAAAA                     | 24                                            | 0                   | 0                             | 24                                   | 100 |

| 14 | 2 | 212245090 | 91  | 12 bp<br>insertion | C>CTGAAAATAGGAT              | 14 | 0 | 0 | 14 | 100 |
|----|---|-----------|-----|--------------------|------------------------------|----|---|---|----|-----|
| 16 | 2 | 235016388 | 73  | 2 bp insertion     | A>ATG                        | 12 | 0 | 0 | 12 | 100 |
| 17 | 3 | 4466274   | 93  | 23 bp<br>deletion  | TAACTTAAAATTACAAAATAACCC>T   | 2  | 0 | 0 | 2  | 100 |
| 19 | 3 | 49851375  | 70  | 9 bp<br>insertion  | C>CCTGGCTCCT                 | 4  | 0 | 0 | 4  | 100 |
| 21 | 3 | 190106071 | 75  | 1 bp<br>deletion   | AG>A                         | 20 | 0 | 0 | 20 | 100 |
| 25 | 4 | 56236567  | 66  | 8 bp<br>deletion   | TAACCGAAA>T                  | 12 | 0 | 0 | 12 | 100 |
| 27 | 4 | 164446785 | 62  | 11 bp<br>insertion | T>TTATGGTATTGA               | 12 | 0 | 0 | 12 | 100 |
| 31 | 5 | 74077155  | 83  | 4 bp<br>deletion   | TAGTA>T                      | 10 | 0 | 0 | 10 | 100 |
| 34 | 5 | 155662255 | 75  | 8 bp<br>insertion  | G>GCCTACTGA                  | 20 | 0 | 0 | 20 | 100 |
| 36 | 6 | 24950035  | 92  | 21 bp<br>deletion  | CCCTGGGTGCTATAGCCCACCA>C     | 10 | 0 | 0 | 10 | 100 |
| 37 | 6 | 31084942  | 100 | 3 bp<br>deletion   | GCTT>G                       | 14 | 0 | 0 | 14 | 100 |
| 39 | 6 | 32986905  | 95  | 25 bp<br>deletion  | CTTTCACTTTCCCGTCTCATGCAAAG>C | 12 | 0 | 0 | 12 | 100 |
| 41 | 6 | 41647442  | 95  | 23 bp<br>deletion  | GGCATGAGGCTTGGTGACATGGCA>G   | 8  | 0 | 0 | 8  | 100 |
| 44 | 7 | 66276142  | 88  | 1 bp<br>insertion  | C>CT                         | 16 | 0 | 0 | 16 | 100 |

| 46 | 7  | 110939983 | 85 | 4 bp<br>deletion  | CAAGT>C                 | 12 | 0  | 0 | 12 | 100 |
|----|----|-----------|----|-------------------|-------------------------|----|----|---|----|-----|
| 47 | 7  | 128533514 | 90 | 1 bp<br>insertion | T>TC                    | 24 | 0  | 0 | 24 | 100 |
| 48 | 7  | 149503916 | 91 | 4 bp<br>deletion  | GGATA>G                 | 8  | 0  | 0 | 8  | 100 |
| 50 | 7  | 156476548 | 93 | 11 bp<br>deletion | GAATCTGCACTT>G          | 12 | 0  | 0 | 12 | 100 |
| 52 | 8  | 24811064  | 90 | 1 bp<br>deletion  | AG>A                    | 24 | 0  | 0 | 24 | 100 |
| 53 | 8  | 76518677  | 67 | 4 bp insertion    | T>TACTG                 | 14 | 0  | 0 | 14 | 100 |
| 55 | 9  | 105586193 | 65 | 4 bp insertion    | C>CAATT                 | 2  | 0  | 0 | 2  | 100 |
| 58 | 9  | 138995370 | 97 | 21 bp<br>deletion | TCTGGGGGCAGCCCCTGAGGG>T | 14 | 0  | 0 | 14 | 100 |
| 59 | 10 | 5987158   | 79 | 3 bp<br>deletion  | TAAC>T                  | 10 | 0  | 0 | 10 | 100 |
| 63 | 10 | 45084202  | 95 | 16 bp<br>deletion | AGCGTCTATAACCAAAT>A     | 12 | 0  | 0 | 12 | 100 |
| 64 | 10 | 55892600  | 89 | 2 bp<br>deletion  | TAC>T                   | 10 | 10 | 0 | 0  | N/A |
| 68 | 11 | 30177690  | 70 | 2 bp insertion    | C>CTG                   | 10 | 0  | 0 | 10 | 100 |
| 70 | 11 | 59837721  | 62 | 8 bp<br>insertion | T>TTATGAAAA             | 12 | 0  | 0 | 12 | 100 |
| 75 | 11 | 118406328 | 85 | 8 bp<br>deletion  | CAGTGTGGA>C             | 10 | 0  | 0 | 10 | 100 |

| 76  | 11 | 120357842 | 85 | 2 bp<br>deletion   | CTT>C                        | 10 | 0 | 0 | 10 | 100 |
|-----|----|-----------|----|--------------------|------------------------------|----|---|---|----|-----|
| 78  | 12 | 2834814   | 84 | 21 bp insertion    | T>TTCTCAGTACGGTGAACCCCAG     | 24 | 0 | 0 | 24 | 100 |
| 84  | 13 | 25817002  | 89 | 19 bp<br>insertion | C>CAAAATATAAAAAGCTCCCT       | 24 | 0 | 0 | 24 | 100 |
| 85  | 13 | 44880152  | 89 | 4 bp insertion     | C>CCTGT                      | 12 | 0 | 0 | 12 | 100 |
| 86  | 13 | 77665265  | 77 | 20 bp<br>deletion  | ATCTATTTCTAATAGACGGC>A       | 14 | 0 | 0 | 14 | 100 |
| 89  | 14 | 46958967  | 73 | 22 bp<br>deletion  | TTTAAAATTTGAATGTGATAAAA>T    | 24 | 0 | 0 | 24 | 100 |
| 90  | 14 | 58050081  | 81 | 4 bp insertion     | C>CTGAT                      | 20 | 0 | 0 | 20 | 100 |
| 91  | 14 | 82390602  | 91 | 16 bp<br>deletion  | CTTGCTCTATAAACCGT>C          | 10 | 0 | 0 | 10 | 100 |
| 93  | 14 | 102808554 | 94 | 5 bp<br>deletion   | CGTGGA>C                     | 10 | 0 | 0 | 10 | 100 |
| 95  | 15 | 63446199  | 68 | 6 bp<br>deletion   | CAAAATT>C                    | 12 | 0 | 0 | 12 | 100 |
| 96  | 15 | 77879862  | 95 | 25 bp<br>deletion  | GCCCCTGAGCCAGCCTCCCGCTCTTA>G | 14 | 0 | 0 | 14 | 100 |
| 98  | 15 | 85438311  | 72 | 3 bp insertion     | C>CTTG                       | 8  | 0 | 0 | 8  | 100 |
| 100 | 15 | 89864316  | 70 | 4 bp insertion     | G>GCTAC                      | 8  | 0 | 0 | 8  | 100 |
| 105 | 16 | 85706416  | 91 | 7 bp<br>deletion   | ATTATTTC>A                   | 16 | 0 | 0 | 16 | 100 |

| 107 | 17 | 3594276  | 87  | 1 bp<br>deletion   | TG>T                        | 2  | 0 | 0 | 2  | 100 |
|-----|----|----------|-----|--------------------|-----------------------------|----|---|---|----|-----|
| 108 | 17 | 3970133  | 91  | 18 bp<br>insertion | A>ATCCTATTCTACTCTGAAT       | 10 | 0 | 0 | 10 | 100 |
| 109 | 17 | 16084985 | 93  | 4 bp insertion     | A>AACAC                     | 10 | 0 | 0 | 10 | 100 |
| 111 | 17 | 39589692 | 84  | 1 bp insertion     | C>CA                        | 16 | 9 | 7 | 0  | 0   |
| 112 | 17 | 39589739 | 84  | 24 bp<br>insertion | T>TTCTGAAGGTCAAGTCTATCCCTGA | 24 | 0 | 0 | 24 | 100 |
| 113 | 17 | 45438886 | 92  | 4 bp<br>deletion   | CAGTG>C                     | 12 | 0 | 0 | 12 | 100 |
| 114 | 17 | 61502459 | 79  | 12 bp<br>deletion  | TTTGTATCTGCTG>T             | 20 | 0 | 0 | 20 | 100 |
| 120 | 18 | 38837054 | 75  | 22 bp<br>insertion | T>TGTATCTTAGCAAAAGTTTCTCA   | 24 | 0 | 0 | 24 | 100 |
| 121 | 18 | 47405425 | 81  | 3 bp<br>insertion  | T>TGAG                      | 20 | 0 | 0 | 20 | 100 |
| 122 | 18 | 54815706 | 85  | 2 bp<br>deletion   | ACT>A                       | 20 | 0 | 0 | 20 | 100 |
| 130 | 20 | 21766863 | 70  | 15 bp<br>deletion  | TACTTGAGAACTGAGG>T          | 4  | 0 | 0 | 4  | 100 |
| 131 | 20 | 25278464 | 101 | 5 bp<br>insertion  | A>AGTGGG                    | 20 | 0 | 0 | 20 | 100 |
| 132 | 20 | 50897361 | 67  | 11 bp<br>insertion | G>GGAATGTCAGCC              | 24 | 0 | 0 | 24 | 100 |
| 134 | 20 | 62690925 | 87  | 16 bp<br>deletion  | TCCTGGCTGGCCTGTGG>T         | 10 | 0 | 0 | 10 | 100 |

| 135 | 21 | 30300873 | 66  | 11 bp<br>insertion | G>GATAAAACTTTA           | 10 | 0 | 0 | 10 | 100 |
|-----|----|----------|-----|--------------------|--------------------------|----|---|---|----|-----|
| 137 | 21 | 36710749 | 87  | 21 bp<br>deletion  | ACTCAAGATAACTCATGTTATC>A | 16 | 0 | 0 | 16 | 100 |
| 138 | 21 | 46644985 | 69  | 5 bp<br>deletion   | GTTGTT>G                 | 8  | 0 | 0 | 8  | 100 |
| 140 | 22 | 25750814 | 100 | 6 bp insertion     | C>CAGGGCA                | 20 | 0 | 0 | 20 | 100 |
| 142 | 22 | 37409885 | 97  | 5 bp<br>insertion  | C>CTGTTT                 | 2  | 0 | 0 | 2  | 100 |
| 144 | 22 | 47081407 | 92  | 10 bp<br>deletion  | GGGCACAGGCA>G            | 12 | 0 | 0 | 12 | 100 |

## Reproducibility

Two studies were conducted to assess the accuracy of the MiSeqDx instrument with cell lines (study 1 and 2) or leukocyte-depleted blood spiked with cell lines (study 2). Study 1 used multiple instruments; study two had multiple sites.

## Study 1

The reproducibility of the MiSeqDx instrument was determined using two instruments, two operators, and two reagent lots for a total of eight runs. The representative assay, samples, and reference method are the same as described for the accuracy study.

The results are presented on per amplicon basis for each instrument (Table 6) to demonstrate reproducibility of calling across instruments. % correct calls included both incorrect and no calls (one or more filters are not met for variant calling). The instruments generated similar numbers of no calls and incorrect calls dependent on the particular amplicon.

Table 6 Study Instrument to Instrument Reproducibility Results for the MiSegDx Instrument (Amplicon-level)

| Amplicon | Chromosome | Amplicon<br>Start | Amplicon<br>End | Analyzed<br>Fragment | Bases in<br>Confident | Amplicon<br>Genomic                      | GC<br>Content | MiSeqDx                   | κ1                          |                        | MiSeqD                    | ¢ 2                         |                        |
|----------|------------|-------------------|-----------------|----------------------|-----------------------|------------------------------------------|---------------|---------------------------|-----------------------------|------------------------|---------------------------|-----------------------------|------------------------|
|          |            |                   |                 | Size                 | Regions               | Content                                  |               | Total<br>Correct<br>Calls | Total<br>Incorrect<br>Calls | Total<br># No<br>Calls | Total<br>Correct<br>Calls | Total<br>Incorrect<br>Calls | Total<br># No<br>Calls |
| 1        | 1          | 36450499          | 36450591        | 93                   | 93                    | Indel                                    | 0.22          | 8928                      | 0                           | 0                      | 8928                      | 0                           | 0                      |
| 2        | 1          | 109465122         | 109465200       | 79                   | 79                    | PolyA (5),<br>PolyC (5),<br>indel        | 0.38          | 7584                      | 0                           | 0                      | 7584                      | 0                           | 0                      |
| 3        | 1          | 218353867         | 218353957       | 91                   | 91                    | Indel                                    | 0.4           | 8736                      | 0                           | 0                      | 8736                      | 0                           | 0                      |
| 4        | 1          | 223906657         | 223906748       | 92                   | 92                    | Indel                                    | 0.49          | 8832                      | 0                           | 0                      | 8832                      | 0                           | 0                      |
| 5        | 1          | 228526602         | 228526682       | 81                   | 81                    | PolyG (5)                                | 0.69          | 7776                      | 0                           | 0                      | 7776                      | 0                           | 0                      |
| 6        | 1          | 236372039         | 236372108       | 70                   | 70                    | PolyT (10),<br>indel                     | 0.39          | 6720                      | 0                           | 0                      | 6720                      | 0                           | 0                      |
| 7        | 1          | 247812041         | 247812128       | 88                   | 88                    | PolyA (5),<br>CT(3),<br>TAA(3),<br>indel | 0.27          | 8448                      | 0                           | 0                      | 8448                      | 0                           | 0                      |
| 8        | 2          | 55862774          | 55862863        | 90                   | 90                    | Indel                                    | 0.28          | 8640                      | 0                           | 0                      | 8640                      | 0                           | 0                      |
| 9        | 2          | 87003930          | 87004009        | 80                   | 80                    | Indel                                    | 0.38          | 7680                      | 0                           | 0                      | 7680                      | 0                           | 0                      |
| 10       | 2          | 177016721         | 177016805       | 85                   | 81                    | N/A                                      | 0.65          | 7775                      | 1                           | 0                      | 7775                      | 1                           | 0                      |
| 11       | 2          | 186625727         | 186625801       | 75                   | 75                    | PolyA (8)                                | 0.35          | 7200                      | 0                           | 0                      | 7200                      | 0                           | 0                      |
| 12       | 2          | 190323504         | 190323591       | 88                   | 88                    | PolyT (5)                                | 0.42          | 8448                      | 0                           | 0                      | 8448                      | 0                           | 0                      |
| 13       | 2          | 200796740         | 200796826       | 87                   | 87                    | PolyT (5),<br>indel                      | 0.31          | 8352                      | 0                           | 0                      | 8352                      | 0                           | 0                      |

| 14 | 2 | 212245049 | 212245139 | 91 | 91 | PolyT (5),<br>PolyA (6),<br>indel               | 0.3  | 8736 | 0 | 0   | 8736 | 0 | 0   |
|----|---|-----------|-----------|----|----|-------------------------------------------------|------|------|---|-----|------|---|-----|
| 15 | 2 | 228147052 | 228147144 | 93 | 93 | N/A                                             | 0.43 | 8928 | 0 | 0   | 8928 | 0 | 0   |
| 16 | 2 | 235016350 | 235016422 | 73 | 73 | PolyT (5),<br>indel                             | 0.42 | 7008 | 0 | 0   | 7008 | 0 | 0   |
| 17 | 3 | 4466229   | 4466321   | 93 | 93 | AT(3), indel                                    | 0.27 | 8761 | 0 | 167 | 8760 | 0 | 168 |
| 18 | 3 | 46620561  | 46620643  | 83 | 83 | N/A                                             | 0.43 | 7968 | 0 | 0   | 7968 | 0 | 0   |
| 19 | 3 | 49851331  | 49851400  | 70 | 70 | CT(3), indel                                    | 0.49 | 6720 | 0 | 0   | 6720 | 0 | 0   |
| 20 | 3 | 189713161 | 189713248 | 88 | 88 | PolyA (5),<br>PolyT (5),<br>PolyA (9),<br>TG(3) | 0.41 | 8448 | 0 | 0   | 8448 | 0 | 0   |
| 21 | 3 | 190106030 | 190106104 | 75 | 74 | Indel                                           | 0.57 | 7096 | 0 | 8   | 7096 | 0 | 8   |
| 22 | 4 | 2233667   | 2233744   | 78 | 78 | PolyA (6)                                       | 0.26 | 7488 | 0 | 0   | 7488 | 0 | 0   |
| 23 | 4 | 7780541   | 7780637   | 97 | 97 | PolyG (6),<br>PolyT (5),<br>PolyA (5)           | 0.42 | 9312 | 0 | 0   | 9312 | 0 | 0   |
| 24 | 4 | 15688604  | 15688681  | 78 | 78 | N/A                                             | 0.29 | 7488 | 0 | 0   | 7488 | 0 | 0   |
| 25 | 4 | 56236521  | 56236586  | 66 | 62 | PolyA (5),<br>indel                             | 0.36 | 5952 | 0 | 0   | 5952 | 0 | 0   |
| 26 | 4 | 102839244 | 102839314 | 71 | 69 | PolyA (5)                                       | 0.46 | 6624 | 0 | 0   | 6624 | 0 | 0   |
| 27 | 4 | 164446743 | 164446804 | 62 | 62 | PolyA (7),<br>indel                             | 0.27 | 5952 | 0 | 0   | 5952 | 0 | 0   |
| 28 | 5 | 1882081   | 1882158   | 78 | 75 | N/A                                             | 0.78 | 7200 | 0 | 0   | 7200 | 0 | 0   |
| 29 | 5 | 14769061  | 14769144  | 84 | 84 | GT(3),<br>CCA(3)                                | 0.62 | 8064 | 0 | 0   | 8064 | 0 | 0   |

| 30 | 5 | 41069808  | 41069871  | 64  | 64  | N/A                             | 0.39 | 6144 | 0 | 0  | 6144 | 0 | 0  |
|----|---|-----------|-----------|-----|-----|---------------------------------|------|------|---|----|------|---|----|
| 31 | 5 | 74077114  | 74077196  | 83  | 83  | PolyA (6),<br>indel             | 0.3  | 7968 | 0 | 0  | 7968 | 0 | 0  |
| 32 | 5 | 147475343 | 147475409 | 67  | 67  | PolyT (5)                       | 0.37 | 6432 | 0 | 0  | 6432 | 0 | 0  |
| 33 | 5 | 149323731 | 149323821 | 91  | 91  | CT(4),<br>AG(3)                 | 0.55 | 8736 | 0 | 0  | 8736 | 0 | 0  |
| 34 | 5 | 155662213 | 155662287 | 75  | 75  | Indel                           | 0.43 | 7200 | 0 | 0  | 7200 | 0 | 0  |
| 35 | 6 | 6318713   | 6318814   | 102 | 102 | PolyG (6)                       | 0.68 | 9792 | 0 | 0  | 9792 | 0 | 0  |
| 36 | 6 | 24949983  | 24950074  | 92  | 92  | Indel                           | 0.63 | 8832 | 0 | 0  | 8832 | 0 | 0  |
| 37 | 6 | 31084900  | 31084999  | 100 | 94  | GCT(5),<br>indel                | 0.61 | 8979 | 0 | 45 | 8979 | 0 | 45 |
| 38 | 6 | 32147987  | 32148084  | 98  | 98  | PolyT (5),<br>TCT(3),<br>CTT(3) | 0.55 | 9408 | 0 | 0  | 9408 | 0 | 0  |
| 39 | 6 | 32986864  | 32986958  | 95  | 95  | Indel                           | 0.53 | 9120 | 0 | 0  | 9120 | 0 | 0  |
| 40 | 6 | 33408498  | 33408583  | 86  | 86  | PolyC (6)                       | 0.7  | 8256 | 0 | 0  | 8256 | 0 | 0  |
| 41 | 6 | 41647401  | 41647495  | 95  | 94  | PolyG (5),<br>indel             | 0.61 | 9024 | 0 | 0  | 9024 | 0 | 0  |
| 42 | 6 | 112435865 | 112435955 | 91  | 91  | PolyA (5)                       | 0.44 | 8736 | 0 | 0  | 8736 | 0 | 0  |
| 43 | 7 | 22202076  | 22202148  | 73  | 73  | N/A                             | 0.44 | 7008 | 0 | 0  | 7008 | 0 | 0  |
| 44 | 7 | 66276100  | 66276187  | 88  | 88  | Indel                           | 0.35 | 8448 | 0 | 0  | 8448 | 0 | 0  |
| 45 | 7 | 77365735  | 77365821  | 87  | 87  | PolyA (7),<br>AG(4)             | 0.26 | 8352 | 0 | 0  | 8352 | 0 | 0  |
| 46 | 7 | 110939946 | 110940030 | 85  | 85  | Indel                           | 0.38 | 8160 | 0 | 0  | 8160 | 0 | 0  |
| 47 | 7 | 128533468 | 128533557 | 90  | 90  | PolyG (5),<br>indel             | 0.62 | 8550 | 0 | 90 | 8550 | 0 | 90 |

| 48 | 7  | 149503875 | 149503965 | 91 | 91 | PolyG (6),<br>PolyC (6),<br>indel | 0.71 | 8736 | 0 | 0  | 8736 | 0 | 0  |
|----|----|-----------|-----------|----|----|-----------------------------------|------|------|---|----|------|---|----|
| 49 | 7  | 154404519 | 154404599 | 81 | 66 | N/A                               | 0.31 | 6336 | 0 | 0  | 6336 | 0 | 0  |
| 50 | 7  | 156476507 | 156476599 | 93 | 93 | Indel                             | 0.35 | 8928 | 0 | 0  | 8928 | 0 | 0  |
| 51 | 8  | 1817312   | 1817394   | 83 | 83 | N/A                               | 0.42 | 7968 | 0 | 0  | 7968 | 0 | 0  |
| 52 | 8  | 24811020  | 24811109  | 90 | 89 | PolyG (7),<br>CTC(4),<br>indel    | 0.61 | 8452 | 0 | 92 | 8449 | 0 | 95 |
| 53 | 8  | 76518625  | 76518691  | 67 | 67 | Indel                             | 0.3  | 6432 | 0 | 0  | 6432 | 0 | 0  |
| 54 | 9  | 103054909 | 103055006 | 98 | 98 | PolyG (6)                         | 0.67 | 9408 | 0 | 0  | 9408 | 0 | 0  |
| 55 | 9  | 105586150 | 105586214 | 65 | 65 | Indel                             | 0.32 | 6240 | 0 | 0  | 6240 | 0 | 0  |
| 56 | 9  | 107620823 | 107620918 | 96 | 96 | N/A                               | 0.49 | 9216 | 0 | 0  | 9216 | 0 | 0  |
| 57 | 9  | 123769149 | 123769231 | 83 | 83 | AT(3)                             | 0.37 | 7968 | 0 | 0  | 7968 | 0 | 0  |
| 58 | 9  | 138995345 | 138995441 | 97 | 97 | PolyC (6), indel                  | 0.68 | 9312 | 0 | 0  | 9312 | 0 | 0  |
| 59 | 10 | 5987120   | 5987198   | 79 | 78 | PolyG (5),<br>indel               | 0.47 | 7488 | 0 | 0  | 7488 | 0 | 0  |
| 60 | 10 | 11784629  | 11784726  | 98 | 91 | GC(3)                             | 0.87 | 8644 | 1 | 91 | 8644 | 1 | 91 |
| 61 | 10 | 27317777  | 27317855  | 79 | 79 | PolyT (5)                         | 0.3  | 7584 | 0 | 0  | 7584 | 0 | 0  |
| 62 | 10 | 33018351  | 33018440  | 90 | 90 | PolyA (5),<br>PolyT (5)           | 0.2  | 8640 | 0 | 0  | 8640 | 0 | 0  |
| 63 | 10 | 45084159  | 45084253  | 95 | 95 | Indel                             | 0.35 | 9120 | 0 | 0  | 9120 | 0 | 0  |
| 64 | 10 | 55892599  | 55892687  | 89 | 88 | AC(11),<br>indel                  | 0.42 | 8408 | 0 | 40 | 8407 | 0 | 41 |
| 65 | 10 | 101611250 | 101611329 | 80 | 80 | N/A                               | 0.49 | 7680 | 0 | 0  | 7680 | 0 | 0  |

| 66 | 10 | 118351373 | 118351453 | 81  | 81  | N/A                                             | 0.51 | 7776 | 0 | 0 | 7776 | 0 | 0 |
|----|----|-----------|-----------|-----|-----|-------------------------------------------------|------|------|---|---|------|---|---|
| 67 | 11 | 8159816   | 8159912   | 97  | 96  | N/A                                             | 0.45 | 9216 | 0 | 0 | 9216 | 0 | 0 |
| 68 | 11 | 30177648  | 30177717  | 70  | 70  | Indel                                           | 0.46 | 6720 | 0 | 0 | 6720 | 0 | 0 |
| 69 | 11 | 47470345  | 47470444  | 100 | 100 | N/A                                             | 0.65 | 9600 | 0 | 0 | 9600 | 0 | 0 |
| 70 | 11 | 59837679  | 59837740  | 62  | 62  | Indel                                           | 0.37 | 5952 | 0 | 0 | 5952 | 0 | 0 |
| 71 | 11 | 64418856  | 64418957  | 102 | 102 | N/A                                             | 0.59 | 9792 | 0 | 0 | 9792 | 0 | 0 |
| 72 | 11 | 93529612  | 93529684  | 73  | 73  | PolyA (5)                                       | 0.4  | 7008 | 0 | 0 | 7008 | 0 | 0 |
| 73 | 11 | 101347052 | 101347136 | 85  | 85  | N/A                                             | 0.42 | 8160 | 0 | 0 | 8160 | 0 | 0 |
| 74 | 11 | 102477336 | 102477426 | 91  | 91  | PolyG (6)                                       | 0.55 | 8736 | 0 | 0 | 8736 | 0 | 0 |
| 75 | 11 | 118406285 | 118406369 | 85  | 85  | Indel                                           | 0.53 | 8160 | 0 | 0 | 8160 | 0 | 0 |
| 76 | 11 | 120357801 | 120357885 | 85  | 85  | PolyA (5),<br>CA(3), indel                      | 0.34 | 8160 | 0 | 0 | 8160 | 0 | 0 |
| 77 | 11 | 125769313 | 125769397 | 85  | 85  | GA(3)                                           | 0.52 | 8160 | 0 | 0 | 8160 | 0 | 0 |
| 78 | 12 | 2834770   | 2834853   | 84  | 84  | PolyC (5), indel                                | 0.52 | 8064 | 0 | 0 | 8064 | 0 | 0 |
| 79 | 12 | 26811004  | 26811096  | 93  | 93  | PolyA (7),<br>AC(4)                             | 0.33 | 8928 | 0 | 0 | 8928 | 0 | 0 |
| 80 | 12 | 30881766  | 30881846  | 81  | 81  | N/A                                             | 0.49 | 7776 | 0 | 0 | 7776 | 0 | 0 |
| 81 | 12 | 88474105  | 88474175  | 71  | 71  | PolyA (6)                                       | 0.35 | 6816 | 0 | 0 | 6816 | 0 | 0 |
| 82 | 12 | 120966872 | 120966966 | 95  | 95  | PolyG (5)                                       | 0.68 | 9117 | 3 | 0 | 9119 | 1 | 0 |
| 83 | 13 | 24167504  | 24167576  | 73  | 73  | N/A                                             | 0.52 | 7008 | 0 | 0 | 7008 | 0 | 0 |
| 84 | 13 | 25816961  | 25817049  | 89  | 88  | PolyA (5),<br>PolyT (7),<br>PolyA (7),<br>indel | 0.22 | 8448 | 0 | 0 | 8448 | 0 | 0 |

| 85  | 13 | 44880112  | 44880200  | 89  | 89  | Indel               | 0.49 | 8544 | 0 | 0  | 8544 | 0 | 0  |
|-----|----|-----------|-----------|-----|-----|---------------------|------|------|---|----|------|---|----|
| 86  | 13 | 77665218  | 77665294  | 77  | 77  | Indel               | 0.39 | 7392 | 0 | 0  | 7392 | 0 | 0  |
| 87  | 14 | 31619327  | 31619393  | 67  | 67  | GA(3),TA(3)         | 0.39 | 6432 | 0 | 0  | 6432 | 0 | 0  |
| 88  | 14 | 39517884  | 39517966  | 83  | 83  | N/A                 | 0.25 | 7968 | 0 | 0  | 7968 | 0 | 0  |
| 89  | 14 | 46958962  | 46959034  | 73  | 72  | PolyT (5),<br>indel | 0.19 | 6830 | 0 | 82 | 6835 | 0 | 77 |
| 90  | 14 | 58050030  | 58050110  | 81  | 81  | Indel               | 0.38 | 7776 | 0 | 0  | 7776 | 0 | 0  |
| 91  | 14 | 82390559  | 82390649  | 91  | 91  | Indel               | 0.35 | 8736 | 0 | 0  | 8736 | 0 | 0  |
| 92  | 14 | 92549544  | 92549609  | 66  | 66  | PolyA (5)           | 0.41 | 6336 | 0 | 0  | 6336 | 0 | 0  |
| 93  | 14 | 102808496 | 102808589 | 94  | 94  | Indel               | 0.62 | 9024 | 0 | 0  | 9024 | 0 | 0  |
| 94  | 15 | 43170751  | 43170848  | 98  | 96  | PolyC (5)           | 0.45 | 9216 | 0 | 0  | 9216 | 0 | 0  |
| 95  | 15 | 63446149  | 63446216  | 68  | 68  | Indel               | 0.25 | 6528 | 0 | 0  | 6528 | 0 | 0  |
| 96  | 15 | 77879807  | 77879901  | 95  | 93  | PolyG (5),<br>indel | 0.68 | 8928 | 0 | 0  | 8926 | 2 | 0  |
| 97  | 15 | 81625334  | 81625428  | 95  | 95  | PolyT (6)           | 0.43 | 9120 | 0 | 0  | 9120 | 0 | 0  |
| 98  | 15 | 85438263  | 85438334  | 72  | 71  | Indel               | 0.65 | 6816 | 0 | 0  | 6816 | 0 | 0  |
| 99  | 15 | 89817413  | 89817503  | 91  | 91  | N/A                 | 0.36 | 8736 | 0 | 0  | 8736 | 0 | 0  |
| 100 | 15 | 89864274  | 89864343  | 70  | 70  | Indel               | 0.56 | 6720 | 0 | 0  | 6720 | 0 | 0  |
| 101 | 16 | 1894910   | 1894972   | 63  | 63  | N/A                 | 0.27 | 6048 | 0 | 0  | 6048 | 0 | 0  |
| 102 | 16 | 28997904  | 28997998  | 95  | 95  | PolyC (5)           | 0.67 | 9120 | 0 | 0  | 9120 | 0 | 0  |
| 103 | 16 | 53682908  | 53682994  | 87  | 87  | TA(3)               | 0.41 | 8352 | 0 | 0  | 8352 | 0 | 0  |
| 104 | 16 | 57954406  | 57954509  | 104 | 104 | PolyC (5)           | 0.67 | 9984 | 0 | 0  | 9984 | 0 | 0  |
| 105 | 16 | 85706375  | 85706465  | 91  | 91  | PolyT (5),<br>indel | 0.37 | 8736 | 0 | 0  | 8736 | 0 | 0  |

| 106 | 17 | 3563920  | 3564008  | 89 | 89 | GC(3)                                          | 0.64 | 8544 | 0 | 0  | 8544 | 0  | 0  |
|-----|----|----------|----------|----|----|------------------------------------------------|------|------|---|----|------|----|----|
| 107 | 17 | 3594191  | 3594277  | 87 | 87 | PolyC (5),<br>indel                            | 0.67 | 8347 | 0 | 5  | 8347 | 0  | 5  |
| 108 | 17 | 3970090  | 3970180  | 91 | 91 | Indel                                          | 0.46 | 8736 | 0 | 0  | 8736 | 0  | 0  |
| 109 | 17 | 16084945 | 16085037 | 93 | 93 | Indel                                          | 0.26 | 8928 | 0 | 0  | 8928 | 0  | 0  |
| 110 | 17 | 33998759 | 33998849 | 91 | 89 | PolyT (5)                                      | 0.54 | 8544 | 0 | 0  | 8544 | 0  | 0  |
| 111 | 17 | 39589691 | 39589774 | 84 | 82 | PolyA (13),<br>indel (x2)                      | 0.29 | 7776 | 7 | 89 | 7777 | 12 | 83 |
| 112 | 17 | 41244394 | 41244484 | 91 | 91 | PolyA (5)                                      | 0.34 | 8736 | 0 | 0  | 8736 | 0  | 0  |
| 113 | 17 | 45438866 | 45438957 | 92 | 92 | PolyA (7),<br>AT(3),<br>AT(4),<br>AT(4), indel | 0.26 | 8832 | 0 | 0  | 8832 | 0  | 0  |
| 114 | 17 | 61502432 | 61502510 | 79 | 79 | Indel                                          | 0.41 | 7546 | 0 | 38 | 7547 | 0  | 37 |
| 115 | 17 | 64023582 | 64023667 | 86 | 86 | PolyT (7)                                      | 0.22 | 8256 | 0 | 0  | 8256 | 0  | 0  |
| 116 | 17 | 72308237 | 72308320 | 84 | 84 | GAG(3)                                         | 0.62 | 8064 | 0 | 0  | 8064 | 0  | 0  |
| 117 | 18 | 2616456  | 2616522  | 67 | 67 | GA(3)                                          | 0.31 | 6432 | 0 | 0  | 6432 | 0  | 0  |
| 118 | 18 | 6980478  | 6980568  | 91 | 91 | N/A                                            | 0.37 | 8736 | 0 | 0  | 8736 | 0  | 0  |
| 119 | 18 | 9888026  | 9888094  | 69 | 69 | PolyA (6),<br>TG(3)                            | 0.43 | 6624 | 0 | 0  | 6624 | 0  | 0  |
| 120 | 18 | 38836999 | 38837073 | 75 | 75 | PolyA (5),<br>indel                            | 0.37 | 7200 | 0 | 0  | 7200 | 0  | 0  |
| 121 | 18 | 47405382 | 47405462 | 81 | 81 | CTC(3), indel                                  | 0.47 | 7776 | 0 | 0  | 7776 | 0  | 0  |
| 122 | 18 | 54815665 | 54815749 | 85 | 85 | CT(3), indel                                   | 0.45 | 8160 | 0 | 0  | 8160 | 0  | 0  |
| 123 | 18 | 59773996 | 59774060 | 65 | 65 | N/A                                            | 0.48 | 6240 | 0 | 0  | 6240 | 0  | 0  |

| 124 | 19 | 625143   | 625241   | 99  | 99  | N/A                        | 0.59 | 9504 | 0 | 0  | 9504 | 0 | 0  |
|-----|----|----------|----------|-----|-----|----------------------------|------|------|---|----|------|---|----|
| 125 | 19 | 18121418 | 18121491 | 74  | 74  | N/A                        | 0.68 | 7102 | 2 | 0  | 7104 | 0 | 0  |
| 126 | 19 | 18186574 | 18186643 | 70  | 70  | N/A                        | 0.64 | 6718 | 2 | 0  | 6718 | 2 | 0  |
| 127 | 20 | 746056   | 746149   | 94  | 94  | N/A                        | 0.61 | 9024 | 0 | 0  | 9024 | 0 | 0  |
| 128 | 20 | 10633195 | 10633276 | 82  | 82  | AC(3)                      | 0.59 | 7872 | 0 | 0  | 7872 | 0 | 0  |
| 129 | 20 | 17705633 | 17705708 | 76  | 76  | CT(3)                      | 0.58 | 7296 | 0 | 0  | 7296 | 0 | 0  |
| 130 | 20 | 21766821 | 21766890 | 70  | 70  | GT(3),TG(4), indel         | 0.46 | 6720 | 0 | 0  | 6720 | 0 | 0  |
| 131 | 20 | 25278421 | 25278521 | 101 | 101 | Indel                      | 0.63 | 9696 | 0 | 0  | 9696 | 0 | 0  |
| 132 | 20 | 50897302 | 50897368 | 67  | 67  | Indel                      | 0.36 | 6432 | 0 | 0  | 6432 | 0 | 0  |
| 133 | 20 | 62331904 | 62331994 | 91  | 88  | PolyG (6)                  | 0.73 | 8360 | 0 | 88 | 8360 | 0 | 88 |
| 134 | 20 | 62690860 | 62690946 | 87  | 87  | Indel                      | 0.57 | 8352 | 0 | 0  | 8352 | 0 | 0  |
| 135 | 21 | 30300823 | 30300888 | 66  | 66  | Indel                      | 0.35 | 6336 | 0 | 0  | 6336 | 0 | 0  |
| 136 | 21 | 33694176 | 33694273 | 98  | 98  | PolyT (6),<br>CA(3)        | 0.54 | 9408 | 0 | 0  | 9408 | 0 | 0  |
| 137 | 21 | 36710706 | 36710792 | 87  | 87  | GT(3), indel               | 0.39 | 8352 | 0 | 0  | 8352 | 0 | 0  |
| 138 | 21 | 46644924 | 46644992 | 69  | 69  | PolyA (6),<br>AG(3), indel | 0.32 | 6603 | 0 | 21 | 6601 | 0 | 23 |
| 139 | 21 | 46705575 | 46705664 | 90  | 90  | PolyT (5),<br>PolyA (6)    | 0.5  | 8640 | 0 | 0  | 8640 | 0 | 0  |
| 140 | 22 | 25750774 | 25750873 | 100 | 100 | Indel                      | 0.63 | 9600 | 0 | 0  | 9600 | 0 | 0  |
| 141 | 22 | 32439233 | 32439329 | 97  | 97  | N/A                        | 0.68 | 9312 | 0 | 0  | 9312 | 0 | 0  |
| 142 | 22 | 37409844 | 37409940 | 97  | 97  | Indel                      | 0.46 | 9312 | 0 | 0  | 9312 | 0 | 0  |
| 143 | 22 | 37637596 | 37637694 | 99  | 99  | N/A                        | 0.6  | 9504 | 0 | 0  | 9504 | 0 | 0  |

# MiSeqDx Instrument

| 144 | 22 | 47081347  | 47081438  | 92 | 92 | Indel     | 0.66 | 8832 | 0 | 0 | 8832 | 0 | 0 |
|-----|----|-----------|-----------|----|----|-----------|------|------|---|---|------|---|---|
| 145 | X  | 15870424  | 15870492  | 69 | 69 | PolyT (5) | 0.26 | 6624 | 0 | 0 | 6624 | 0 | 0 |
| 146 | X  | 135288543 | 135288611 | 69 | 69 | PolyC (5) | 0.62 | 6624 | 0 | 0 | 6624 | 0 | 0 |
| 147 | X  | 135290777 | 135290847 | 71 | 71 | N/A       | 0.52 | 6816 | 0 | 0 | 6816 | 0 | 0 |
| 148 | Y  | 2655397   | 2655461   | 65 | 0  | N/A       | 0.55 | 0    | 0 | 0 | 0    | 0 | 0 |
| 149 | Y  | 2655519   | 2655609   | 91 | 0  | N/A       | 0.48 | 0    | 0 | 0 | 0    | 0 | 0 |
| 150 | Y  | 2655609   | 2655679   | 71 | 0  | PolyA (5) | 0.37 | 0    | 0 | 0 | 0    | 0 | 0 |

38 Document # 1000000021963 v00

Reproducibility study results were analyzed on a per operator basis using variant frequency (Table 7). This analysis demonstrated that variant frequencies were consistent across the operators. Mean variant frequencies +/- 1 standard deviation are presented.

Table 7 Operator to Operator Results for the MiSeqDx Instrument

| Variant<br>Frequency<br>Range | # Unique<br>Variants | Total # Variants<br>Analyzed<br>Operator 1 | Total # Variants<br>Analyzed<br>Operator 2 | Mean (SD) Reported<br>Variant Frequency<br>Operator 1 | Mean (SD) Reported<br>Variant Frequency<br>Operator 2 |
|-------------------------------|----------------------|--------------------------------------------|--------------------------------------------|-------------------------------------------------------|-------------------------------------------------------|
| Homozygous<br>(0.70-1.00)     | 2424                 | 2424                                       | 2422                                       | 0.94 +/- 0.07                                         | 0.96 +/- 0.05                                         |
| Heterozygous<br>(0.20-0.70)   | 8240                 | 8132                                       | 8128                                       | 0.48 +/- 0.04                                         | 0.49 +/- 0.04                                         |

Reproducibility study results for each sample are shown compounded from all eight runs (Table 8). Detection is evaluated for each variant type – SNVs, insertions, and deletions – separately. Reference positions are excluded. This analysis demonstrated that the results for the variants were reproducible across the samples.

Table 8 Agreement of MiSeqDx Instrument Base Call Results Per Sample

|         | SNVs       |               |               |               | Insertio | ns            |               |               | Deletion | ns            |               |               |
|---------|------------|---------------|---------------|---------------|----------|---------------|---------------|---------------|----------|---------------|---------------|---------------|
| Sample  | Total<br># | Total<br># TP | Total<br># FP | Total<br># FN | Total    | Total<br># TP | Total<br># FP | Total<br># FN | Total    | Total<br># TP | Total<br># FP | Total<br># FN |
| NA12877 | 592        | 592           | 0             | 0             | 336      | 336           | 0             | 0             | 288      | 288           | 0             | 0             |
| NA12878 | 1456       | 1456          | 0             | 0             | 320      | 304           | 0             | 0             | 384      | 368           | 0             | 0             |
| NA12879 | 912        | 912           | 0             | 0             | 336      | 320           | 0             | 2             | 288      | 288           | 0             | 0             |
| NA12880 | 1072       | 1071          | 0             | 1             | 384      | 384           | 0             | 0             | 320      | 304           | 0             | 0             |
| NA12881 | 1248       | 1247          | 0             | 1             | 384      | 368           | 0             | 0             | 368      | 368           | 0             | 0             |
| NA12882 | 944        | 943           | 0             | 1             | 352      | 336           | 0             | 4             | 304      | 288           | 0             | 0             |
| NA12883 | 1088       | 1087          | 0             | 1             | 368      | 368           | 0             | 0             | 352      | 335           | 0             | 1             |
| NA12884 | 1088       | 1088          | 0             | 0             | 400      | 384           | 0             | 5             | 336      | 336           | 0             | 0             |
| NA12885 | 1200       | 1189          | 0             | 7             | 400      | 382           | 0             | 4             | 352      | 336           | 0             | 0             |
| NA12886 | 1104       | 1102          | 0             | 2             | 368      | 352           | 0             | 3             | 368      | 368           | 0             | 0             |
| NA12888 | 1056       | 1054          | 0             | 2             | 368      | 368           | 0             | 0             | 304      | 304           | 0             | 0             |
| NA12893 | 1168       | 1168          | 0             | 0             | 352      | 336           | 0             | 1             | 368      | 368           | 0             | 0             |

The data provided by the 8 runs in this reproducibility study support the claim that the MiSeqDx instrument can consistently sequence:

• GC content ≥ 19% (all called bases in 192 out of 192 sequenced amplicons with 19% GC content called correctly with no-call rate of 1.1%)

- GC content ≤ 78% (all called bases in 192 out of 192 sequenced amplicons with 78% GC content called correctly with zero no-calls)
- PolyA lengths ≤ 8 (PolyA repeat of 8 nucleotides was called correctly in 192 out of 192 sequenced amplicons containing PolyA = 8)
- PolyT lengths ≤ 10 (PolyT repeat of 10 nucleotides was called correctly in 192 out of 192 sequenced amplicons containing PolyT = 10)
- PolyG lengths ≤ 7 (PolyG repeat of 7 nucleotides was called correctly in 192 out of 192 sequenced amplicons containing PolyG = 7)
- PolyC lengths ≤ 6 (PolyC repeat of 6 nucleotides was called correctly in 576 out of 576 sequenced amplicons containing PolyC = 6)
- Dinucleotide repeat lengths  $\leq$  11x (all called bases in 192 out of 192 sequenced amplicons with 11x dinucleotide repeat were called correctly with no-call rate of 0.5%)
- Trinucleotide repeat lengths  $\leq$  5x (all called bases in 192 out of 192 sequenced amplicons with 5x trinucleotide repeat were called correctly with no-call rate of 0.5%)
- 24 or fewer base insertions and 25 or fewer base deletions
  - 24-base insertions called correctly in 192 out of 192 samples
  - 25-base deletions called correctly in 223 samples and miscalled in 1 sample out of 224 samples

## Study 2

A site-to-site reproducibility study performed with a representative assay, the Illumina MiSeqDx Cystic Fibrosis 139-Variant Assay, included a subset of *CFTR* clinically significant genetic variations analyzed with the MiSeq Reporter software using the MiSeqDx targeted DNA sequencing workflow (Table 9). The blinded study used 3 trial sites and 2 operators at each site. Two well-characterized panels of 46 samples each were tested by each of the operators at each site for a total of 810 calls per site. The panels contained a mix of genomic DNA from cell lines with known variants in the *CFTR* gene, as well as leukocyte-depleted blood spiked with cell lines with known variants in the *CFTR* gene. The blood samples were provided to allow incorporation of the extraction steps used to prepare gDNA that serves as the primary input for the assay workflow. The sample pass rate, defined as the number of samples passing QC metrics on the first attempt, was 99.88%. All test results are based on initial testing.

Table 9 Summary of Reproducibility Study Results Performed with a Representative MiSeqDx Cystic Fibrosis 139-Variant Assay

| Panel | Sample # | Sample Genotype           | Variants | Total<br>Calls<br>per |           | e Agreeir<br>Variants) |           | Negati    | ve Agreei<br>Wild Typ | 0         | #<br>Miscalls | # No<br>Calls | Positive Agreement (%) | Negative<br>Agreement<br>(%) | Overall Agreement (%) |
|-------|----------|---------------------------|----------|-----------------------|-----------|------------------------|-----------|-----------|-----------------------|-----------|---------------|---------------|------------------------|------------------------------|-----------------------|
|       |          |                           |          | Site                  | Site<br>1 | Site<br>2              | Site<br>3 | Site<br>1 | Site<br>2             | Site<br>3 |               |               | (70)                   | (70)                         | (70)                  |
| A     | 1        | S549N (HET)               |          | 810                   | 6         | 6                      | 6         | 804       | 804                   | 804       | 0             | 0             | 100                    | 100                          | 100                   |
| A     | 2        | 1812-1 G>A (HET)          |          | 810                   | 6         | 6                      | 6         | 804       | 804                   | 804       | 0             | 0             | 100                    | 100                          | 100                   |
| A     | 3        | Q493X/F508del (HET)       |          | 810                   | 12        | 12                     | 12        | 798       | 798                   | 798       | 0             | 0             | 100                    | 100                          | 100                   |
| A     | 41       | F508del/2184delA<br>(HET) |          | 810                   | 12        | 12                     | 12        | 797       | 798                   | 798       | 0             | 11            | 100                    | 100                          | 100                   |
| A     | 52       | Y122X/R1158X (HET)        |          | 810                   | 12        | 10                     | 12        | 798       | 665                   | 798       | 0             | 1352          | 94.44                  | 94.44                        | 94.44                 |
| A     | 6        | F508del/2183AA>G<br>(HET) |          | 810                   | 12        | 12                     | 12        | 798       | 798                   | 798       | 0             | 0             | 100                    | 100                          | 100                   |
| A     | 7        | R75X (HET)                |          | 810                   | 6         | 6                      | 6         | 804       | 804                   | 804       | 0             | 0             | 100                    | 100                          | 100                   |
| A     | 8        | I507del/F508del (HET)     |          | 810                   | 12        | 12                     | 12        | 798       | 798                   | 798       | 0             | 0             | 100                    | 100                          | 100                   |

| Panel | Sample<br># | Sample Genotype               | Variants                                    | Total<br>Calls<br>per |           | e Agreein<br>Variants) | ıg        | _         | ve Agreei<br>Wild Typ | _         | #<br>Miscalls | # No<br>Calls | Positive Agreement (%) | Negative<br>Agreement<br>(%) | Overall Agreement (%) |
|-------|-------------|-------------------------------|---------------------------------------------|-----------------------|-----------|------------------------|-----------|-----------|-----------------------|-----------|---------------|---------------|------------------------|------------------------------|-----------------------|
|       |             |                               |                                             | Site                  | Site<br>1 | Site<br>2              | Site<br>3 | Site<br>1 | Site<br>2             | Site<br>3 |               |               | (70)                   | (70)                         | (70)                  |
| A     | 93          | F508del/W1282X (HET)          |                                             | 810                   | 12        | 11                     | 12        | 798       | 797                   | 798       | 23            | 0             | 97.22                  | 99.96                        | 99.92                 |
| A     | 103         | F508del/3272-26A>G<br>(HET)   |                                             | 810                   | 12        | 11                     | 12        | 798       | 797                   | 798       | 23            | 0             | 97.22                  | 99.96                        | 99.92                 |
| A     | 11          | F508del/3849+10kbC>T<br>(HET) |                                             | 810                   | 12        | 12                     | 12        | 798       | 798                   | 798       | 0             | 0             | 100                    | 100                          | 100                   |
| A     | 12          | 621+1G>T/3120+1G>A<br>(HET)   |                                             | 810                   | 12        | 12                     | 12        | 798       | 798                   | 798       | 0             | 0             | 100                    | 100                          | 100                   |
| A     | 13          | E60X/F508del (HET)            |                                             | 810                   | 12        | 12                     | 12        | 798       | 798                   | 798       | 0             | 0             | 100                    | 100                          | 100                   |
| A     | 14          | M1101K (HET)                  |                                             | 810                   | 6         | 6                      | 6         | 804       | 804                   | 804       | 0             | 0             | 100                    | 100                          | 100                   |
| A     | 15          | M1101K (HOM)                  |                                             | 810                   | 6         | 6                      | 6         | 804       | 804                   | 804       | 0             | 0             | 100                    | 100                          | 100                   |
| A     | 16          | F508del (HOM)                 | I506V,<br>I507V,<br>F508C<br>not<br>present | 828                   | 6         | 6                      | 6         | 822       | 822                   | 822       | 0             | 0             | 100                    | 100                          | 100                   |
| A     | 17          | F508del/3659delC<br>(HET)     |                                             | 810                   | 12        | 12                     | 12        | 798       | 798                   | 798       | 0             | 0             | 100                    | 100                          | 100                   |
| A     | 18          | R117H/F508del (HET)           | (TG)10(<br>T)9/(TG<br>)12(T)5               | 816                   | 18        | 18                     | 18        | 798       | 798                   | 798       | 0             | 0             | 100                    | 100                          | 100                   |

| Panel | Sample<br># | Sample Genotype               | Variants | Total<br>Calls<br>per |           | e Agreeir<br>Variants) | ıg        | _         | ve Agreei<br>Wild Typ | _         | #<br>Miscalls | # No<br>Calls | Positive Agreement (%) | Negative<br>Agreement<br>(%) | Overall Agreement (%) |
|-------|-------------|-------------------------------|----------|-----------------------|-----------|------------------------|-----------|-----------|-----------------------|-----------|---------------|---------------|------------------------|------------------------------|-----------------------|
|       |             |                               |          | Site                  | Site<br>1 | Site<br>2              | Site<br>3 | Site<br>1 | Site<br>2             | Site<br>3 |               |               | (/0)                   | (/0)                         | (70)                  |
| A     | 19          | 621+1G>T/711+1G>T<br>(HET)    |          | 810                   | 12        | 12                     | 12        | 798       | 798                   | 798       | 0             | 0             | 100                    | 100                          | 100                   |
| A     | 20          | G85E/621+1G>T (HET)           |          | 810                   | 12        | 12                     | 12        | 798       | 798                   | 798       | 0             | 0             | 100                    | 100                          | 100                   |
| A     | 21          | A455E/F508del (HET)           |          | 810                   | 12        | 12                     | 12        | 798       | 798                   | 798       | 0             | 0             | 100                    | 100                          | 100                   |
| A     | 22          | F508del/R560T (HET)           |          | 810                   | 12        | 12                     | 12        | 798       | 798                   | 798       | 0             | 0             | 100                    | 100                          | 100                   |
| A     | 23          | F508del/Y1092X (C>A)<br>(HET) |          | 810                   | 12        | 12                     | 12        | 798       | 798                   | 798       | 0             | 0             | 100                    | 100                          | 100                   |
| A     | 24          | N1303K (HET)                  |          | 810                   | 6         | 6                      | 6         | 804       | 804                   | 804       | 0             | 0             | 100                    | 100                          | 100                   |
| A     | 25          | G542X (HOM)                   |          | 810                   | 6         | 6                      | 6         | 804       | 804                   | 804       | 0             | 0             | 100                    | 100                          | 100                   |
| A     | 26          | G542X (HET)                   |          | 810                   | 6         | 6                      | 6         | 804       | 804                   | 804       | 0             | 0             | 100                    | 100                          | 100                   |
| A     | 27          | G551D/R553X (HET)             |          | 810                   | 12        | 12                     | 12        | 798       | 798                   | 798       | 0             | 0             | 100                    | 100                          | 100                   |
| A     | 28          | 3849+10kbC>T (HOM)            |          | 810                   | 6         | 6                      | 6         | 804       | 804                   | 804       | 0             | 0             | 100                    | 100                          | 100                   |
| A     | 29          | WT                            |          | 810                   | 0         | 0                      | 0         | 810       | 810                   | 810       | 0             | 0             | N/A                    | 100                          | 100                   |
| A     | 30          | F508del (HET)                 |          | 810                   | 6         | 6                      | 6         | 804       | 804                   | 804       | 0             | 0             | 100                    | 100                          | 100                   |
| A     | 31          | 1717-1G>A (HET)               |          | 810                   | 6         | 6                      | 6         | 804       | 804                   | 804       | 0             | 0             | 100                    | 100                          | 100                   |
| A     | 32          | R1162X (HET)                  |          | 810                   | 6         | 6                      | 6         | 804       | 804                   | 804       | 0             | 0             | 100                    | 100                          | 100                   |

| Panel | Sample<br># | Sample Genotype               | Variants                      | Total<br>Calls<br>per |           | e Agreeir<br>Variants) | ıg        |           | ve Agreei<br>Wild Typ |           | #<br>Miscalls | # No<br>Calls | Positive Agreement (%) | Negative<br>Agreement<br>(%) | Overall Agreement (%) |
|-------|-------------|-------------------------------|-------------------------------|-----------------------|-----------|------------------------|-----------|-----------|-----------------------|-----------|---------------|---------------|------------------------|------------------------------|-----------------------|
|       |             |                               |                               | Site                  | Site<br>1 | Site<br>2              | Site<br>3 | Site<br>1 | Site<br>2             | Site<br>3 |               |               | (70)                   | (/0)                         | (70)                  |
| A     | 33          | R347P/G551D (HET)             |                               | 810                   | 12        | 12                     | 12        | 798       | 798                   | 798       | 0             | 0             | 100                    | 100                          | 100                   |
| A     | 34          | R334W (HET)                   |                               | 810                   | 6         | 6                      | 6         | 804       | 804                   | 804       | 0             | 0             | 100                    | 100                          | 100                   |
| A     | 35          | WT                            |                               | 810                   | 0         | 0                      | 0         | 810       | 810                   | 810       | 0             | 0             | N/A                    | 100                          | 100                   |
| A     | 36          | G85E (HET)                    |                               | 810                   | 6         | 6                      | 6         | 804       | 804                   | 804       | 0             | 0             | 100                    | 100                          | 100                   |
| A     | 37          | I336K (HET)                   |                               | 810                   | 6         | 6                      | 6         | 804       | 804                   | 804       | 0             | 0             | 100                    | 100                          | 100                   |
| A     | 38          | WT                            |                               | 810                   | 0         | 0                      | 0         | 810       | 810                   | 810       | 0             | 0             | N/A                    | 100                          | 100                   |
| A     | 39          | F508del/3849+10kbC>T<br>(HET) |                               | 810                   | 12        | 12                     | 12        | 798       | 798                   | 798       | 0             | 0             | 100                    | 100                          | 100                   |
| A     | 40          | 621+1G>T/3120+1G>A<br>(HET)   |                               | 810                   | 12        | 12                     | 12        | 798       | 798                   | 798       | 0             | 0             | 100                    | 100                          | 100                   |
| A     | 41          | F508del/3659delC<br>(HET)     |                               | 810                   | 12        | 12                     | 12        | 798       | 798                   | 798       | 0             | 0             | 100                    | 100                          | 100                   |
| A     | 42          | R117H/F508del (HET)           | (TG)10(<br>T)9/(TG<br>)12(T)5 | 816                   | 18        | 18                     | 18        | 798       | 798                   | 798       | 0             | 0             | 100                    | 100                          | 100                   |
| A     | 43          | G85E/621+1G>T (HET)           |                               | 810                   | 12        | 12                     | 12        | 798       | 798                   | 798       | 0             | 0             | 100                    | 100                          | 100                   |
| A     | 44          | A455E/F508del (HET)           |                               | 810                   | 12        | 12                     | 12        | 798       | 798                   | 798       | 0             | 0             | 100                    | 100                          | 100                   |
| A     | 45          | N1303K (HET)                  |                               | 810                   | 6         | 6                      | 6         | 804       | 804                   | 804       | 0             | 0             | 100                    | 100                          | 100                   |

| Panel | Sample<br># | Sample Genotype                | Variants | Total<br>Calls<br>per |           | re Agreeir<br>Variants) | ng        |           | ve Agreei<br>Wild Typ |           | #<br>Miscalls | # No<br>Calls | Positive Agreement (%) | Negative<br>Agreement<br>(%) | Overall Agreement (%) |
|-------|-------------|--------------------------------|----------|-----------------------|-----------|-------------------------|-----------|-----------|-----------------------|-----------|---------------|---------------|------------------------|------------------------------|-----------------------|
|       |             |                                |          | Site                  | Site<br>1 | Site<br>2               | Site<br>3 | Site<br>1 | Site<br>2             | Site<br>3 |               |               | (/0)                   | (/0)                         | (70)                  |
| A     | 46          | G551D/R553X (HET)              |          | 810                   | 12        | 12                      | 12        | 798       | 798                   | 798       | 0             | 0             | 100                    | 100                          | 100                   |
| В     | 47          | 2789+5G>A (HOM)                |          | 810                   | 6         | 6                       | 6         | 804       | 804                   | 804       | 0             | 0             | 100                    | 100                          | 100                   |
| В     | 48          | CFTR dele2, 3/F508del<br>(HET) |          | 810                   | 12        | 12                      | 12        | 798       | 798                   | 798       | 0             | 0             | 100                    | 100                          | 100                   |
| В     | 49          | F508del/1898+1G>A<br>(HET)     |          | 810                   | 12        | 12                      | 12        | 798       | 798                   | 798       | 0             | 0             | 100                    | 100                          | 100                   |
| В     | 50          | WT                             |          | 810                   | 0         | 0                       | 0         | 810       | 810                   | 810       | 0             | 0             | N/A                    | 100                          | 100                   |
| В     | 51          | F508del/2143delT<br>(HET)      |          | 810                   | 12        | 12                      | 12        | 798       | 798                   | 798       | 0             | 0             | 100                    | 100                          | 100                   |
| В     | 52          | 3876delA (HET)                 |          | 810                   | 6         | 6                       | 6         | 804       | 804                   | 804       | 0             | 0             | 100                    | 100                          | 100                   |
| В     | 53          | 3905insT (HET)                 |          | 810                   | 6         | 6                       | 6         | 804       | 804                   | 804       | 0             | 0             | 100                    | 100                          | 100                   |
| В     | 54          | 394delTT (HET)                 |          | 810                   | 6         | 6                       | 6         | 804       | 804                   | 804       | 0             | 0             | 100                    | 100                          | 100                   |
| В     | 55          | F508del (HET)                  |          | 810                   | 6         | 6                       | 6         | 804       | 804                   | 804       | 0             | 0             | 100                    | 100                          | 100                   |
| В     | 56          | WT                             |          | 810                   | 0         | 0                       | 0         | 810       | 810                   | 810       | 0             | 0             | N/A                    | 100                          | 100                   |
| В     | 57          | WT                             |          | 810                   | 0         | 0                       | 0         | 810       | 810                   | 810       | 0             | 0             | N/A                    | 100                          | 100                   |
| В     | 58          | F508del (HET)                  |          | 810                   | 6         | 6                       | 6         | 804       | 804                   | 804       | 0             | 0             | 100                    | 100                          | 100                   |
| В     | 59          | WT                             |          | 810                   | 0         | 0                       | 0         | 810       | 810                   | 810       | 0             | 0             | N/A                    | 100                          | 100                   |

| Panel | Sample<br># | Sample Genotype             | Variants | Total<br>Calls<br>per |           | e Agreeir<br>Variants) | ıg        |           | ve Agreei<br>Wild Typ |           | #<br>Miscalls | # No<br>Calls | Positive Agreement (%) | Negative<br>Agreement<br>(%) | Overall Agreement (%) |
|-------|-------------|-----------------------------|----------|-----------------------|-----------|------------------------|-----------|-----------|-----------------------|-----------|---------------|---------------|------------------------|------------------------------|-----------------------|
|       |             |                             |          | Site                  | Site<br>1 | Site<br>2              | Site<br>3 | Site<br>1 | Site<br>2             | Site<br>3 |               |               | (/0)                   | (/0)                         | (70)                  |
| В     | 60          | L206W (HET)                 |          | 810                   | 6         | 6                      | 6         | 804       | 804                   | 804       | 0             | 0             | 100                    | 100                          | 100                   |
| В     | 61          | WT                          |          | 810                   | 0         | 0                      | 0         | 810       | 810                   | 810       | 0             | 0             | N/A                    | 100                          | 100                   |
| В     | 62          | G330X (HET)                 |          | 810                   | 6         | 6                      | 6         | 804       | 804                   | 804       | 0             | 0             | 100                    | 100                          | 100                   |
| В     | 63          | WT                          |          | 810                   | 0         | 0                      | 0         | 810       | 810                   | 810       | 0             | 0             | N/A                    | 100                          | 100                   |
| В     | 64          | R347H (HET)                 |          | 810                   | 6         | 6                      | 6         | 804       | 804                   | 804       | 0             | 0             | 100                    | 100                          | 100                   |
| В     | 65          | 1078delT (HET)              |          | 810                   | 6         | 6                      | 6         | 804       | 804                   | 804       | 0             | 0             | 100                    | 100                          | 100                   |
| В     | 66          | G178R/F508del (HET)         |          | 810                   | 12        | 12                     | 12        | 798       | 798                   | 798       | 0             | 0             | 100                    | 100                          | 100                   |
| В     | 67          | S549R (c.1647T>G)<br>(HET)  |          | 810                   | 6         | 6                      | 6         | 804       | 804                   | 804       | 0             | 0             | 100                    | 100                          | 100                   |
| В     | 68          | S549N (HET)                 |          | 810                   | 6         | 6                      | 6         | 804       | 804                   | 804       | 0             | 0             | 100                    | 100                          | 100                   |
| В     | 69          | W846X (HET)                 |          | 810                   | 6         | 6                      | 6         | 804       | 804                   | 804       | 0             | 0             | 100                    | 100                          | 100                   |
| В     | 70          | WT                          |          | 810                   | 0         | 0                      | 0         | 810       | 810                   | 810       | 0             | 0             | N/A                    | 100                          | 100                   |
| В     | 71          | E92X/F508del (HET)          |          | 810                   | 12        | 12                     | 12        | 798       | 798                   | 798       | 0             | 0             | 100                    | 100                          | 100                   |
| В     | 724         | 621+1G>T/1154insTC<br>(HET) |          | 810                   | 12        | 12                     | 12        | 798       | 798                   | 797       | 0             | 14            | 100                    | 99.96                        | 99.96                 |
| В     | 73          | G542X (HET)                 |          | 810                   | 6         | 6                      | 6         | 804       | 804                   | 804       | 0             | 0             | 100                    | 100                          | 100                   |

| Panel | Sample<br>#     | Sample Genotype                | Variants                      | Total<br>Calls<br>per |           | e Agreein<br>Variants) | ıg        |           | ve Agreei<br>Wild Typ |           | #<br>Miscalls | # No<br>Calls | Positive Agreement (%) | Negative<br>Agreement<br>(%) | Overall Agreement (%) |
|-------|-----------------|--------------------------------|-------------------------------|-----------------------|-----------|------------------------|-----------|-----------|-----------------------|-----------|---------------|---------------|------------------------|------------------------------|-----------------------|
|       |                 |                                |                               | Site                  | Site<br>1 | Site<br>2              | Site<br>3 | Site<br>1 | Site<br>2             | Site<br>3 |               |               | (/0)                   | (/0)                         | (70)                  |
| В     | 74              | F508del (HET)                  |                               | 810                   | 6         | 6                      | 6         | 804       | 804                   | 804       | 0             | 0             | 100                    | 100                          | 100                   |
| В     | 75 <sup>2</sup> | F508del (HET)                  |                               | 810                   | 6         | 5                      | 6         | 804       | 670                   | 804       | 0             | 1352          | 94.44                  | 94.44                        | 94.44                 |
| В     | 76              | F508del (HET)                  |                               | 810                   | 6         | 6                      | 6         | 804       | 804                   | 804       | 0             | 0             | 100                    | 100                          | 100                   |
| В     | 77              | 621+1G>T/A455E<br>(HET)        |                               | 810                   | 12        | 12                     | 12        | 798       | 798                   | 798       | 0             | 0             | 100                    | 100                          | 100                   |
| В     | 78              | 1812-1 G>A (HET)               |                               | 810                   | 6         | 6                      | 6         | 804       | 804                   | 804       | 0             | 0             | 100                    | 100                          | 100                   |
| В     | 79              | WT                             |                               | 810                   | 0         | 0                      | 0         | 810       | 810                   | 810       | 0             | 0             | N/A                    | 100                          | 100                   |
| В     | 80              | F508del/R553X (HET)            |                               | 810                   | 12        | 12                     | 12        | 798       | 798                   | 798       | 0             | 0             | 100                    | 100                          | 100                   |
| В     | 81              | F508del/G551D (HET)            |                               | 810                   | 12        | 12                     | 12        | 798       | 798                   | 798       | 0             | 0             | 100                    | 100                          | 100                   |
| В     | 82              | R347P/F508del (HET)            |                               | 810                   | 12        | 12                     | 12        | 798       | 798                   | 798       | 0             | 0             | 100                    | 100                          | 100                   |
| В     | 83              | R117H/F508del (HET)            | (TG)10(<br>T)9/(TG<br>)12(T)5 | 816                   | 18        | 18                     | 18        | 798       | 798                   | 798       | 0             | 0             | 100                    | 100                          | 100                   |
| В     | 84              | I507del (HET)                  |                               | 810                   | 6         | 6                      | 6         | 804       | 804                   | 804       | 0             | 0             | 100                    | 100                          | 100                   |
| В     | 85              | 2789+5G>A (HOM)                |                               | 810                   | 6         | 6                      | 6         | 804       | 804                   | 804       | 0             | 0             | 100                    | 100                          | 100                   |
| В     | 864             | CFTR dele2, 3/F508del<br>(HET) |                               | 810                   | 12        | 12                     | 12        | 798       | 797                   | 798       | 0             | 14            | 100                    | 99.96                        | 99.96                 |

| Panel | Sample # | Sample Genotype            | Variants | Total<br>Calls |           | re Agreeir<br>Variants) | _         | _         | ve Agreei<br>Wild Typ | _         | #<br>Miscalls | # No<br>Calls | Positive Agreement (%) | Negative<br>Agreement<br>(%) | Overall Agreement (%) |
|-------|----------|----------------------------|----------|----------------|-----------|-------------------------|-----------|-----------|-----------------------|-----------|---------------|---------------|------------------------|------------------------------|-----------------------|
|       |          |                            |          | per<br>Site    | Site<br>1 | Site<br>2               | Site<br>3 | Site<br>1 | Site<br>2             | Site<br>3 |               |               | (/0)                   | (/0)                         | (/0)                  |
| В     | 87       | F508del/1898+1G>A<br>(HET) |          | 810            | 12        | 12                      | 12        | 798       | 798                   | 798       | 0             | 0             | 100                    | 100                          | 100                   |
| В     | 88       | WT                         |          | 810            | 0         | 0                       | 0         | 810       | 810                   | 810       | 0             | 0             | N/A                    | 100                          | 100                   |
| В     | 89       | F508del/2143delT<br>(HET)  |          | 810            | 12        | 12                      | 12        | 798       | 798                   | 798       | 0             | 0             | 100                    | 100                          | 100                   |
| В     | 90       | 3905insT (HET)             |          | 810            | 6         | 6                       | 6         | 804       | 804                   | 804       | 0             | 0             | 100                    | 100                          | 100                   |
| В     | 91       | 394delTT (HET)             |          | 810            | 6         | 6                       | 6         | 804       | 804                   | 804       | 0             | 0             | 100                    | 100                          | 100                   |
| В     | 92       | F508del (HET)              |          | 810            | 6         | 6                       | 6         | 804       | 804                   | 804       | 0             | 0             | 100                    | 100                          | 100                   |
| Total |          |                            |          | 74556          | 2209      |                         |           | 22118     | 2                     |           | 4             | 273           | 99.77                  | 99.88                        | 99.88                 |

<sup>&</sup>lt;sup>1</sup> The wild type location corresponding to the N1303K variant for one replicate resulted in a No Call due to insufficient coverage.

#### Somatic Performance Characteristics

Studies described here used the Somatic Variant Module to analyze sequencing data, except those studies using the 2 gene panel where an assay-specific module was used.

# Accuracy

Three studies were conducted to assess the MiSeqDx instrument DNA extracted from FFPE samples.

<sup>&</sup>lt;sup>2</sup> One replicate of samples 5 and 75 had a 0% call rate. Further investigation indicates that samples may not have been added to the sample plate prior to library preparation because the sample volumes remaining in the tubes were consistent with no volume having been removed.

<sup>&</sup>lt;sup>3</sup> Evidence indicates that samples 9 and 10 were likely switched by the operator prior to library preparation.

<sup>&</sup>lt;sup>4</sup> The wild type location corresponding to the M1V variant for one replicate of each of two samples resulted in a No Call due to insufficient coverage.

#### Study 1

The study used a representative assay designed to query a variety of genes covering 12,588 bases across 23 different chromosomes using 150 amplicons. The Y chromosome does not contain confident regions and was not evaluated. The five unique samples used in this study are from a single family – two parents and three children – frequently sequenced by multiple laboratories and sequencing methodologies. There are three samples from females and two from males. All the samples were formalin fixed and paraffin embedded before DNA was extracted for the study. Sample GM12877 was diluted, at the DNA level, with sample GM12878 to create GM12877-D to make a set of variants with frequencies near 5% and 10%. Each of the samples was tested in duplicate except GM12877-D, which was tested with five replicates. Accuracy was determined for SNVs, insertions, and deletions by comparing the study data to a well-characterized reference database. The reference database sequence (Platinum Genomes version 2016-01) was derived from the combination of multiple sequencing methodologies, publicly available data, and hereditary information. Confident genomic regions were defined based on this reference method unless otherwise specified. In total the samples were run eight times; the tables presented to demonstrate accuracy are based on data from the first run.

Table 10 contains the study data presented with positive and negative percent agreement on a per sample basis, where the variant results are compared to the well-characterized composite reference method for PPA calculations. The three variant types (SNVs, insertions, and deletions) are combined. Because the reference method only provides results for the single nucleotide variants and insertions/deletions, non-variant base results are compared to human genome reference sequence build hg19 for NPA calculations.

Table 10 Agreement of the MiSeqDx Instrument Base Call Results with Reference Data for 6 Well-characterized Samples

| Sample                 | Mean<br>Call Rate | Total #<br>Variants | Total # TP<br>Variants | Total # FN<br>Variants | Total #<br>TN Calls | PPA | NPA | OPA |
|------------------------|-------------------|---------------------|------------------------|------------------------|---------------------|-----|-----|-----|
| GM12877                | 98.7              | 152                 | 147                    | 0                      | 23719               | 100 | 100 | 100 |
| GM12878                | 98.4              | 270                 | 260                    | 0                      | 23482               | 100 | 100 | 100 |
| GM12879                | 98.7              | 192                 | 186                    | 0                      | 23744               | 100 | 100 | 100 |
| GM12885                | 99.1              | 244                 | 236                    | 0                      | 23713               | 100 | 100 | 100 |
| GM12886                | 98.7              | 230                 | 226                    | 0                      | 23652               | 100 | 100 | 100 |
| GM12877-D <sup>1</sup> | 98.4              | 675                 | 650                    | 0                      | 57608               | 100 | 100 | 100 |
| GM12877-D <sup>2</sup> |                   | 155                 | 155                    | 0                      | 1                   | 100 | 100 | 100 |

<sup>&</sup>lt;sup>1</sup> Variants with frequency greater than 20%.

<sup>&</sup>lt;sup>2</sup> Variant with frequency less than 20%.

The 150 amplicons were designed to cover a variety of genomic content. The GC content of the amplicons ranged from 26-87%. Amplicons also had a range of single nucleotide (e.g. PolyA, PolyT), dinucleotide, and trinucleotide repeats. 6 samples unique samples were used in the assay. Data were compiled on a per amplicon basis (Table 11) to determine the effect of genomic content on % correct calls. % correct calls consists of variant and reference calls and is less than 100% if there are either incorrect or no calls. No calls occur when one or more filters are not met for variant calling (e.g. insufficient coverage). There were no incorrect calls. The number of no calls varied considerably across the amplicons. GC content and several interactions with GC content were the most significant predictors of no calls. 2040/2580 (79%) of no calls were due to not meeting the coverage specification. Amplicons with GC content greater than 78% resulted in the most no calls. A representative amplicon with 78% GC content had a total of 675 no calls. A representative amplicon with 87% had a total of 1365 no calls. Coverage can be increased by reducing the number of samples loaded on the flow cell, which can allow detection on amplicons with high GC content.

Table 11 Amplicon-level Accuracy Data

| Amplicon | Chromosome | Amplicon<br>Start | Amplicon<br>End | Analyzed<br>Fragment<br>Size | Bases in<br>Confident<br>Regions | Amplicon<br>Genomic<br>Content        | GC<br>content | Total #<br>Correct<br>Calls | Total #<br>Incorrect<br>Calls | Total #<br>No<br>Calls | %<br>Correct<br>Calls |
|----------|------------|-------------------|-----------------|------------------------------|----------------------------------|---------------------------------------|---------------|-----------------------------|-------------------------------|------------------------|-----------------------|
| 1        | 1          | 36450499          | 36450591        | 93                           | 93                               | Indel                                 | 0.22          | 1395                        | 0                             | 0                      | 100                   |
| 2        | 1          | 109465122         | 109465200       | 79                           | 79                               | PolyA (5),<br>PolyC (5),<br>indel     | 0.38          | 1185                        | 0                             | 0                      | 100                   |
| 3        | 1          | 218353867         | 218353957       | 91                           | 91                               | Indel                                 | 0.4           | 1364                        | 0                             | 1                      | 99.9                  |
| 4        | 1          | 223906657         | 223906748       | 92                           | 92                               | Indel                                 | 0.49          | 1380                        | 0                             | 0                      | 100                   |
| 5        | 1          | 228526602         | 228526682       | 81                           | 81                               | PolyG (5)                             | 0.69          | 1215                        | 0                             | 0                      | 100                   |
| 6        | 1          | 236372039         | 236372108       | 70                           | 70                               | PolyT (10),<br>indel                  | 0.39          | 1050                        | 0                             | 0                      | 100                   |
| 7        | 1          | 247812041         | 247812128       | 88                           | 88                               | PolyA (5),<br>CT(3),<br>TAA(3), indel | 0.27          | 1320                        | 0                             | 0                      | 100                   |
| 8        | 2          | 55862774          | 55862863        | 90                           | 90                               | Indel                                 | 0.28          | 1350                        | 0                             | 0                      | 100                   |
| 9        | 2          | 87003930          | 87004009        | 80                           | 80                               | Indel                                 | 0.38          | 1200                        | 0                             | 0                      | 100                   |
| 10       | 2          | 177016721         | 177016805       | 85                           | 81                               | N/A                                   | 0.65          | 1215                        | 0                             | 0                      | 100                   |
| 11       | 2          | 186625727         | 186625801       | 75                           | 75                               | PolyA (8)                             | 0.35          | 1117                        | 0                             | 10                     | 99.1                  |

| 12 | 2 | 190323504 | 190323591 | 88 | 88 | PolyT (5)                                       | 0.42 | 1320 | 0 | 0  | 100  |
|----|---|-----------|-----------|----|----|-------------------------------------------------|------|------|---|----|------|
| 13 | 2 | 200796740 | 200796826 | 87 | 87 | PolyT (5), indel                                | 0.31 | 1302 | 0 | 8  | 99.4 |
| 14 | 2 | 212245049 | 212245139 | 91 | 91 | PolyT (5),<br>PolyA (6),<br>indel               | 0.3  | 1365 | 0 | 0  | 100  |
| 15 | 2 | 228147052 | 228147144 | 93 | 93 | N/A                                             | 0.43 | 1395 | 0 | 0  | 100  |
| 16 | 2 | 235016350 | 235016422 | 73 | 73 | PolyT (5),<br>indel                             | 0.42 | 1095 | 0 | 0  | 100  |
| 17 | 3 | 4466229   | 4466321   | 93 | 93 | AT(3), indel                                    | 0.27 | 1349 | 0 | 46 | 96.7 |
| 18 | 3 | 46620561  | 46620643  | 83 | 83 | N/A                                             | 0.43 | 1245 | 0 | 0  | 100  |
| 19 | 3 | 49851331  | 49851400  | 70 | 70 | CT(3), indel                                    | 0.49 | 1050 | 0 | 0  | 100  |
| 20 | 3 | 189713161 | 189713248 | 88 | 88 | PolyA (5),<br>PolyT (5),<br>PolyA (9),<br>TG(3) | 0.41 | 1305 | 0 | 30 | 97.8 |
| 21 | 3 | 190106030 | 190106104 | 75 | 74 | Indel                                           | 0.57 | 1108 | 0 | 2  | 99.8 |
| 22 | 4 | 2233667   | 2233744   | 78 | 78 | PolyA (6)                                       | 0.26 | 1170 | 0 | 0  | 100  |
| 23 | 4 | 7780541   | 7780637   | 97 | 97 | PolyG (6),<br>PolyT (5),<br>PolyA (5)           | 0.42 | 1455 | 0 | 0  | 100  |
| 24 | 4 | 15688604  | 15688681  | 78 | 78 | N/A                                             | 0.29 | 1169 | 0 | 1  | 99.9 |
| 25 | 4 | 56236521  | 56236586  | 66 | 62 | PolyA (5), indel                                | 0.36 | 930  | 0 | 0  | 100  |
| 26 | 4 | 102839244 | 102839314 | 71 | 69 | PolyA (5)                                       | 0.46 | 1035 | 0 | 0  | 100  |
| 27 | 4 | 164446743 | 164446804 | 62 | 62 | PolyA (7),<br>indel                             | 0.27 | 920  | 0 | 10 | 98.9 |

| 28 | 5 | 1882081   | 1882158   | 78  | 75  | N/A                             | 0.78 | 450  | 0 | 675 | 40.0 |
|----|---|-----------|-----------|-----|-----|---------------------------------|------|------|---|-----|------|
| 29 | 5 | 14769061  | 14769144  | 84  | 84  | GT(3),<br>CCA(3)                | 0.62 | 1260 | 0 | 0   | 100  |
| 30 | 5 | 41069808  | 41069871  | 64  | 64  | N/A                             | 0.39 | 960  | 0 | 0   | 100  |
| 31 | 5 | 74077114  | 74077196  | 83  | 83  | PolyA (6),<br>indel             | 0.3  | 1245 | 0 | 0   | 100  |
| 32 | 5 | 147475343 | 147475409 | 67  | 67  | PolyT (5)                       | 0.37 | 1005 | 0 | 0   | 100  |
| 33 | 5 | 149323731 | 149323821 | 91  | 91  | CT(4), AG(3)                    | 0.55 | 1365 | 0 | 0   | 100  |
| 34 | 5 | 155662213 | 155662287 | 75  | 75  | Indel                           | 0.43 | 1125 | 0 | 0   | 100  |
| 35 | 6 | 6318713   | 6318814   | 102 | 102 | PolyG (6)                       | 0.68 | 1530 | 0 | 0   | 100  |
| 36 | 6 | 24949983  | 24950074  | 92  | 92  | Indel                           | 0.63 | 1380 | 0 | 0   | 100  |
| 37 | 6 | 31084900  | 31084999  | 100 | 94  | GCT(5), indel                   | 0.61 | 1383 | 0 | 27  | 98.1 |
| 38 | 6 | 32147987  | 32148084  | 98  | 98  | PolyT (5),<br>TCT(3),<br>CTT(3) | 0.55 | 1455 | 0 | 15  | 99.0 |
| 39 | 6 | 32986864  | 32986958  | 95  | 95  | Indel                           | 0.53 | 1425 | 0 | 0   | 100  |
| 40 | 6 | 33408498  | 33408583  | 86  | 86  | PolyC (6)                       | 0.7  | 1290 | 0 | 0   | 100  |
| 41 | 6 | 41647401  | 41647495  | 95  | 94  | PolyG (5), indel                | 0.61 | 1410 | 0 | 0   | 100  |
| 42 | 6 | 112435865 | 112435955 | 91  | 91  | PolyA (5)                       | 0.44 | 1365 | 0 | 0   | 100  |
| 43 | 7 | 22202076  | 22202148  | 73  | 73  | N/A                             | 0.44 | 1095 | 0 | 0   | 100  |
| 44 | 7 | 66276100  | 66276187  | 88  | 88  | Indel                           | 0.35 | 1320 | 0 | 0   | 100  |
| 45 | 7 | 77365735  | 77365821  | 87  | 87  | PolyA (7),<br>AG(4)             | 0.26 | 1299 | 0 | 6   | 99.5 |
| 46 | 7 | 110939946 | 110940030 | 85  | 85  | Indel                           | 0.38 | 1275 | 0 | 0   | 100  |

| 47 | 7  | 128533468 | 128533557 | 90 | 90 | PolyG (5), indel                  | 0.62 | 1350 | 0 | 0    | 100  |
|----|----|-----------|-----------|----|----|-----------------------------------|------|------|---|------|------|
| 48 | 7  | 149503875 | 149503965 | 91 | 91 | PolyG (6),<br>PolyC (6),<br>indel | 0.71 | 1365 | 0 | 0    | 100  |
| 49 | 7  | 154404519 | 154404599 | 81 | 66 | N/A                               | 0.31 | 990  | 0 | 0    | 100  |
| 50 | 7  | 156476507 | 156476599 | 93 | 93 | Indel                             | 0.35 | 1395 | 0 | 0    | 100  |
| 51 | 8  | 1817312   | 1817394   | 83 | 83 | N/A                               | 0.42 | 1245 | 0 | 0    | 100  |
| 52 | 8  | 24811020  | 24811109  | 90 | 89 | PolyG (7),<br>CTC(4), indel       | 0.61 | 1305 | 0 | 30   | 97.8 |
| 53 | 8  | 76518625  | 76518691  | 67 | 67 | Indel                             | 0.3  | 1005 | 0 | 0    | 100  |
| 54 | 9  | 103054909 | 103055006 | 98 | 98 | PolyG (6)                         | 0.67 | 1470 | 0 | 0    | 100  |
| 55 | 9  | 105586150 | 105586214 | 65 | 65 | Indel                             | 0.32 | 973  | 0 | 2    | 99.8 |
| 56 | 9  | 107620823 | 107620918 | 96 | 96 | N/A                               | 0.49 | 1440 | 0 | 0    | 100  |
| 57 | 9  | 123769149 | 123769231 | 83 | 83 | AT(3)                             | 0.37 | 1242 | 0 | 3    | 99.8 |
| 58 | 9  | 138995345 | 138995441 | 97 | 97 | PolyC (6), indel                  | 0.68 | 1455 | 0 | 0    | 100  |
| 59 | 10 | 5987120   | 5987198   | 79 | 78 | PolyG (5), indel                  | 0.47 | 1170 | 0 | 0    | 100  |
| 60 | 10 | 11784629  | 11784726  | 98 | 91 | GC(3)                             | 0.87 | 0    | 0 | 1365 | 0    |
| 61 | 10 | 27317777  | 27317855  | 79 | 79 | PolyT (5)                         | 0.3  | 1185 | 0 | 0    | 100  |
| 62 | 10 | 33018351  | 33018440  | 90 | 90 | PolyA (5),<br>PolyT (5)           | 0.2  | 1350 | 0 | 0    | 100  |
| 63 | 10 | 45084159  | 45084253  | 95 | 95 | Indel                             | 0.35 | 1425 | 0 | 0    | 100  |
| 64 | 10 | 55892599  | 55892687  | 89 | 88 | AC(11), indel                     | 0.42 | 1290 | 0 | 69   | 94.9 |

| 65 | 10 | 101611250 | 101611329 | 80  | 80  | N/A                                    | 0.49 | 1200 | 0 | 0  | 100  |
|----|----|-----------|-----------|-----|-----|----------------------------------------|------|------|---|----|------|
| 66 | 10 | 118351373 | 118351453 | 81  | 81  | N/A                                    | 0.51 | 1215 | 0 | 0  | 100  |
| 67 | 11 | 8159816   | 8159912   | 97  | 96  | N/A                                    | 0.45 | 1440 | 0 | 0  | 100  |
| 68 | 11 | 30177648  | 30177717  | 70  | 70  | Indel                                  | 0.46 | 1050 | 0 | 0  | 100  |
| 69 | 11 | 47470345  | 47470444  | 100 | 100 | N/A                                    | 0.65 | 1500 | 0 | 0  | 100  |
| 70 | 11 | 59837679  | 59837740  | 62  | 62  | Indel                                  | 0.37 | 930  | 0 | 0  | 100  |
| 71 | 11 | 64418856  | 64418957  | 102 | 102 | N/A                                    | 0.59 | 1530 | 0 | 0  | 100  |
| 72 | 11 | 93529612  | 93529684  | 73  | 73  | PolyA (5)                              | 0.4  | 1095 | 0 | 0  | 100  |
| 73 | 11 | 101347052 | 101347136 | 85  | 85  | N/A                                    | 0.42 | 1275 | 0 | 0  | 100  |
| 74 | 11 | 102477336 | 102477426 | 91  | 91  | PolyG (6)                              | 0.55 | 1365 | 0 | 0  | 100  |
| 75 | 11 | 118406285 | 118406369 | 85  | 85  | Indel                                  | 0.53 | 1275 | 0 | 0  | 100  |
| 76 | 11 | 120357801 | 120357885 | 85  | 85  | PolyA (5),<br>CA(3), indel             | 0.34 | 1275 | 0 | 0  | 100  |
| 77 | 11 | 125769313 | 125769397 | 85  | 85  | GA(3)                                  | 0.52 | 1275 | 0 | 0  | 100  |
| 78 | 12 | 2834770   | 2834853   | 84  | 84  | PolyC (5), indel                       | 0.52 | 1260 | 0 | 14 | 98.9 |
| 79 | 12 | 26811004  | 26811096  | 93  | 93  | PolyA (7),<br>AC(4)                    | 0.33 | 1395 | 0 | 0  | 100  |
| 80 | 12 | 30881766  | 30881846  | 81  | 81  | N/A                                    | 0.49 | 1215 | 0 | 0  | 100  |
| 81 | 12 | 88474105  | 88474175  | 71  | 71  | PolyA (6)                              | 0.35 | 1065 | 0 | 0  | 100  |
| 82 | 12 | 120966872 | 120966966 | 95  | 95  | PolyG (5)                              | 0.68 | 1425 | 0 | 0  | 100  |
| 83 | 12 | 24167504  | 24167576  | 73  | 73  | N/A                                    | 0.52 | 1095 | 0 | 0  | 100  |
| 84 | 13 | 25816961  | 25817049  | 89  | 88  | PolyA (5),<br>PolyT (7),<br>PolyA (7), | 0.22 | 1305 | 0 | 15 | 98.9 |

|     |    |           |           |     |     | indel               |      |      |   |    |      |
|-----|----|-----------|-----------|-----|-----|---------------------|------|------|---|----|------|
| 85  | 13 | 44880112  | 44880200  | 89  | 89  | Indel               | 0.49 | 1335 | 0 | 0  | 100  |
| 86  | 13 | 77665218  | 77665294  | 77  | 77  | Indel               | 0.39 | 1155 | 0 | 0  | 100  |
| 87  | 14 | 31619327  | 31619393  | 67  | 67  | GA(3),TA(3)         | 0.39 | 1005 | 0 | 0  | 100  |
| 88  | 14 | 39517884  | 39517966  | 83  | 83  | N/A                 | 0.25 | 1245 | 0 | 0  | 100  |
| 89  | 14 | 46958962  | 46959034  | 73  | 72  | PolyT (5), indel    | 0.19 | 1038 | 0 | 42 | 96.1 |
| 90  | 14 | 58050030  | 58050110  | 81  | 81  | Indel               | 0.38 | 1215 | 0 | 0  | 100  |
| 91  | 14 | 82390559  | 82390649  | 91  | 91  | Indel               | 0.35 | 1365 | 0 | 0  | 100  |
| 92  | 14 | 92549544  | 92549609  | 66  | 66  | PolyA (5)           | 0.41 | 975  | 0 | 60 | 94.2 |
| 93  | 14 | 102808496 | 102808589 | 94  | 94  | Indel               | 0.62 | 1410 | 0 | 0  | 100  |
| 94  | 15 | 43170751  | 43170848  | 98  | 96  | PolyC (5)           | 0.45 | 1440 | 0 | 0  | 100  |
| 95  | 15 | 63446149  | 63446216  | 68  | 68  | Indel               | 0.25 | 1020 | 0 | 0  | 100  |
| 96  | 15 | 77879807  | 77879901  | 95  | 93  | PolyG (5),<br>indel | 0.68 | 1395 | 0 | 0  | 100  |
| 97  | 15 | 81625334  | 81625428  | 95  | 95  | PolyT (6)           | 0.43 | 1425 | 0 | 0  | 100  |
| 98  | 15 | 85438263  | 85438334  | 72  | 71  | Indel               | 0.65 | 1065 | 0 | 0  | 100  |
| 99  | 15 | 89817413  | 89817503  | 91  | 91  | N/A                 | 0.36 | 1365 | 0 | 0  | 100  |
| 100 | 15 | 89864274  | 89864343  | 70  | 70  | Indel               | 0.56 | 1050 | 0 | 0  | 100  |
| 101 | 16 | 1894910   | 1894972   | 63  | 63  | N/A                 | 0.27 | 945  | 0 | 0  | 100  |
| 102 | 16 | 28997904  | 28997998  | 95  | 95  | PolyC (5)           | 0.67 | 1425 | 0 | 0  | 100  |
| 103 | 16 | 53682908  | 53682994  | 87  | 87  | TA(3)               | 0.41 | 1305 | 0 | 0  | 100  |
| 104 | 16 | 57954406  | 57954509  | 104 | 104 | PolyC (5)           | 0.67 | 1560 | 0 | 0  | 100  |

| 105 | 16 | 85706375 | 85706465 | 91 | 91 | Poly T (5), indel                           | 0.37 | 1362 | 0 | 3  | 99.8 |
|-----|----|----------|----------|----|----|---------------------------------------------|------|------|---|----|------|
| 106 | 17 | 3563920  | 3564008  | 89 | 89 | GC(3)                                       | 0.64 | 1335 | 0 | 0  | 100  |
| 107 | 17 | 3594191  | 3594277  | 87 | 87 | PolyC (5), indel                            | 0.67 | 1303 | 0 | 2  | 99.8 |
| 108 | 17 | 3970090  | 3970180  | 91 | 91 | Indel                                       | 0.46 | 1365 | 0 | 0  | 100  |
| 109 | 17 | 16084945 | 16085037 | 93 | 93 | Indel                                       | 0.26 | 1395 | 0 | 0  | 100  |
| 110 | 17 | 33998759 | 33998849 | 91 | 89 | PolyT (5)                                   | 0.54 | 1335 | 0 | 0  | 100  |
| 111 | 17 | 39589691 | 39589774 | 84 | 82 | PolyA (13),<br>indel (x2)                   | 0.29 | 1215 | 0 | 78 | 94.0 |
| 112 | 17 | 41244394 | 41244484 | 91 | 91 | PolyA (5)                                   | 0.34 | 1365 | 0 | 0  | 100  |
| 113 | 17 | 45438866 | 45438957 | 92 | 92 | PolyA (7),<br>AT(3), AT(4),<br>AT(4), indel | 0.26 | 1365 | 0 | 15 | 98.9 |
| 114 | 17 | 61502432 | 61502510 | 79 | 79 | Indel                                       | 0.41 | 1175 | 0 | 10 | 99.2 |
| 115 | 17 | 64023582 | 64023667 | 86 | 86 | PolyT (7)                                   | 0.22 | 1289 | 0 | 1  | 99.9 |
| 116 | 17 | 72308237 | 72308320 | 84 | 84 | GAG(3)                                      | 0.62 | 1260 | 0 | 0  | 100  |
| 117 | 18 | 2616456  | 2616522  | 67 | 67 | GA(3)                                       | 0.31 | 1005 | 0 | 0  | 100  |
| 118 | 18 | 6980478  | 6980568  | 91 | 91 | N/A                                         | 0.37 | 1365 | 0 | 0  | 100  |
| 119 | 18 | 9888026  | 9888094  | 69 | 69 | PolyA (6),<br>TG(3)                         | 0.43 | 1035 | 0 | 0  | 100  |
| 120 | 18 | 38836999 | 38837073 | 75 | 75 | PolyA (5),<br>indel                         | 0.37 | 1121 | 0 | 19 | 98.3 |
| 121 | 18 | 47405382 | 47405462 | 81 | 81 | CTC(3), indel                               | 0.47 | 1215 | 0 | 0  | 100  |
| 122 | 18 | 54815665 | 54815749 | 85 | 85 | CT(3), indel                                | 0.45 | 1275 | 0 | 0  | 100  |

| 123 | 18 | 59773996 | 59774060 | 65  | 65  | N/A                        | 0.48 | 975  | 0 | 0 | 100  |
|-----|----|----------|----------|-----|-----|----------------------------|------|------|---|---|------|
| 124 | 19 | 625143   | 625241   | 99  | 99  | N/A                        | 0.59 | 1478 | 0 | 7 | 99.5 |
| 125 | 19 | 18121418 | 18121491 | 74  | 74  | N/A                        | 0.68 | 1110 | 0 | 0 | 100  |
| 126 | 19 | 18186574 | 18186643 | 70  | 70  | N/A                        | 0.64 | 1050 | 0 | 0 | 100  |
| 127 | 20 | 746056   | 746149   | 94  | 94  | N/A                        | 0.61 | 1410 | 0 | 0 | 100  |
| 128 | 20 | 10633195 | 10633276 | 82  | 82  | AC(3)                      | 0.59 | 1230 | 0 | 0 | 100  |
| 129 | 20 | 17705633 | 17705708 | 76  | 76  | CT(3)                      | 0.58 | 1140 | 0 | 0 | 100  |
| 130 | 20 | 21766821 | 21766890 | 70  | 70  | GT(3),TG(4), indel         | 0.46 | 1050 | 0 | 0 | 100  |
| 131 | 20 | 25278421 | 25278521 | 101 | 101 | Indel                      | 0.63 | 1515 | 0 | 0 | 100  |
| 132 | 20 | 50897302 | 50897368 | 67  | 67  | Indel                      | 0.36 | 1005 | 0 | 6 | 99.4 |
| 133 | 20 | 62331904 | 62331994 | 91  | 88  | Poly G (6)                 | 0.73 | 1320 | 0 | 0 | 100  |
| 134 | 20 | 62690860 | 62690946 | 87  | 87  | Indel                      | 0.57 | 1305 | 0 | 0 | 100  |
| 135 | 21 | 30300823 | 30300888 | 66  | 66  | Indel                      | 0.35 | 990  | 0 | 0 | 100  |
| 136 | 21 | 33694176 | 33694273 | 98  | 98  | PolyT (6),<br>CA(3)        | 0.54 | 1470 | 0 | 0 | 100  |
| 137 | 21 | 36710706 | 36710792 | 87  | 87  | GT(3), indel               | 0.39 | 1305 | 0 | 0 | 100  |
| 138 | 21 | 46644924 | 46644992 | 69  | 69  | PolyA (6),<br>AG(3), indel | 0.32 | 1029 | 0 | 7 | 99.3 |
| 139 | 21 | 46705575 | 46705664 | 90  | 90  | PolyT (5),<br>PolyA (6)    | 0.5  | 1350 | 0 | 0 | 100  |
| 140 | 22 | 25750774 | 25750873 | 100 | 100 | Indel                      | 0.63 | 1500 | 0 | 1 | 99.9 |
| 141 | 22 | 32439233 | 32439329 | 97  | 97  | N/A                        | 0.68 | 1455 | 0 | 0 | 100  |
| 142 | 22 | 37409844 | 37409940 | 97  | 97  | Indel                      | 0.46 | 1455 | 0 | 0 | 100  |

# MiSeqDx Instrument

| 143 | 22 | 37637596  | 37637694  | 99 | 99 | N/A       | 0.6  | 1485 | 0 | 0 | 100 |
|-----|----|-----------|-----------|----|----|-----------|------|------|---|---|-----|
| 144 | 22 | 47081347  | 47081438  | 92 | 92 | Indel     | 0.66 | 1380 | 0 | 0 | 100 |
| 145 | X  | 15870424  | 15870492  | 69 | 69 | PolyT (5) | 0.26 | 1035 | 0 | 0 | 100 |
| 146 | X  | 135288543 | 135288611 | 69 | 69 | PolyC (5) | 0.62 | 1035 | 0 | 0 | 100 |
| 147 | X  | 135290777 | 135290847 | 71 | 71 | N/A       | 0.52 | 1065 | 0 | 0 | 100 |
| 148 | Y  | 2655397   | 2655461   | 65 | 0  | N/A       | 0.55 | 0    | 0 | 0 | N/A |
| 149 | Y  | 2655519   | 2655609   | 91 | 0  | N/A       | 0.48 | 0    | 0 | 0 | N/A |
| 150 | Y  | 2655609   | 2655679   | 71 | 0  | PolyA (5) | 0.37 | 0    | 0 | 0 | N/A |

58 Document # 1000000021963 v00

Variants that were no calls are summarized in Table 12. The particular filters that resulted in the no calls are listed in the table.

Table 12 Summary of Variants No Calls

| Amplicon # | Chr:Pos     | Variant | Corresponding Amplicon Content | Filter            | Missed<br>Variants | Expected<br>Variants |
|------------|-------------|---------|--------------------------------|-------------------|--------------------|----------------------|
| 28         | 5:1882129   | T > G   | 78% GC                         | LowDP1            | 13                 |                      |
| 52         | 8:24811064  | AG > A  | PolyG (7), CTC(4), 61% GC      | R3x6 <sup>2</sup> | 15                 | 15                   |
| 60         | 10:11784633 | C > T   | PolyGC (3), 87% GC             | LowDP             | 13                 | 13                   |
| 64         | 10:55892600 | TAC > T | AC(11), 42% GC                 | R3x6              | 9                  | 9                    |
| 111        | 17:39589692 | C>CA    | PolyA (13), 29% GC             | R3x6              | 13                 | 13                   |

<sup>&</sup>lt;sup>1</sup> LowDP: Low coverage. A variant is filtered if the depth in at least one of the pools at this particular position is below 900.

<sup>&</sup>lt;sup>2</sup> R3x6: Repeat filter. A variant is filtered if all or part of the variant is present repeatedly in the reference genome adjacent to the variant position. At least six repeats in the reference are required and only repeats with length up to 3 bp are considered.

The sequencing results for sample were compared to a highly confident genotype for NA12878, established by the National Institutes of Standards and Technology (NIST) (v.2.19). Out of the 150 amplicons, 92 amplicons were fully contained within the highly confident genomic regions, 41 amplicons had partial overlap, and 17 amplicons had no overlap in the NIST sequence. This resulted in 10,000 coordinates per replicate for comparison. Non-variant base calls were compared to human genome reference sequence build hg19. The accuracy results are shown in Table 13.

Table 13 Agreement of the MiSeqDx Instrument Base Call Results with NIST Reference for GM12878 Sample

| Sample  | # Amplicons | Mean Call<br>Rate | Total # TP Variant<br>Calls | Total # FN Variant<br>Calls | Total # TN<br>Calls | Total # FP<br>Calls | PPA | NPA | OPA |
|---------|-------------|-------------------|-----------------------------|-----------------------------|---------------------|---------------------|-----|-----|-----|
| GM12878 | 150         | 98.43             | 206                         | 0                           | 19231               | 0                   | 100 | 100 | 100 |

August 2017
Document # 1000000021963 v00

The five undiluted samples were further analyzed for calling small insertions and deletions (indels) (Table 14). In some cases, the indel was common among two or more samples as reflected in the "Total # Sample Replicates with Indel" column. Results for both replicates of the five samples are included in Table 14. There were a total of 71 indels ranging in size from 1-24 bp for insertions and 1-25 bp for deletions. 68 indels were each detected with a positive percent agreement of 1. Three insertions and deletions had no correct calls because each of these variants was a no-call due to the R3x6 filter; hence PPA, which excludes no calls, could not be calculated. The three variants were 1 bp deletion (chr8 24811064 AG>A); 2 bp deletion (chr10 55892600 TAC>T); and 1 bp insertion (chr17 39589692 C>CA).

Table 14 Summary of Indel Detection with the MiSegDx Instrument

| Amplicon | Chromosome | Position  | Analyzed<br>Fragment<br>Size | Amplicon<br>Indel<br>Type and<br>Length | Indel                        | Total #<br>Sample<br>Replicates<br>with Indel | # of<br>no<br>calls | Total #<br>Incorrect<br>Indel<br>Calls | Total #<br>Correct<br>Indel<br>Calls | PPA |
|----------|------------|-----------|------------------------------|-----------------------------------------|------------------------------|-----------------------------------------------|---------------------|----------------------------------------|--------------------------------------|-----|
| 1        | 1          | 36450544  | 93                           | 25 bp<br>deletion                       | GAAAATTTAATGAAACACATTGTCCT>G | 7                                             | 0                   | 0                                      | 7                                    | 100 |
| 2        | 1          | 109465165 | 79                           | 3 bp<br>deletion                        | ACTT>A                       | 9                                             | 0                   | 0                                      | 9                                    | 100 |
| 3        | 1          | 218353908 | 91                           | 23 bp insertion                         | T>TTTTAATAGCAAAAAGAGGCTAGA   | 15                                            | 0                   | 0                                      | 15                                   | 100 |
| 4        | 1          | 223906701 | 92                           | 17 bp<br>deletion                       | GACAGACTGTGAGGAAGA>G         | 11                                            | 0                   | 0                                      | 11                                   | 100 |
| 6        | 1          | 236372081 | 70                           | 5 bp insertion                          | C>CTTAAG                     | 9                                             | 0                   | 0                                      | 9                                    | 100 |
| 7        | 1          | 247812083 | 88                           | 3 bp insertion                          | C>CATG                       | 9                                             | 0                   | 0                                      | 9                                    | 100 |
| 8        | 2          | 55862804  | 90                           | 7 bp insertion                          | T>TTTGGTAA                   | 13                                            | 0                   | 0                                      | 13                                   | 100 |
| 9        | 2          | 87003972  | 80                           | 6 bp<br>deletion                        | TTATCTC>T                    | 11                                            | 0                   | 0                                      | 11                                   | 100 |
| 13       | 2          | 200796749 | 87                           | 5 bp insertion                          | T>TTAAAA                     | 15                                            | 0                   | 0                                      | 15                                   | 100 |
| 14       | 2          | 212245090 | 91                           | 12 bp insertion                         | C>CTGAAAATAGGAT              | 11                                            | 0                   | 0                                      | 11                                   | 100 |

| 16 | 2 | 235016388 | 73  | 2 bp insertion     | A>ATG                        | 9  | 0 | 0 | 9  | 100 |
|----|---|-----------|-----|--------------------|------------------------------|----|---|---|----|-----|
| 17 | 3 | 4466274   | 93  | 23 bp<br>deletion  | TAACTTAAAATTACAAAATAACCC>T   | 13 | 0 | 0 | 13 | 100 |
| 19 | 3 | 49851375  | 70  | 9 bp<br>insertion  | C>CCTGGCTCCT                 | 7  | 0 | 0 | 7  | 100 |
| 21 | 3 | 190106071 | 75  | 1 bp<br>deletion   | AG>A                         | 13 | 0 | 0 | 13 | 100 |
| 25 | 4 | 56236567  | 66  | 8 bp<br>deletion   | TAACCGAAA>T                  | 9  | 0 | 0 | 9  | 100 |
| 27 | 4 | 164446785 | 62  | 11 bp<br>insertion | T>TTATGGTATTGA               | 9  | 0 | 0 | 9  | 100 |
| 31 | 5 | 74077155  | 83  | 4 bp<br>deletion   | TAGTA>T                      | 7  | 0 | 0 | 7  | 100 |
| 34 | 5 | 155662255 | 75  | 8 bp<br>insertion  | G>GCCTACTGA                  | 13 | 0 | 0 | 13 | 100 |
| 36 | 6 | 24950035  | 92  | 21 bp<br>deletion  | CCCTGGGTGCTATAGCCCACCA>C     | 11 | 0 | 0 | 11 | 100 |
| 37 | 6 | 31084942  | 100 | 3 bp<br>deletion   | GCTT>G                       | 15 | 0 | 0 | 15 | 100 |
| 39 | 6 | 32986905  | 95  | 25 bp<br>deletion  | CTTTCACTTTCCCGTCTCATGCAAAG>C | 7  | 0 | 0 | 7  | 100 |
| 41 | 6 | 41647442  | 95  | 23 bp<br>deletion  | GGCATGAGGCTTGGTGACATGGCA>G   | 11 | 0 | 0 | 11 | 100 |
| 44 | 7 | 66276142  | 88  | 1 bp insertion     | C>CT                         | 13 | 0 | 0 | 13 | 100 |
| 46 | 7 | 110939983 | 85  | 4 bp<br>deletion   | CAAGT>C                      | 13 | 0 | 0 | 13 | 100 |

| 47 | 7  | 128533514 | 90 | 1 bp insertion    | T>TC                    | 15 | 0  | 0 | 15 | 100 |
|----|----|-----------|----|-------------------|-------------------------|----|----|---|----|-----|
| 48 | 7  | 149503916 | 91 | 4 bp<br>deletion  | GGATA>G                 | 7  | 0  | 0 | 7  | 100 |
| 50 | 7  | 156476548 | 93 | 11 bp<br>deletion | GAATCTGCACTT>G          | 13 | 0  | 0 | 13 | 100 |
| 52 | 8  | 24811064  | 90 | 1 bp<br>deletion  | AG>A                    | 15 | 15 | 0 | 0  | N/A |
| 53 | 8  | 76518677  | 67 | 4 bp insertion    | T>TACTG                 | 9  | 0  | 0 | 9  | 100 |
| 55 | 9  | 105586193 | 65 | 4 bp insertion    | C>CAATT                 | 13 | 0  | 0 | 13 | 100 |
| 58 | 9  | 138995370 | 97 | 21 bp<br>deletion | TCTGGGGGCAGCCCCTGAGGG>T | 9  | 0  | 0 | 9  | 100 |
| 59 | 10 | 5987158   | 79 | 3 bp<br>deletion  | TAAC>T                  | 11 | 0  | 0 | 11 | 100 |
| 63 | 10 | 45084202  | 95 | 16 bp<br>deletion | AGCGTCTATAACCAAAT>A     | 11 | 0  | 0 | 11 | 100 |
| 64 | 10 | 55892600  | 89 | 2 bp<br>deletion  | TAC>T                   | 9  | 9  | 0 | 0  | 100 |
| 68 | 11 | 30177690  | 70 | 2 bp insertion    | C>CTG                   | 7  | 0  | 0 | 7  | 100 |
| 70 | 11 | 59837721  | 62 | 8 bp<br>insertion | T>TTATGAAAA             | 11 | 0  | 0 | 11 | 100 |
| 75 | 11 | 118406328 | 85 | 8 bp<br>deletion  | CAGTGTGGA>C             | 9  | 0  | 0 | 9  | 100 |
| 76 | 11 | 120357842 | 85 | 2 bp<br>deletion  | CTT>C                   | 11 | 0  | 0 | 11 | 100 |

| 78  | 12 | 2834814   | 84 | 21 bp insertion   | T>TTCTCAGTACGGTGAACCCCAG     | 15 | 0 | 0 | 15 | 100 |
|-----|----|-----------|----|-------------------|------------------------------|----|---|---|----|-----|
| 84  | 13 | 25817002  | 89 | 19 bp insertion   | C>CAAAATATAAAAAGCTCCCT       | 15 | 0 | 0 | 15 | 100 |
| 85  | 13 | 44880152  | 89 | 4 bp insertion    | C>CCTGT                      | 11 | 0 | 0 | 11 | 100 |
| 86  | 13 | 77665265  | 77 | 20 bp<br>deletion | ATCTATTTCTAATAGACGGC>A       | 9  | 0 | 0 | 9  | 100 |
| 89  | 14 | 46958967  | 73 | 22 bp<br>deletion | TTTAAAATTTGAATGTGATAAAA>T    | 15 | 0 | 0 | 15 | 100 |
| 90  | 14 | 58050081  | 81 | 4 bp insertion    | C>CTGAT                      | 13 | 0 | 0 | 13 | 100 |
| 91  | 14 | 82390602  | 91 | 16 bp<br>deletion | CTTGCTCTATAAACCGT>C          | 11 | 0 | 0 | 11 | 100 |
| 93  | 14 | 102808554 | 94 | 5 bp<br>deletion  | CGTGGA>C                     | 9  | 0 | 0 | 9  | 100 |
| 95  | 15 | 63446199  | 68 | 6 bp<br>deletion  | CAAAATT>C                    | 11 | 0 | 0 | 11 | 100 |
| 96  | 15 | 77879862  | 95 | 25 bp<br>deletion | GCCCCTGAGCCAGCCTCCCGCTCTTA>G | 9  | 0 | 0 | 9  | 100 |
| 98  | 15 | 85438311  | 72 | 3 bp insertion    | C>CTTG                       | 9  | 0 | 0 | 9  | 100 |
| 100 | 15 | 89864316  | 70 | 4 bp insertion    | G>GCTAC                      | 9  | 0 | 0 | 9  | 100 |
| 105 | 16 | 85706416  | 91 | 7 bp<br>deletion  | ATTATTTC>A                   | 11 | 0 | 0 | 11 | 100 |
| 107 | 17 | 3594276   | 87 | 1 bp<br>deletion  | TG>T                         | 13 | 0 | 0 | 13 | 100 |

| 108 | 17 | 3970133  | 91  | 18 bp insertion   | A>ATCCTATTCTACTCTGAAT       | 11 | 0  | 0 | 11 | 100 |
|-----|----|----------|-----|-------------------|-----------------------------|----|----|---|----|-----|
| 109 | 17 | 16084985 | 93  | 4 bp insertion    | A>AACAC                     | 7  | 0  | 0 | 7  | 100 |
| 111 | 17 | 39589692 | 84  | 1 bp insertion    | C>CA                        | 13 | 13 | 0 | 0  | 100 |
| 112 | 17 | 39589739 | 84  | 24 bp insertion   | T>TTCTGAAGGTCAAGTCTATCCCTGA | 15 | 0  | 0 | 15 | 100 |
| 113 | 17 | 45438886 | 92  | 4 bp<br>deletion  | CAGTG>C                     | 7  | 0  | 0 | 7  | 100 |
| 114 | 17 | 61502459 | 79  | 12 bp<br>deletion | TTTGTATCTGCTG>T             | 13 | 0  | 0 | 13 | 100 |
| 120 | 18 | 38837054 | 75  | 22 bp insertion   | T>TGTATCTTAGCAAAAGTTTCTCA   | 15 | 0  | 0 | 15 | 100 |
| 121 | 18 | 47405425 | 81  | 3 bp insertion    | T>TGAG                      | 11 | 0  | 0 | 11 | 100 |
| 122 | 18 | 54815706 | 85  | 2 bp<br>deletion  | ACT>A                       | 13 | 0  | 0 | 13 | 100 |
| 130 | 20 | 21766863 | 70  | 15 bp<br>deletion | TACTTGAGAACTGAGG>T          | 9  | 0  | 0 | 9  | 100 |
| 131 | 20 | 25278464 | 101 | 5 bp<br>insertion | A>AGTGGG                    | 13 | 0  | 0 | 13 | 100 |
| 132 | 20 | 50897361 | 67  | 11 bp insertion   | G>GGAATGTCAGCC              | 15 | 0  | 0 | 15 | 100 |
| 134 | 20 | 62690925 | 87  | 16 bp<br>deletion | TCCTGGCTGGCCTGTGG>T         | 9  | 0  | 0 | 9  | 100 |
| 135 | 21 | 30300873 | 66  | 11 bp insertion   | G>GATAAAACTTTA              | 9  | 0  | 0 | 9  | 100 |

# MiSeqDx Instrument

| 137 | 21 | 36710749 | 87  | 21 bp<br>deletion | ACTCAAGATAACTCATGTTATC>A | 9  | 0 | 0 | 9  | 100 |
|-----|----|----------|-----|-------------------|--------------------------|----|---|---|----|-----|
| 138 | 21 | 46644985 | 69  | 5 bp<br>deletion  | GTTGTT>G                 | 13 | 0 | 0 | 13 | 100 |
| 140 | 22 | 25750814 | 100 | 6 bp insertion    | C>CAGGGCA                | 13 | 0 | 0 | 13 | 100 |
| 142 | 22 | 37409885 | 97  | 5 bp<br>insertion | C>CTGTTT                 | 13 | 0 | 0 | 13 | 100 |
| 144 | 22 | 47081407 | 92  | 10 bp<br>deletion | GGGCACAGGCA>G            | 7  | 0 | 0 | 7  | 100 |

August 2017

August 2017

### Study 2

This study used banked FFPE colorectal cancer tissue samples and a representative 2 gene assay which was compared to the reference method, bidirectional Sanger sequencing (Sanger). Of the 1183 total subjects, 441 subjects had valid Sanger and representative assay results. When evaluated at the subject level (Table 15), 230 of the 441 subjects were positive by Sanger (mutation detected by Sanger); of these, 227 were positive by the representative assay. The remaining 211 of 441 subjects were negative by Sanger (no mutation detected by Sanger); of these, 206 were negative by the representative assay. This resulted in a Positive Percent Agreement (PPA) of 98.7% and a Negative Percent Agreement (NPA) of 97.6% (Table 15).

Table 15 Positive and Negative Percent Agreement of Subject-level Results

| Representative | Sanger   |          | Total |
|----------------|----------|----------|-------|
| Assay          | Positive | Negative |       |
| Positive       | 2271     | 5        | 232   |
| Negative       | 32       | 206      | 209   |
| Total          | 230      | 211      | 441   |

#### **Performance Summary**

| Agreement Statistic | Point<br>Estimate  | Exact 95% CI  |
|---------------------|--------------------|---------------|
| PPA                 | 227/230 =<br>98.7% | [96.2%,99.7%] |
| NPA                 | 206/211 =<br>97.6% | [94.6%,99.2%] |

<sup>&</sup>lt;sup>1</sup>There were 224 exact matches for within-subject, all-mutation level results; for 2 subjects, MiSeqDx detected the Sanger detected mutation and 1 additional mutation; for 1 subject, MiSeqDx and Sanger detected different mutations.

## Study 3

This study assessed DNA libraries prepared with FFPE specimens across multiple tissue types. A total of 109 FFPE specimens from eight different tissues (colon, ovary, pancreas, adrenal, bladder, liver, thyroid, and breast) with at least 11 FFPE specimens representing each tissue type). The adrenal tissue included metastasis from esophageal, lung, colon tumors; the other tissue had primary tumors. This study used a representative assay design to query 26 genes covering 21,577 bases across 17 different chromosomes. A total of 6 different genes (*KRAS*, *NRAS*, *TP53*, *PIK3CA*, *EGFR*, and *BRAF*) were Sanger sequenced with each tumor having 1-3 genes Sanger sequenced based on expected prevalence of somatic mutations for that tumor. Sanger sequencing results identified 39 SNV somatic mutations in 33 of

August 2017
7 | Document # 1000000021963 v00

<sup>&</sup>lt;sup>2</sup>One subject had 2 mutations detected by Sanger; 2 subjects had one mutation detected by Sanger.

109 FFPE specimens. The MiSeqDx identified 36 SNV somatic mutations in 32 out of 109 FFPE specimens with 1 false negative and 2 variant position no calls. PPA was 97.3%. The MiSeqDx identified 78,975 reference bases across the 109 FFPE specimens with 29 false positives relative to Sanger sequencing and 2437 no calls. NPA was 99.9%. A two base deletion was concordant between the two methods. Table 16 summarizes the results by tissue type.

Table 16 Positive and Negative Percent Agreement by Tissue Type

| Tissue<br>Type | #<br>Samples | Total #<br>Variants | Total #<br>TP<br>Variants | Total #<br>FN<br>Variants | Total #<br>TN<br>Calls | Total #<br>FP<br>Calls | Total #<br>No<br>Calls | PPA  | NPA    |
|----------------|--------------|---------------------|---------------------------|---------------------------|------------------------|------------------------|------------------------|------|--------|
| Adrenal        | 16           | 6                   | 4                         | 1                         | 11823                  | 2                      | 607                    | 80   | >99.9  |
| Bladder        | 12           | 4                   | 4                         | 0                         | 7070                   | 3                      | 273                    | 100  | >99.9  |
| Breast         | 16           | 3                   | 3                         | 0                         | 13439                  | 7                      | 479                    | 100  | 99.9   |
| Colon          | 11           | 6                   | 5                         | 0                         | 8720                   | 2                      | 133                    | 100  | >99.9  |
| Liver          | 13           | 3                   | 3                         | 0                         | 7984                   | 1                      | 59                     | 100  | >99.9  |
| Ovary          | 13           | 7                   | 7                         | 0                         | 10581                  | 1                      | 724                    | 100  | >99.99 |
| Pancreas       | 17           | 7                   | 7                         | 0                         | 11929                  | 12                     | 489                    | 100  | 99.9   |
| Thyroid        | 11           | 3                   | 3                         | 0                         | 7429                   | 1                      | 652                    | 100  | >99.9  |
| Total          | 109          | 39                  | 36                        | 1                         | 78974                  | 29                     | 3416                   | 97.3 | >99.9  |

# Reproducibility

Two studies were conducted to assess the reproducibility of the MiSeqDx instrument with DNA extracted from FFPE samples. Study 1 used multiple instruments; study 2 had multiple sites.

## Study 1

The reproducibility of the MiSeqDx instrument was determined using two instruments and two trained operators for a total of eight runs. The representative assay, amplicon genomic context, samples, and reference method are the same as described for accuracy study 1 above. The results are presented on per amplicon basis for each instrument (Table 17) to demonstrate reproducibility of calling across instruments. % correct calls included both incorrect and no calls (one or more filters are not met for variant calling). The instruments generated similar numbers of no calls dependent on the particular amplicon. A single incorrect call within a confident

region as defined by the Platinum Genomes reference standard was observed for MiSeqDx 1. The incorrect call was a false positive call of an insertion variant in amplicon 64 querying chromosome 10 at positions 55892599 to 55892687; the amplicon had a dinucleotide repeat of 11.

Table 17 Study Instrument to Instrument Reproducibility Results for the MiSeqDx Instrument (Amplicon-level)

| Amplicon | Chromosome | Analyzed<br>Fragment | Bases in<br>Confident | Amplicon<br>Genomic                   | GC<br>Content | M70215                    |                             |                        | M70217                    |                             |                        |
|----------|------------|----------------------|-----------------------|---------------------------------------|---------------|---------------------------|-----------------------------|------------------------|---------------------------|-----------------------------|------------------------|
|          |            | Size                 | Regions               | Content                               | Content       | Total<br>Correct<br>Calls | Total<br>Incorrect<br>Calls | Total<br># No<br>Calls | Total<br>Correct<br>Calls | Total<br>Incorrect<br>Calls | Total<br># No<br>Calls |
| 1        | 1          | 93                   | 93                    | Indel                                 | 0.22          | 5580                      | 0                           | 0                      | 5580                      | 0                           | 0                      |
| 2        | 1          | 79                   | 79                    | PolyA (5),<br>PolyC (5),<br>indel     | 0.38          | 4740                      | 0                           | 0                      | 4740                      | 0                           | 0                      |
| 3        | 1          | 91                   | 91                    | Indel                                 | 0.4           | 5448                      | 0                           | 12                     | 5453                      | 0                           | 8                      |
| 4        | 1          | 92                   | 92                    | Indel                                 | 0.49          | 5518                      | 0                           | 2                      | 5518                      | 0                           | 2                      |
| 5        | 1          | 81                   | 81                    | PolyG (5)                             | 0.69          | 4858                      | 0                           | 2                      | 4860                      | 0                           | 0                      |
| 6        | 1          | 70                   | 70                    | PolyT (10),<br>indel                  | 0.39          | 4200                      | 0                           | 0                      | 4200                      | 0                           | 0                      |
| 7        | 1          | 88                   | 88                    | PolyA (5),<br>CT(3),<br>TAA(3), indel | 0.27          | 5279                      | 0                           | 1                      | 5279                      | 0                           | 1                      |
| 8        | 2          | 90                   | 90                    | Indel                                 | 0.28          | 5400                      | 0                           | 0                      | 5400                      | 0                           | 0                      |
| 9        | 2          | 80                   | 80                    | Indel                                 | 0.38          | 4800                      | 0                           | 0                      | 4800                      | 0                           | 0                      |
| 10       | 2          | 85                   | 81                    | N/A                                   | 0.65          | 4859                      | 0                           | 1                      | 4859                      | 0                           | 1                      |
| 11       | 2          | 75                   | 75                    | PolyA (8)                             | 0.35          | 4468                      | 0                           | 40                     | 4468                      | 0                           | 40                     |
| 12       | 2          | 88                   | 88                    | PolyT (5)                             | 0.42          | 5280                      | 0                           | 0                      | 5280                      | 0                           | 0                      |
| 13       | 2          | 87                   | 87                    | PolyT (5),                            | 0.31          | 5211                      | 0                           | 43                     | 5214                      | 0                           | 40                     |

|    |   |    |    | indel                                           |      |      |   |      |      |   |      |
|----|---|----|----|-------------------------------------------------|------|------|---|------|------|---|------|
| 14 | 2 | 91 | 91 | PolyT (5),<br>PolyA (6),<br>indel               | 0.3  | 5453 | 0 | 7    | 5449 | 0 | 11   |
| 15 | 2 | 93 | 93 | N/A                                             | 0.43 | 5579 | 0 | 1    | 5579 | 0 | 1    |
| 16 | 2 | 73 | 73 | PolyT (5),<br>indel                             | 0.42 | 4378 | 0 | 2    | 4379 | 0 | 1    |
| 17 | 3 | 93 | 93 | AT(3), indel                                    | 0.27 | 5396 | 0 | 184  | 5396 | 0 | 184  |
| 18 | 3 | 83 | 83 | N/A                                             | 0.43 | 4980 | 0 | 0    | 4980 | 0 | 0    |
| 19 | 3 | 70 | 70 | CT(3), indel                                    | 0.49 | 4193 | 0 | 7    | 4194 | 0 | 6    |
| 20 | 3 | 88 | 88 | PolyA (5),<br>PolyT (5),<br>PolyA (9),<br>TG(3) | 0.41 | 5220 | 0 | 120  | 5220 | 0 | 120  |
| 21 | 3 | 75 | 74 | Indel                                           | 0.57 | 4432 | 0 | 8    | 4432 | 0 | 8    |
| 22 | 4 | 78 | 78 | PolyA (6)                                       | 0.26 | 4676 | 0 | 4    | 4676 | 0 | 4    |
| 23 | 4 | 97 | 97 | PolyG (6),<br>PolyT (5),<br>PolyA (5)           | 0.42 | 5820 | 0 | 0    | 5820 | 0 | 0    |
| 24 | 4 | 78 | 78 | N/A                                             | 0.29 | 4679 | 0 | 1    | 4677 | 0 | 3    |
| 25 | 4 | 66 | 62 | PolyA (5),<br>indel                             | 0.36 | 3720 | 0 | 0    | 3720 | 0 | 0    |
| 26 | 4 | 71 | 69 | PolyA (5)                                       | 0.46 | 4140 | 0 | 0    | 4140 | 0 | 0    |
| 27 | 4 | 62 | 62 | PolyA (7),<br>indel                             | 0.27 | 3676 | 0 | 45   | 3671 | 0 | 51   |
| 28 | 5 | 78 | 75 | N/A                                             | 0.78 | 3368 | 0 | 1132 | 3485 | 0 | 1015 |
| 29 | 5 | 84 | 84 | GT(3),                                          | 0.62 | 5040 | 0 | 0    | 5040 | 0 | 0    |

|    |   |     |     | CCA(3)                           |      |      |   |     |      |   |     |
|----|---|-----|-----|----------------------------------|------|------|---|-----|------|---|-----|
| 30 | 5 | 64  | 64  | N/A                              | 0.39 | 3840 | 0 | 0   | 3840 | 0 | 0   |
| 31 | 5 | 83  | 83  | PolyA (6),<br>indel              | 0.3  | 4979 | 0 | 1   | 4980 | 0 | 0   |
| 32 | 5 | 67  | 67  | PolyT (5)                        | 0.37 | 4020 | 0 | 0   | 4020 | 0 | 0   |
| 33 | 5 | 91  | 91  | CT(4), AG(3)                     | 0.55 | 5460 | 0 | 0   | 5460 | 0 | 0   |
| 34 | 5 | 75  | 75  | Indel                            | 0.43 | 4498 | 0 | 6   | 4500 | 0 | 1   |
| 35 | 6 | 102 | 102 | PolyG (6)                        | 0.68 | 6120 | 0 | 0   | 6120 | 0 | 0   |
| 36 | 6 | 92  | 92  | Indel                            | 0.63 | 5520 | 0 | 0   | 5520 | 0 | 0   |
| 37 | 6 | 100 | 94  | GCT(5), indel                    | 0.61 | 5532 | 0 | 108 | 5532 | 0 | 108 |
| 38 | 6 | 98  | 98  | Poly T (5),<br>TCT(3),<br>CTT(3) | 0.55 | 5820 | 0 | 60  | 5820 | 0 | 60  |
| 39 | 6 | 95  | 95  | Indel                            | 0.53 | 5697 | 0 | 3   | 5698 | 0 | 2   |
| 40 | 6 | 86  | 86  | PolyC (6)                        | 0.7  | 5159 | 0 | 1   | 5160 | 0 | 0   |
| 41 | 6 | 95  | 94  | PolyG (5),<br>indel              | 0.61 | 5638 | 0 | 2   | 5638 | 0 | 2   |
| 42 | 6 | 91  | 91  | PolyA (5)                        | 0.44 | 5460 | 0 | 0   | 5460 | 0 | 0   |
| 43 | 7 | 73  | 73  | N/A                              | 0.44 | 4380 | 0 | 0   | 4380 | 0 | 0   |
| 44 | 7 | 88  | 88  | Indel                            | 0.35 | 5279 | 0 | 1   | 5276 | 0 | 4   |
| 45 | 7 | 87  | 87  | PolyA (7),<br>AG(4)              | 0.26 | 5184 | 0 | 36  | 5181 | 0 | 39  |
| 46 | 7 | 85  | 85  | Indel                            | 0.38 | 5100 | 0 | 0   | 5100 | 0 | 0   |
| 47 | 7 | 90  | 90  | PolyG (5),<br>indel              | 0.62 | 5398 | 0 | 2   | 5399 | 0 | 1   |

| 48 | 7  | 91 | 91 | PolyG (6),<br>PolyC (6),<br>indel | 0.71 | 5460 | 0 | 0    | 5459 | 0 | 1    |
|----|----|----|----|-----------------------------------|------|------|---|------|------|---|------|
| 49 | 7  | 81 | 66 | N/A                               | 0.31 | 3960 | 0 | 0    | 3960 | 0 | 0    |
| 50 | 7  | 93 | 93 | Indel                             | 0.35 | 5580 | 0 | 0    | 5579 | 0 | 1    |
| 51 | 8  | 83 | 83 | N/A                               | 0.42 | 4980 | 0 | 0    | 4980 | 0 | 0    |
| 52 | 8  | 90 | 89 | PolyG (7),<br>CTC(4), indel       | 0.61 | 5219 | 0 | 121  | 5220 | 0 | 120  |
| 53 | 8  | 67 | 67 | Indel                             | 0.3  | 4020 | 0 | 0    | 4020 | 0 | 0    |
| 54 | 9  | 98 | 98 | PolyG (6)                         | 0.67 | 5879 | 0 | 1    | 5880 | 0 | 0    |
| 55 | 9  | 65 | 65 | Indel                             | 0.32 | 3894 | 0 | 6    | 3895 | 0 | 5    |
| 56 | 9  | 96 | 96 | N/A                               | 0.49 | 5760 | 0 | 0    | 5760 | 0 | 0    |
| 57 | 9  | 83 | 83 | AT(3)                             | 0.37 | 4973 | 0 | 7    | 4978 | 0 | 2    |
| 58 | 9  | 97 | 97 | PolyC (6), indel                  | 0.68 | 5817 | 0 | 3    | 5818 | 0 | 2    |
| 59 | 10 | 79 | 78 | PolyG (5),<br>indel               | 0.47 | 4679 | 0 | 1    | 4680 | 0 | 0    |
| 60 | 10 | 98 | 91 | GC(3)                             | 0.87 | 450  | 0 | 5010 | 632  | 0 | 4828 |
| 61 | 10 | 79 | 79 | PolyT (5)                         | 0.3  | 4740 | 0 | 0    | 4740 | 0 | 0    |
| 62 | 10 | 90 | 90 | PolyA (5),<br>PolyT (5)           | 0.2  | 5400 | 0 | 0    | 5400 | 0 | 0    |
| 63 | 10 | 95 | 95 | Indel                             | 0.35 | 5699 | 0 | 1    | 5699 | 0 | 1    |
| 64 | 10 | 89 | 88 | AC(11), indel                     | 0.42 | 5157 | 0 | 276  | 5153 | 2 | 273  |
| 65 | 10 | 80 | 80 | N/A                               | 0.49 | 4800 | 0 | 0    | 4800 | 0 | 0    |
| 66 | 10 | 81 | 81 | N/A                               | 0.51 | 4860 | 0 | 0    | 4860 | 0 | 0    |

| 67 | 11 | 97  | 96  | N/A                                             | 0.45 | 5760 | 0 | 0  | 5760 | 0 | 0  |
|----|----|-----|-----|-------------------------------------------------|------|------|---|----|------|---|----|
| 68 | 11 | 70  | 70  | Indel                                           | 0.46 | 4199 | 0 | 2  | 4200 | 0 | 1  |
| 69 | 11 | 100 | 100 | N/A                                             | 0.65 | 5999 | 0 | 1  | 5998 | 0 | 2  |
| 70 | 11 | 62  | 62  | Indel                                           | 0.37 | 3720 | 0 | 0  | 3720 | 0 | 0  |
| 71 | 11 | 102 | 102 | N/A                                             | 0.59 | 6120 | 0 | 0  | 6118 | 0 | 2  |
| 72 | 11 | 73  | 73  | PolyA (5)                                       | 0.4  | 4380 | 0 | 0  | 4380 | 0 | 0  |
| 73 | 11 | 85  | 85  | N/A                                             | 0.42 | 5100 | 0 | 0  | 5100 | 0 | 0  |
| 74 | 11 | 91  | 91  | PolyG (6)                                       | 0.55 | 5437 | 0 | 23 | 5441 | 0 | 19 |
| 75 | 11 | 85  | 85  | Indel                                           | 0.53 | 5100 | 0 | 0  | 5100 | 0 | 0  |
| 76 | 11 | 85  | 85  | Poly A (5),<br>CA(3), indel                     | 0.34 | 5100 | 0 | 0  | 5100 | 0 | 0  |
| 77 | 11 | 85  | 85  | GA(3)                                           | 0.52 | 5100 | 0 | 0  | 5100 | 0 | 0  |
| 78 | 12 | 84  | 84  | PolyC (5), indel                                | 0.52 | 5040 | 0 | 60 | 5038 | 0 | 63 |
| 79 | 12 | 93  | 93  | PolyA (7),<br>AC(4)                             | 0.33 | 5577 | 0 | 3  | 5573 | 0 | 7  |
| 80 | 12 | 81  | 81  |                                                 | 0.49 | 4860 | 0 | 0  | 4860 | 0 | 0  |
| 81 | 12 | 71  | 71  | PolyA (6)                                       | 0.35 | 4260 | 0 | 0  | 4260 | 0 | 0  |
| 82 | 12 | 95  | 95  | PolyG (5)                                       | 0.68 | 5605 | 0 | 95 | 5605 | 0 | 95 |
| 83 | 13 | 73  | 73  | N/A                                             | 0.52 | 4380 | 0 | 0  | 4379 | 0 | 1  |
| 84 | 13 | 89  | 88  | PolyA (5),<br>PolyT (7),<br>PolyA (7),<br>indel | 0.22 | 5220 | 0 | 60 | 5220 | 0 | 60 |
| 85 | 13 | 89  | 89  | Indel                                           | 0.49 | 5340 | 0 | 0  | 5340 | 0 | 0  |

| 86  | 13 | 77  | 77  | Indel               | 0.39 | 4620 | 0 | 0   | 4620 | 0 | 0   |
|-----|----|-----|-----|---------------------|------|------|---|-----|------|---|-----|
| 87  | 14 | 67  | 67  | GA(3),TA(3)         | 0.39 | 4020 | 0 | 0   | 4020 | 0 | 0   |
| 88  | 14 | 83  | 83  | N/A                 | 0.25 | 4980 | 0 | 0   | 4980 | 0 | 0   |
| 89  | 14 | 73  | 72  | PolyT (5),<br>indel | 0.19 | 4173 | 0 | 147 | 4173 | 0 | 147 |
| 90  | 14 | 81  | 81  | Indel               | 0.38 | 4860 | 0 | 2   | 4860 | 0 | 0   |
| 91  | 14 | 91  | 91  | Indel               | 0.35 | 5459 | 0 | 1   | 5460 | 0 | 0   |
| 92  | 14 | 66  | 66  | PolyA (5)           | 0.41 | 3900 | 0 | 240 | 3900 | 0 | 240 |
| 93  | 14 | 94  | 94  | Indel               | 0.62 | 5637 | 0 | 3   | 5637 | 0 | 3   |
| 94  | 15 | 98  | 96  | PolyC (5)           | 0.45 | 5760 | 0 | 0   | 5760 | 0 | 0   |
| 95  | 15 | 68  | 68  | Indel               | 0.25 | 4079 | 0 | 1   | 4078 | 0 | 2   |
| 96  | 15 | 95  | 93  | PolyG (5), indel    | 0.68 | 5475 | 0 | 105 | 5487 | 0 | 93  |
| 97  | 15 | 95  | 95  | PolyT (6)           | 0.43 | 5699 | 0 | 1   | 5700 | 0 | 0   |
| 98  | 15 | 72  | 71  | Indel               | 0.65 | 4260 | 0 | 0   | 4260 | 0 | 0   |
| 99  | 15 | 91  | 91  | N/A                 | 0.36 | 5460 | 0 | 0   | 5460 | 0 | 0   |
| 100 | 15 | 70  | 70  | Indel               | 0.56 | 4200 | 0 | 0   | 4200 | 0 | 0   |
| 101 | 16 | 63  | 63  | N/A                 | 0.27 | 3780 | 0 | 0   | 3780 | 0 | 0   |
| 102 | 16 | 95  | 95  | PolyC (5)           | 0.67 | 5700 | 0 | 0   | 5700 | 0 | 0   |
| 103 | 16 | 87  | 87  | TA(3)               | 0.41 | 5220 | 0 | 0   | 5220 | 0 | 0   |
| 104 | 16 | 104 | 104 | PolyC (5)           | 0.67 | 6238 | 0 | 3   | 6238 | 0 | 3   |
| 105 | 16 | 91  | 91  | PolyT (5),<br>indel | 0.37 | 5443 | 0 | 17  | 5444 | 0 | 16  |
| 106 | 17 | 89  | 89  | GC(3)               | 0.64 | 5251 | 0 | 89  | 5339 | 0 | 1   |

August 2017

| 107 | 17 | 87 | 87 | PolyC (5), indel                            | 0.67 | 5212 | 0 | 8   | 5212 | 0 | 8   |
|-----|----|----|----|---------------------------------------------|------|------|---|-----|------|---|-----|
| 108 | 17 | 91 | 91 | Indel                                       | 0.46 | 5459 | 0 | 1   | 5459 | 0 | 1   |
| 109 | 17 | 93 | 93 | Indel                                       | 0.26 | 5580 | 0 | 0   | 5580 | 0 | 0   |
| 110 | 17 | 91 | 89 | PolyT (5)                                   | 0.54 | 5340 | 0 | 0   | 5340 | 0 | 0   |
| 111 | 17 | 84 | 82 | Poly A (13), indel (x2)                     | 0.29 | 4860 | 0 | 308 | 4860 | 0 | 307 |
| 112 | 17 | 91 | 91 | PolyA (5)                                   | 0.34 | 5459 | 0 | 1   | 5459 | 0 | 1   |
| 113 | 17 | 92 | 92 | PolyA (7),<br>AT(3), AT(4),<br>AT(4), indel | 0.26 | 5460 | 0 | 60  | 5460 | 0 | 60  |
| 114 | 17 | 79 | 79 | Indel                                       | 0.41 | 4699 | 0 | 41  | 4700 | 0 | 40  |
| 115 | 17 | 86 | 86 | PolyT (7)                                   | 0.22 | 5153 | 0 | 7   | 5156 | 0 | 4   |
| 116 | 17 | 84 | 84 | GAG(3)                                      | 0.62 | 5039 | 0 | 1   | 5039 | 0 | 1   |
| 117 | 18 | 67 | 67 | GA(3)                                       | 0.31 | 4020 | 0 | 0   | 4020 | 0 | 0   |
| 118 | 18 | 91 | 91 | N/A                                         | 0.37 | 5460 | 0 | 0   | 5460 | 0 | 0   |
| 119 | 18 | 69 | 69 | PolyA (6),<br>TG(3)                         | 0.43 | 4132 | 0 | 8   | 4131 | 0 | 9   |
| 120 | 18 | 75 | 75 | PolyA (5),<br>indel                         | 0.37 | 4475 | 0 | 85  | 4480 | 0 | 79  |
| 121 | 18 | 81 | 81 | CTC(3), indel                               | 0.47 | 4860 | 0 | 0   | 4860 | 0 | 0   |
| 122 | 18 | 85 | 85 | CT(3), indel                                | 0.45 | 5098 | 0 | 2   | 5098 | 0 | 2   |
| 123 | 18 | 65 | 65 | N/A                                         | 0.48 | 3900 | 0 | 0   | 3900 | 0 | 0   |
| 124 | 19 | 99 | 99 | N/A                                         | 0.59 | 5926 | 0 | 14  | 5924 | 0 | 16  |
| 125 | 19 | 74 | 74 | N/A                                         | 0.68 | 4440 | 0 | 0   | 4438 | 0 | 2   |

| 126 | 19 | 70  | 70  | N/A                        | 0.64 | 4199 | 0 | 1  | 4200 | 0 | 0  |
|-----|----|-----|-----|----------------------------|------|------|---|----|------|---|----|
| 127 | 20 | 94  | 94  | N/A                        | 0.61 | 5640 | 0 | 1  | 5638 | 0 | 3  |
| 128 | 20 | 82  | 82  | AC(3)                      | 0.59 | 4920 | 0 | 0  | 4920 | 0 | 0  |
| 129 | 20 | 76  | 76  | CT(3)                      | 0.58 | 4559 | 0 | 1  | 4558 | 0 | 2  |
| 130 | 20 | 70  | 70  | GT(3),TG(4), indel         | 0.46 | 4200 | 0 | 0  | 4200 | 0 | 0  |
| 131 | 20 | 101 | 101 | Indel                      | 0.63 | 6060 | 0 | 0  | 6060 | 0 | 0  |
| 132 | 20 | 67  | 67  | Indel                      | 0.36 | 4020 | 0 | 31 | 4020 | 0 | 25 |
| 133 | 20 | 91  | 88  | PolyG (6)                  | 0.73 | 5277 | 0 | 3  | 5274 | 0 | 6  |
| 134 | 20 | 87  | 87  | Indel                      | 0.57 | 5218 | 0 | 2  | 5218 | 0 | 2  |
| 135 | 21 | 66  | 66  | Indel                      | 0.35 | 3959 | 0 | 1  | 3957 | 0 | 3  |
| 136 | 21 | 98  | 98  | PolyT (6),<br>CA(3)        | 0.54 | 5880 | 0 | 0  | 5880 | 0 | 0  |
| 137 | 21 | 87  | 87  | GT(3), indel               | 0.39 | 5220 | 0 | 0  | 5220 | 0 | 0  |
| 138 | 21 | 69  | 69  | PolyA (6),<br>AG(3), indel | 0.32 | 4119 | 0 | 31 | 4113 | 0 | 37 |
| 139 | 21 | 90  | 90  | PolyT (5),<br>PolyA (6)    | 0.5  | 5399 | 0 | 1  | 5399 | 0 | 1  |
| 140 | 22 | 100 | 100 | Indel                      | 0.63 | 5998 | 0 | 7  | 5997 | 0 | 5  |
| 141 | 22 | 97  | 97  | N/A                        | 0.68 | 5819 | 0 | 1  | 5819 | 0 | 1  |
| 142 | 22 | 97  | 97  | Indel                      | 0.46 | 5818 | 0 | 2  | 5816 | 0 | 4  |
| 143 | 22 | 99  | 99  | N/A                        | 0.6  | 5940 | 0 | 0  | 5940 | 0 | 0  |
| 144 | 22 | 92  | 92  | Indel                      | 0.66 | 5519 | 0 | 1  | 5519 | 0 | 1  |
| 145 | X  | 69  | 69  | PolyT (5)                  | 0.26 | 4139 | 0 | 1  | 4140 | 0 | 0  |

August 2017

## MiSeqDx Instrument

| 146 | X | 69 | 69 | PolyC (5) | 0.62 | 4136 | 0 | 4 | 4137 | 0 | 3 |
|-----|---|----|----|-----------|------|------|---|---|------|---|---|
| 147 | X | 71 | 71 | N/A       | 0.52 | 4260 | 0 | 0 | 4260 | 0 | 0 |
| 148 | Y | 65 | 0  | N/A       | 0.55 | 0    | 0 | 0 | 0    | 0 | 0 |
| 149 | Y | 91 | 0  | N/A       | 0.48 | 0    | 0 | 0 | 0    | 0 | 0 |
| 150 | Y | 71 | 0  | PolyA (5) | 0.37 | 0    | 0 | 0 | 0    | 0 | 0 |

77 Document # 1000000021963 v00

Reproducibility study results were analyzed on a per operator basis using variant frequency (Table 18). This analysis demonstrated that variant frequencies were consistent across the operators. Mean variant frequencies +/- 1 standard deviation are presented.

Table 18 Operator to Operator Results for the MiSeqDx Instrument

| Variant<br>Frequency<br>Range  | #<br>Unique<br>Variants | Total #<br>Variants<br>Analyzed<br>Operator 1 | Total #<br>Variants<br>Analyzed<br>Operator 2 | Mean (SD)<br>Reported Variant<br>Frequency Operator<br>1 | Mean (SD)<br>Reported Variant<br>Frequency Operator<br>2 |
|--------------------------------|-------------------------|-----------------------------------------------|-----------------------------------------------|----------------------------------------------------------|----------------------------------------------------------|
| High-<br>frequency<br>(~100%)  | 1112                    | 1072                                          | 1072                                          | 0.96 +/- 0.05                                            | 0.96 +/- 0.05                                            |
| Medium-<br>frequency<br>(~50%) | 3240                    | 3151                                          | 3161                                          | 0.49 +/- 0.04                                            | 0.49 +/- 0.04                                            |
| Low-<br>frequency<br>(3-7%)    | 620                     | 618                                           | 612                                           | 0.05 +/- 0.01                                            | 0.05 +/- 0.01                                            |

Reproducibility study results for each sample are shown compounded from all eight runs (Table 19). Detection is evaluated separately for each variant type—SNVs, insertions and deletions separately. Referenced positions are excluded. This analysis demonstrated that the results for the variants were reproducible across the samples.

Table 19 Agreement of MiSeqDx Instrument Base Call Results Per Sample

|                         | SNVs    |         |               |               | Insertions |               |               |               | Deletions |               |               |               |
|-------------------------|---------|---------|---------------|---------------|------------|---------------|---------------|---------------|-----------|---------------|---------------|---------------|
| Sample                  | Total # | Total # | Total #<br>FP | Total #<br>FN | Total #    | Total #<br>TP | Total #<br>FP | Total #<br>FN | Total #   | Total #<br>TP | Total #<br>FP | Total #<br>FN |
| GM12877                 | 592     | 574     | 2             | 0             | 336        | 336           | 0             | 0             | 228       | 272           | 0             | 0             |
| GM12878                 | 1456    | 1432    | 0             | 0             | 320        | 304           | 0             | 0             | 384       | 352           | 0             | 0             |
| GM12879                 | 912     | 896     | 0             | 0             | 336        | 320           | 0             | 0             | 288       | 272           | 0             | 0             |
| GM12885                 | 1200    | 1192    | 0             | 0             | 400        | 384           | 0             | 0             | 352       | 320           | 0             | 0             |
| GM12886                 | 1104    | 1104    | 0             | 0             | 368        | 352           | 0             | 0             | 368       | 352           | 0             | 0             |
| GM12877-D1 <sup>1</sup> | 3640    | 3582    | 0             | 0             | 800        | 760           | 0             | 0             | 960       | 880           | 0             | 0             |
| GM12877-D2:             | 400     | 398     | 0             | 0             | 520        | 516           | 0             | 0             | 560       | 556           | 0             | 0             |

<sup>&</sup>lt;sup>1</sup> Variants with frequency greater than 20%.

The data provided by the 8 runs in this reproducibility study support the claim that the MiSeqDx instrument can consistently sequence:

- GC content ≥ 19% (all called bases in 120 out of 120 sequenced amplicons with 19% GC content called correctly with no-call rate of 3.4%)
- GC content ≤ 73% (all called bases in 120 out of 120 sequenced amplicons with 73% GC content called correctly with no-call rate of 0.1%)
- PolyA lengths ≤ 8 (PolyA repeat of 8 nucleotides was called correctly in 120 out of 120 sequenced amplicons containing PolyA = 8)
- PolyT lengths ≤ 10 (PolyT repeat of 10 nucleotides was called correctly in 120 out of 120 sequenced amplicons containing PolyT = 10)
- PolyG lengths ≤ 6 (PolyG repeat of 6 nucleotides was called correctly in 720 out of 720 sequenced amplicons containing PolyG = 6)
- PolyC lengths ≤ 6 (PolyC repeat of 6 nucleotides was called correctly in 359 out of 360 sequenced amplicons containing PolyC = 6, with 1 no-call)
- Dinucleotide repeat lengths  $\leq 4x$  (all called bases in 600 out of 600 sequenced amplicons with 4x dinucleotide repeat were called correctly with no-call rate of 0.4%)
- Trinucleotide repeat lengths ≤ 5x (all called bases in 120 out of 120 sequenced amplicons with 5x trinucleotide repeat were called correctly with no-call rate of 1.9%)

<sup>&</sup>lt;sup>2</sup> Variant with frequency less than 20%.

- 24 or fewer base insertions and 25 or fewer base deletions
  - 24-base insertions called correctly in 120 out of 120 samples
  - 25-base deletions called correctly in 182 samples and reported as no-call in 2 samples out of 184 samples

### Study 2

An external study was performed to assess the reproducibility of the representative 2 gene assay, described in accuracy study 2, across 3 external testing sites (2 operators per site), 1 reagent lot, and 3 non-consecutive testing days. Testing was conducted with 6 well-characterized sample panels of genomic DNA samples from FFPE clinical specimens or cell lines. Each panel consisted of 10 members, for a total of 60 members across panels.

The 60 panel members consisted of duplicates of 4 unique wild type (for panel mutations) specimens, 12 unique mutant specimens (with a single mutation) prepared at both high and low mutation frequency levels, and 2 unique mutant specimens (with a single mutation) prepared at a low mutation frequency level only. Each unique specimen/mutation frequency level sample (tested in duplicate in each run) had 36 possible results (2 replicates × 2 operators × 3 days × 3 sites) if all results were valid.

Percent Expected Call (PEC) across all positive and negative variants was evaluated by comparing the representative assay result to the expected mutation result (expected mutation detected or not detected) in each sample. PEC is calculated as 100% times the number of expected calls divided by the number of calls attempted. The two-sided 95% confidence interval is calculated using the Wilson score method.

Combining sites, sample pass rates were  $\geq 94.7\%$  for the first run of the sample or in samples tested in runs that were valid on first pass. The mutation-level PEC across all mutant samples was 99.6% (905/909) (95% CI; 98.9, 99.8). The number of attempted calls across all 56 panel mutations (regardless of whether a detected mutation was expected or not) for all valid samples was 58,856 (56 × 1051). Out of these 58,856 mutation level observations, there were only 6 incidents where the observed and expected results were discordant; the mutation-level PEC across all positive and negative variants from all mutant and wild type panel members combined was 99.99% (58,850/58,856).

August 2017
Document # 1000000021963 v00

### Analytical Sensitivity (Limit of Blank (LoB) and Limit of Detection (LoD)

This study verified the assay cutoff and determined the Limit of Detection (LoD) for the MiSeqDx with a representative panel. Briefly, the well characterized, Platinum Genome cell lines GM12878 and GM12877 were formalin fixed and embedded in paraffin and then DNA was extracted. GM12878 was diluted with GM12877 such that the variant frequencies of seventy variants (52 SNVs, nine insertions, and nine deletions) were near 0.05. The two DNA samples were tested by two operators, using two instruments and two lots of reagents, for a total of 10 MiSeqDx sequencing runs. This resulted in 40 replicates for each variant in GM12878 and 60 replicates for each corresponding wild-type coordinate in GM12877 for each reagent lot. LoB and LoD were calculated using the classical approach stated in CLSI EP17-A2 using the nonparametric option. LoB and LoD were calculated for SNVs, insertions, and deletions separately by pooling the variant frequencies for a given variant type. The Type I error was defined as 0.01, and the type II error was defined as 0.05.

For the LoB, the pooled variant frequencies were sorted from lowest to highest, and the 99th rank position for each reagent lot for each variant type was calculated (Table 20). The MiSeqDx software uses a cutoff (the effective LoB) of 0.026 variant frequency for determining the qualitative detection of variants. The calculated limits of blank verified that this cutoff results in a type I error of no more than 0.01.

Table 20 Limit of Blank

| Variant Type | Total Number of Variant Frequencies | LoB Reagent Lot 1 (%) | LoB Reagent Lot 2 (%) |
|--------------|-------------------------------------|-----------------------|-----------------------|
| SNV          | 3120                                | 0.87                  | 0.75                  |
| Insertion    | 540                                 | 0.79                  | 0.60                  |
| Deletion     | 540                                 | 0.96                  | 0.84                  |

For the LoD, the percentage of individual mutation frequency for each reagent lot for each variant type falling below the cutoff of 0.026 was calculated (Table 21). Because the percentages were less than the type II error of 5% (0.05), the median of the combined variant frequencies was calculated as the LoD (Table 22). The LoD for each variant type was taken as the larger of the two values calculated for the two reagents lots -5.45% for SNVs, 4.88% for insertions, and 5.44% for deletions.

Table 21 Limit of Detection

| Reagent Lot | Variant<br>Type | Total Number of<br>Variant Frequencies | # of VF<br>Measurements <<br>2.6% | % of VF<br>Measurements <<br>2.6% | Limit of<br>Detection<br>(%) |
|-------------|-----------------|----------------------------------------|-----------------------------------|-----------------------------------|------------------------------|
| 1           | SNV             | 2080                                   | 5                                 | 0.20                              | 5.45                         |
|             | Insertion       | 360                                    | 0                                 | 0.00                              | 4.86                         |
|             | Deletion        | 360                                    | 3                                 | 0.80                              | 5.44                         |
| 2           | SNV             | 2080                                   | 26                                | 1.30                              | 5.44                         |
|             | Insertion       | 360                                    | 0                                 | 0.00                              | 4.88                         |
|             | Deletion        | 360                                    | 0                                 | 0.00                              | 5.24                         |

The following studies demonstrate performance characteristics of the MiSeqDx with another representative assay targeting 56 mutations in two clinically relevant cancer genes (Mutation panel). The mutation panel is designed to specifically detect 56 mutations in two clinically relevant cancer genes (Gene 1 and Gene 2). The assay simultaneously determines the presence or absence of each of the 56 mutations in every sequenced sample. The reference method for these studies was bi-directional Sanger sequencing.

#### Lot to Lot Precision

A lot-to-lot precision study was conducted to evaluate the performance of the MiSeqDx instrument across manufactured reagent kit lots (consisting of sample qualification, library preparation and sequencing reagents) using the 2 gene representative assay using a panel of 5 blended FFPE specimens meeting sample qualification requirements. Each FFPE specimen contained 2 unique mutations: one at a lower (approximately 8%) mutation frequency level and one at a high (approximately 14%) mutation frequency level. Twelve (12) observations of each of the 5 specimen mixes were collected over 3 nonconsecutive days with 3 reagent kit lots. The total number of observations for the study across all reagent lots was 180 observations across all specimen mixes and 360 observations across all mutation frequency levels. Across all lots and days, 99.7% (359/360) of observations showed the expected mutation result. One low frequency mutation was incorrectly called as a wild type. A variance component analysis was performed for each of the mutations/mutation frequency levels to estimate variability of the system. The total standard deviation ranged from 0.011 to 0.029. The reagent lot component of the total standard deviation ranged from 0 to 0.015.

## Patents and Trademarks

This document and its contents are proprietary to Illumina, Inc. and its affiliates ("Illumina"), and are intended solely for the contractual use of its customer in connection with the use of the product(s) described herein and for no other purpose. This document and its contents shall not be used or distributed for any other purpose and/or otherwise communicated, disclosed, or reproduced in any way whatsoever without the prior written consent of Illumina. Illumina does not convey any license under its patent, trademark, copyright, or common-law rights nor similar rights of any third parties by this document.

The instructions in this document must be strictly and explicitly followed by qualified and properly trained personnel in order to ensure the proper and safe use of the product(s) described herein. All of the contents of this document must be fully read and understood prior to using such product(s).

FAILURE TO COMPLETELY READ AND EXPLICITLY FOLLOW ALL OF THE INSTRUCTIONS CONTAINED HEREIN MAY RESULT IN DAMAGE TO THE PRODUCT(S), INJURY TO PERSONS, INCLUDING TO USERS OR OTHERS, AND DAMAGE TO OTHER PROPERTY.

ILLUMINA DOES NOT ASSUME ANY LIABILITY ARISING OUT OF THE IMPROPER USE OF THE PRODUCT(S) DESCRIBED HEREIN (INCLUDING PARTS THEREOF OR SOFTWARE).

© 2017 Illumina, Inc. All rights reserved.

Illumina, MiSeqDx, TruSeq, the pumpkin orange color, and the streaming bases design are trademarks of Illumina, Inc. and/or its affiliate(s) in the U.S. and/or other countries. All other names, logos, and other trademarks are the property of their respective owners.

# **Contact Information**

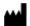

Illumina 5200 Illumina Way San Diego, California 92122 U.S.A. +1.800.809.ILMN (4566) +1.858.202.4566 (outside North America) techsupport@illumina.com VD

EC REP

Illumina Cambridge Limited Chesterford Research Park, Little Chesterford Saffron Walden, CB10 1XL UNITED KINGDOM Australian Sponsor: Illumina Australia 1 International Court Scoresby, Victoria, 3179 Australia

# **Product Labeling**

www.illumina.com

For a complete reference of symbols that appear on product packaging and labeling, refer to the symbol key at support.illumina.com on the *Documentation and Literature* tab for your kit.